#### **1. Introducción**

El objetivo de este seminario es por una parte presentar la tecnología de *Bases de Datos Activas* y por otra parte verificar el comportamiento de la integridad de los datos, mediante un caso práctico, implantado de acuerdo a las definiciones de Díaz y Paton (1997).

Una *Base de Datos Activa* (en adelante *BDA* si hablamos del concepto o *SGBDA* si hablamos del gestor) consiste en una extensión de un *SGBD*, compuesta de trozos de programas coordinados de tal manera que permitan almacenar la semántica de los datos además de los propios datos, para convertirla en un *SGBDA*.

En este sentido, no basta con aplicar las facilidades que proporcionan los *SGBD* modernos tales como ORACLE, SYBASE, INFORMIX etc., si no, que hace falta una infraestructura que sea capaz de soportar una adecuada interfaz con el usuario, para su configuración y control. Esta infraestructura puede ser proporcionada por el proveedor del gestor o bien desarrollarse en base a él, lo que requiere un profundo conocimiento tanto del paradigma de *BDA* como del gestor a utilizar, además de adoptar un "aproach" o integrar varios de ellos para su implementación, por parte de los desarrolladores.

Se puede pensar que las *BDA* transforma la Aplicación de Bases de Datos moviendo la conducta reactiva de la aplicación hacia el sistema de gestión de bases de datos. Con esto se obtiene de inmediato tres mejoras relacionadas con el rendimiento y los costos de mantención, globales de la aplicación:

- Una aplicación más liviana en el cliente
- El usuario administrador de la aplicación tiene acceso al control de la Base de Datos.
- El Modelo de Conocimiento y de Ejecución Queda Disponible para el usuario y no encapsulado para el programador.

Tema abierto: Hacer una interfaz inteligente de *BDA*. La interfaz a construir en este trabajo, si bien cumple con las definiciones de *BDA* y hace disponible el modelo de conocimiento y de ejecución, aún es compleja ya que aún hay mucho código que manejar.

Precisaremos algunos conceptos vertidos más arriba:

La medida a utilizar será la cantidad de registros inconsistentes con las reglas por unidad de tiempo, el tiempo considerado tiene que ver con el "delay", que se produce en las situaciones de conflicto, decisiones de conflictos, determinaciones de prioridades y chequeos generales, principalmente en casos de grandes cantidades de reglas de conocimientos y parámetros de la *BDA*.

La integridad de los datos a medir va ligada con las reglas del negocio, las cuáles reflejan las restricciones que existen en el negocio dado, de modo que nunca sea posible llevar a cabo acciones no válidas, dejando por sentado que la integridad primaria (PK), referencial (FK) y de dominio, no es el ámbito prioritario de un *SGBDA*, aunque los incluye.

La definición técnica de una BDA activa incluye evento-condición-acción, llamados reglas ECA la que constituye el modelo de conocimiento de una BDA. La parte del evento de una regla describe un acontecimiento en que la regla puede ser capaz de responder. La parte de la condición de la regla examina el contexto en que el evento ha tenido lugar. La acción describe donde la tarea se lleva a cabo por la regla, si el evento pertinente ha tenido lugar y si la condición ha evaluado las reglas. Esta regla se ejecutan a través de un modelo de ejecución.

Las características de un SGBDA Según un Manifiesto ACTNET 1996 se dividen en tres apartados:

A) Características de los SGBDA, como un SGBDA es un SGBD, debe soportar facilidades para el modelado, lenguaje de consultas, accesos multiusuarios, recuperaciones, además proporciona un modelo de reglas (ECA), por lo que extiende el lenguaje de definición de datos, en el que debe proporcionar medios para la definición de tipos de eventos, condiciones y acciones; soporta la gestión de reglas, que son parte de la información de la base de datos y a la evolución de la base de reglas, las que no deben caballeares en el

SGBD, para odre modificar las definiciones del evento, condición y acción, soportando además la activación y desactivación de las reglas.

B) Características de Ejecución de Reglas ECA, debe ser capaz de detectar ocurrencias de eventos en forma automática, evaluar las condiciones y ejecutar acciones mediante distintos modelos de acoplamiento, además de gestionar la historia de los eventos para ser extendido a otras transacciones similares e implementar resolución de conflictos que se producen cuando varias transacciones pueden ejecutarse en un momento dado.

C) Características de aplicación y usabilidad del SGBDA, debe soportar un entorno de programación y ser ajustable, es decir que no sufra una degradación del rendimiento.

*Los triggers* son trozos de Programas que realizan la actividad de la BDA, a través de secuencias de operaciones de manipulación de la base de datos (INSERT, DELETE y UPDATE), estos también corresponden a las acciones de una regla ECA implementada en los triggers asociados a las tablas en las cuáles se realiza la manipulación de la Base de Datos.

*El Modelo de Conocimiento* es el que permite mantener algún mecanismo para que los usuarios describan la conducta reactiva de la base de datos, a través de las *reglas ECA*.

El *Modelo de ejecución* es el que supervisa y reacciona frente a las circunstancias pertinentes mediante una conducta proactiva, señalando qué pasos se ejecutan desde que se recibe la señal del evento hasta la ejecución de la acción.

Para esto desarrollaremos un Caso Práctico sobre el tratamiento de las Bases De Datos Activas, utilizando la metodología Case Method para el desarrollo del análisis y construcción del sistema, en donde propondremos una arquitectura simple, utilizando la versión Oracle disponible en la universidad.

## **2. Definición de un SGBDA**

El *SGBDA* es aquel que cuando se producen ciertas condiciones, ejecuta de forma automática, es decir, sin la intervención del usuario, las acciones especificadas de antemano en la fase de definición de la base de datos. Un SGBDA debe ser capaz, por tanto, de monitorizar y reaccionar ante eventos de manera oportuna y eficiente.

Una manera eficaz de supervisar las circunstancias es controlando que ninguna regla de integridad se viole. Una restricción de integridad puede especificar la legalidad de los datos y por tanto prevenir los errores, esta prevención consiste en rechazar las acciones que violen esta integridad, para ello existen técnicas en la prevención de inconsistencias que se puedan producir, o el descubrimiento que implica deshacer transacciones incorrectas.

Por lo tanto es importante que un Sistema de Base de Datos activa (SGBDA) pueda detectar y corregir, en lo posible las operaciones incorrectas.

## **Características de los SGBDA**

- Un *SGBDA* es un *SGBD***.**
- Un *SGBDA* tiene un modelo de reglas *ECA*.
- Un *SGBDA* debe soportar la gestión de reglas y la evolución de la base de reglas.

## **2.1 Justificaciones**

No se puede hablar de que el sistema gestor de bases de datos Oracle, u otros similares poseen una arquitectura activa, lo que realmente poseen es un comportamiento activo mediante la utilización de Triggers, pero es necesaria la construcción de un nivel superior que pueda almacenar los triggers, las reglas y los datos, ya que existen limitaciones en los Sistemas de SQL, principalmente una falta de flexibilidad**,** hay posibilidades en que el compromiso de la activación de un Trigger depende del compromiso de la transacción del Trigger que lo generó, posibilidades como éstas no son soportadas usualmente por los modelos de ejecución de Triggers y requieren el desarrollo de un nivel de regla activo sobre la base de datos designada.

Cuando se comparan los cambios de una aplicación con y sin triggers, se observa que las versiones basadas en triggers corren significativamente más lento, las conclusiones que se pueden derivar de este comportamiento en las bases de datos activas es la inmadurez de las implementaciones mediante triggers, la carencia de experiencia en los desarrolladores en los programas de triggers, sin embargo los triggers son usados para toda clase de tareas, como código de integridad, seguridad, reglas de negocio, restricciones de tiempo, es decir con implementaciones de esta clase es que actualmente planea explotar las bases de datos activas, ya que el mejor camino para hacer los chequeos a tiempo es usar los triggers que pueden ser accionados una vez ocurrido un evento.

## **2. 2 Modelo de Conocimiento**

El Modelo de Conocimiento es el que describe la situación y la conducta correspondiente. Es un sistema de la base de datos activa e indica lo que puede decirse sobre las reglas activas en este sistema. Esto está en el contraste con el modelo de ejecución que determina cómo se comportan las reglas en tiempo de ejecución.

Se considera que el modelo de conocimiento de una regla activa tiene tres componentes principales que son: el evento, la condición, y la acción ya que Cuando ocurre un determinado **evento** se evalúa la **condición** y se está se satisface se ejecuta la **acción**.

Avanzando ya sobre los mecanismos de expresión de las respuestas de estos sistemas activos, se consigna que un conjunto de reglas, habitualmente denominadas triggers, consisten de un evento, que provoca la evaluación de una condición, que si es satisfecha, dispara un procedimiento, llamado la acción de la regla.

Entonces se define a una regla como un evento que provoca la evaluación de una condición; si ésta se satisface, causa la ejecución de una acción predefinida. Las condiciones provocan consultas a la base de datos y finalmente las acciones ejecutan cambios sobre la base de datos. Las reglas son denominadas generalmente TRIGGERs o ECAs y son poderosas herramientas para expresar restricciones de integridad, reglas del negocio, eventos temporales entre otros.

Las reglas ECA son del tipo Evento-Condición-Acción y expresan cuales son las acciones que se deben disparar ante un determinado evento, habiéndose evaluado satisfactoriamente la condición.

## **2.3 Regla de Comportamiento Evento-Condición-Acción**

## **Evento**

El evento especifica el suceso a cuya ocurrencia debe responder el sistema. Los eventos pueden ser clasificados en:

**Eventos primitivos**: aquellos que son predefinidos en el sistema. Para cada uno de ellos debe proveerse un mecanismo eficiente de detección, probablemente embebido en el sistema. A su vez, estos pueden clasificarse en:

**Eventos de base de datos** están relacionados con las operaciones, en el modelo relacional: selección, inserción, actualización y borrado.

**Eventos temporales** son los relacionados con el tiempo y son a su vez de dos tipos: absolutos y relativos. Los absolutos mapean a puntos discretos a lo largo de la línea de tiempo, mientras que los relativos son definidos con respecto a un punto de referencia explícito.

**Eventos explícitos o externos** son aquellos eventos que son detectados y generados junto con sus parámetros por programas de aplicación y son solo manejados por el sistema. Previo a su uso, los eventos explícitos y sus parámetros formales necesitan ser registrados con el sistema. Cada evento tiene un conjunto bien definido de parámetros que son instanciados para cada ocurrencia del evento.

**Eventos complejos o compuestos**: son los que se forman por la aplicación de un conjunto de operadores a otros eventos primitivos o compuestos.

## **Tipos de Eventos**

- Operaciones de actualización de la base de datos: **Insert, Delect, Update**.
- Tiempo: un instante de tiempo, un periodo de tiempo (cada día a las 12:00)
- Definidos por las aplicaciones.

## **Composición de Eventos**

- Composición lógica (**And, Nor, Or**)
- Secuencia de eventos
- Composición temporal

## **Condición**

Se trata de una expresión que debe ser satisfecha para que se pueda proceder al disparo de la acción.

En algunas bases de datos comerciales, no existe manera de especificar la activación de la acción. Ambas forman un mismo bloque, que es responsabilidad del programador de aplicaciones.

En algunos enfoques de reglas basadas en eventos, la condición directamente no existe, por lo que es siempre satisfecha.

En otros más sofisticados, en los que las reglas son disparadas por modificaciones en los datos, se permite referenciar tanto en la condición como en la acción a los valores previos y posteriores a la modificación. Estos mecanismos se denominan condiciones de transición.

La problemática que existe en este punto es la de seleccionar o crear un lenguaje que permita su especificación. En algunas implementaciones la condición se expresa como un query (consulta), considerándose verdadera cuando la cantidad de filas seleccionadas es mayor que cero.

## **Tipos de Condiciones**

- Expresiones lógicas del lenguaje SQL: cláusula Where.
- Consultas a la base de datos (Si el resultado de la consulta es vacía, la condición no se cumple y viceversa)
- Procedimiento de tipo lógico en un lenguaje de programación.

## **Instanciación de la Condición**

En la condición se pueden hacer referencia a los parámetros del evento instanciándose de esta forma la condición cundo se **activa** la regla.

## **Parametrización de la Condición**

- La condición puede parametrizarse con referencias a datos relacionados con la condición (datos consultados)
- Los parámetros de la condición se inicializan con valores obtenidos durante la evaluación de la condición cuando la regla es seleccionada por el sistema de base de datos (Ej:

cuando la condición es una consulta los parámetros se pueden inicializar con los datos resultantes de la consulta).

## **Acción**

Especifica las acciones que deben ser ejecutadas por el sistema como respuesta a la ocurrencia del evento cuando la condición es cierta.

Existe una acción implícita en la evaluación de las condiciones, que es la de aceptar o rechazar una operación. Pero se debe describir explícitamente el mecanismo que hace a la propagación de los efectos de la actualización en las relaciones necesarias, en función del modo definido para la operación (restricto, cascada y nulificación o anulado).

## **Tipos de Acciones**

- Operaciones de actualización de la base de datos: **Insert, Delete, Update.**
- Operaciones de consulta de la base de datos: **Select.**
- Operaciones de control de transacciones: Rollback, Commit.
- Llamadas a procedimientos en un lenguaje de programación.

## **Instanciación de la Acción**

En la acción se puede hacer referencia a los parámetros del evento (respuesta de la condición) instanciandose de esta forma la acción cuando la regla se activa (respuesta es evaluada por el sistema de base de datos).

## **Composición de Acciones**

Secuencia de acciones.

## **Lenguajes de Reglas**

En algunos sistemas de Base de Datos los lenguajes de reglas están limitados a monitorear solo un evento. En general una regla puede monitorear un conjunto de eventos y ésta es disparada si cualquiera de ellos ocurrió.

A veces la condición puede testear que evento fue el que disparó la regla como por ejemplo los predicados condicionales en Oracle.

# **Acoplamiento entre Evento Condición y Acción**

El modo de acoplamiento o ensamble hace referencia al momento en que es evaluada la condición y ejecutada la acción con respecto a la transacción. Las alternativas son:

- **Inmediato**: ejecución inmediata de la condición después del evento, o ejecución de la acción inmediatamente después del evento.
- **Diferido**: ejecución al final de la transacción, tanto cuando se trata de condición o de la acción.
- **Desacoplado**: ejecución en una transacción separada de la condición, acción o de ambas.

# **Selección de Reglas**

En muchos sistemas varias reglas pueden ser disparadas a la vez, decimos entonces que estas reglas forman el conjunto conflicto, y el algoritmo que procesa las reglas debe tener una política para seleccionar las reglas de este conjunto.

En las bases de datos activas, la selección de la siguiente regla a ser procesada típicamente ocurre antes de la consideración de la regla y posible ejecución. O sea puedo seleccionar todas las reglas que debo procesar, armar una lista y luego ir tomando de a una hasta que se vacía.

Normalmente los sistemas tienen una manera de definir en que orden se procesan las reglas. En estos casos las ejecuciones son repetibles, es decir dos ejecuciones de la misma transacción sobre el mismo estado de la base de datos con el mismo conjunto de triggers da la misma secuencia de ejecución.

- **Características de Ejecución de reglas ECA** 
	- Un *SGBDA* tiene un modelo de ejecución

Un *SGBDA* debe ofrecer diferentes modelos de acoplamiento

#### **2.4 Modelo De Ejecución**

El modelo de ejecución realiza un seguimiento de la situación y gestiona el comportamiento activo. Especifica cómo un conjunto de reglas es tratado en tiempo de ejecución, se encarga de realizar el seguimiento de la situación, gestionando el comportamiento activo, comportamiento que es ilustrado en la Figura 2.1:

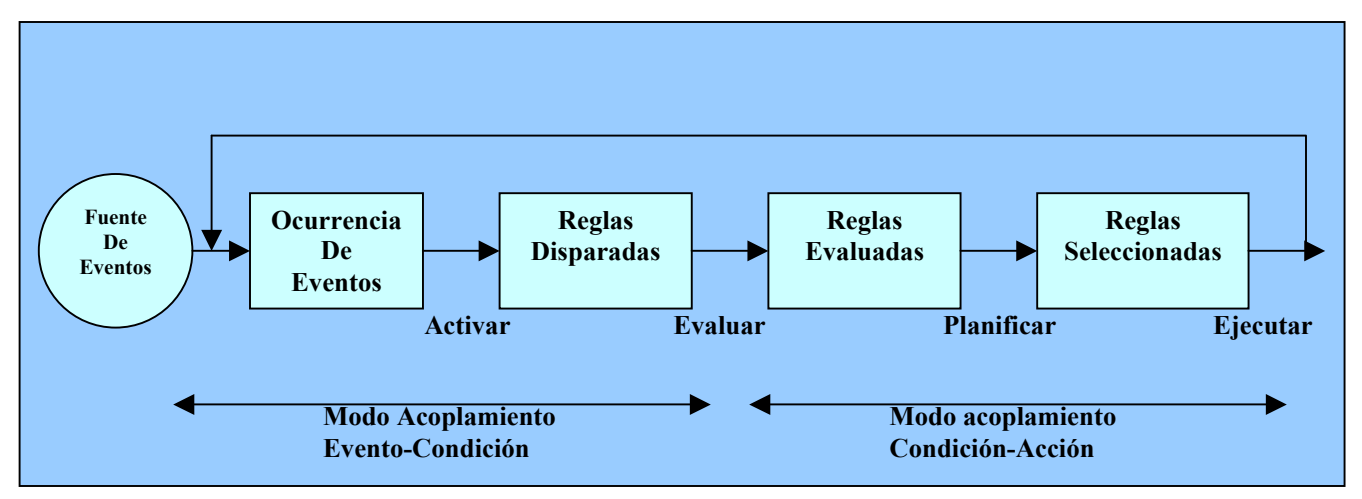

**Figura 2.1: Modelo De Ejecución de una BDA** 

- Señalización: En la señalización ocurre la aparición de las ocurrencias en el evento.
- **Activación:** en la activación se toman los eventos producidos y se dispara las reglas correspondientes.
- **Evaluación:** Se selecciona una regla activada y se evalúa su condición.
- **Planificación:** en la planificación se indica cómo se procesa el conjunto de reglas.
- **Ejecución:** la ejecución es la que lleva a cabo las acciones de las reglas escogidas.

# **Estrategia de ejecución**

Para animar el sistema especificado, se define una estrategia de ejecución e interacción. Esta estrategia es cercana a las técnicas de realidad virtual, en el sentido de que un objeto activo se introduce en la sociedad de objetos como miembro de ella e interactúa con los demás enviando y recibiendo mensajes. Para iniciar una sesión de ejecución, los pasos a seguir son:

### **Identificación del usuario** (control de acceso)

Consiste en la conexión del usuario al sistema. Una vez conectado se le proporciona una visión clara de la sociedad de objetos (ofreciéndole qué clases de objetos puede ver, los servicios que puede activar y los atributos que puede consultar).

## **Activación de servicios**

El usuario podrá activar cualquier servicio (evento o transacción) disponible en su visión de la sociedad. Además, podrá realizar observaciones del sistema (object queries).

Las clases que implementan las tareas de control de acceso y construcción de la vista del sistema (clases y servicios visibles) se implementarán en el nivel de interfaz. La información necesaria para configurar la vista del sistema está incluida en la especificación del sistema (relaciones de agente) obtenida en la fase de modelado conceptual.

Cualquier activación de un servicio tiene dos partes: la construcción del mensaje y la ejecución (sí es posible).

**Identificación del objeto servidor:** Si el objeto existe el nivel de persistencia se encargará de recuperar el objeto servidor de la base de datos y si es un evento de creación reservará espacio para su almacenamiento.

**Introducir los argumentos necesarios para la ejecución del evento:** el nivel de interfaz preguntará por los argumentos del evento que va a activarse (sí es necesario).

Una vez el mensaje se ha enviado, se identifica el objeto servidor (la existencia del objeto servidor es una condición implícita para ejecutar cualquier evento, excepto si se trata del evento creación) y se procede a seguir una secuencia de acciones sobre dicho objeto:

**Transición válida de estado:** se verifica en el diagrama de transición de estados que exista una transición válida (desde el estado actual a un nuevo estado) para el servicio seleccionado.

**Satisfacción de precondición**: se comprueba que se cumpla la precondición asociada al servicio en ejecución (sí existe).

Si no se cumplen las dos anteriores se elevará una excepción informando que el servicio no puede ejecutarse.

**Evaluaciones**: se modifican los valores de los atributos afectados por la ocurrencia del servicio (como fuera especificado en el modelo funcional).

**Comprobación de las restricciones de integridad**: las evaluaciones del servicio deben dejar al objeto en un estado válido. Se comprueba que no se violan las restricciones de integridad (estáticas y dinámicas). Si alguna de ellas se viola, se generará una excepción y el cambio de estado producido se ignorará.

**Comprobación de las relaciones de disparo**: después de un cambio de estado válido, y como acción final, se debe verificar el conjunto de reglas condición-acción que representa la actividad interna del sistema. Si alguna de ellas se cumple, se activará el servicio correspondiente.

Una vez finalizadas con éxito las acciones precedentes, los componentes de la capa de persistencia se encargan de actualizar (UPDATE) la BD correspondiente.

Los pasos anteriores guiarán la implementación de cualquier aplicación para asegurar la equivalencia funcional entre la descripción del sistema, recogida en el modelo conceptual, y su reificación en un entorno de programación de acuerdo con el modelo de ejecución.

Las fases del modelo de ejecución no se ejecutan necesariamente contiguamente, sino que dependen de los modos de acoplamiento del evento, de la condición y de la acción.

## **2.4.1 Tipos de Acoplamiento**

## **Acoplamiento Evento-Condición**

Determina cuando se evalúa la condición (evaluación) con respecto a la ocurrencia del evento (Activación).

- **Inmediato:** La condición se evalúa inmediatamente después de producirse el evento que activa la regla.
- **Diferido:** la condición se evalúa en algún instante posterior a la ocurrencia del evento que activa la regla.

## **Acoplamiento Condición-Acción**

Determina cuando se ejecuta la acción (Ejecución) con respecto a la evaluación de la condición (evaluación).

- **Inmediato:** la acción se ejecuta inmediatamente después de evaluarse la condición de la regla.
- **Diferido:** La acción se ejecuta en algún instante posterior a la evaluación de la condición de la regla.

Las opciones para los modos de acoplamiento utilizados con más frecuencia son:

**Modo de acoplamiento Inmediato**: La figura 2.2 nos muestra en forma sencilla este caso, donde la condición (acción) es evaluada (ejecutada) inmediatamente después del evento(condición). Los modos inmediatos del acoplador se pueden utilizar, por ejemplo, para hacer cumplir apremios de la seguridad o propagos de actualizaciones.

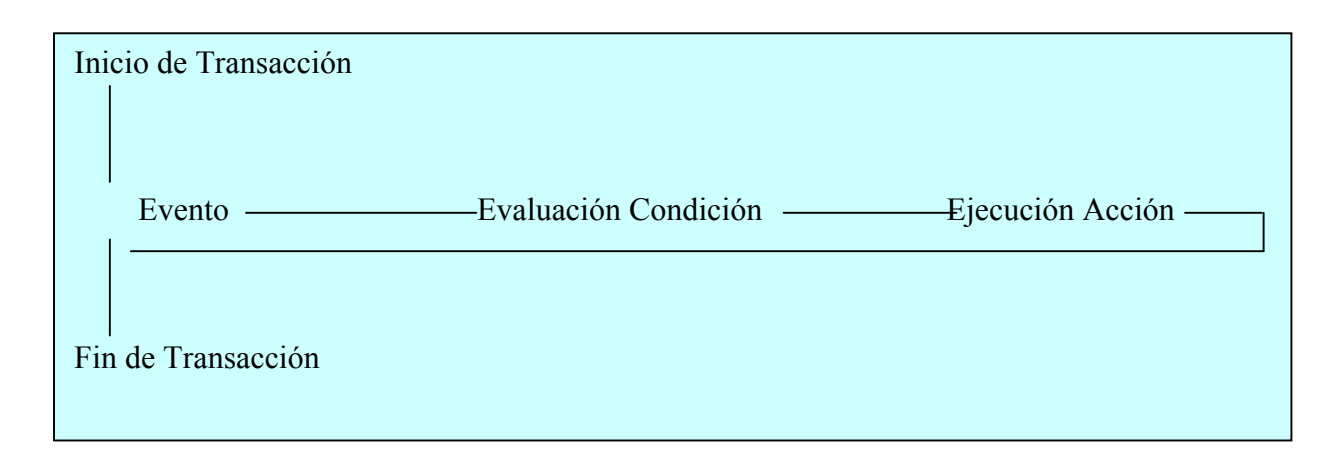

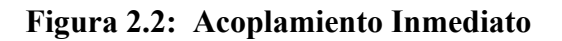

En el siguiente algoritmo se asume un acoplamiento Condición-acción de tipo inmediato:

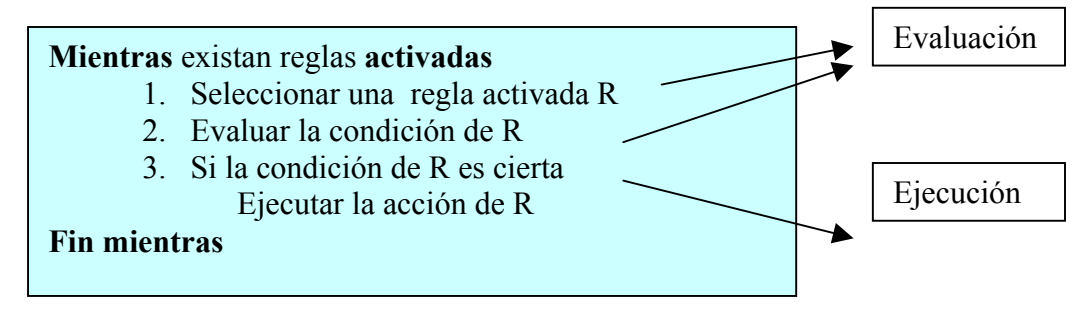

**Figura 2.3: Algoritmo condición-acción de tipo Inmediato** 

**Modo de acoplamiento Diferido**: en este caso la condición (acción) se evalúa (ejecuta) dentro de la misma transacción que el evento (condición) de la regla, pero no necesariamente en la primera oportunidad. Normalmente, la transformación posterior se deja hasta el final de la transacción, o hasta una demanda del programa de la regla que procesa en lugar de la toma de un punto de aserción de la regla. La Figura 2.4 muestra el orden de accionar que caracteriza a este modo de acoplamiento.

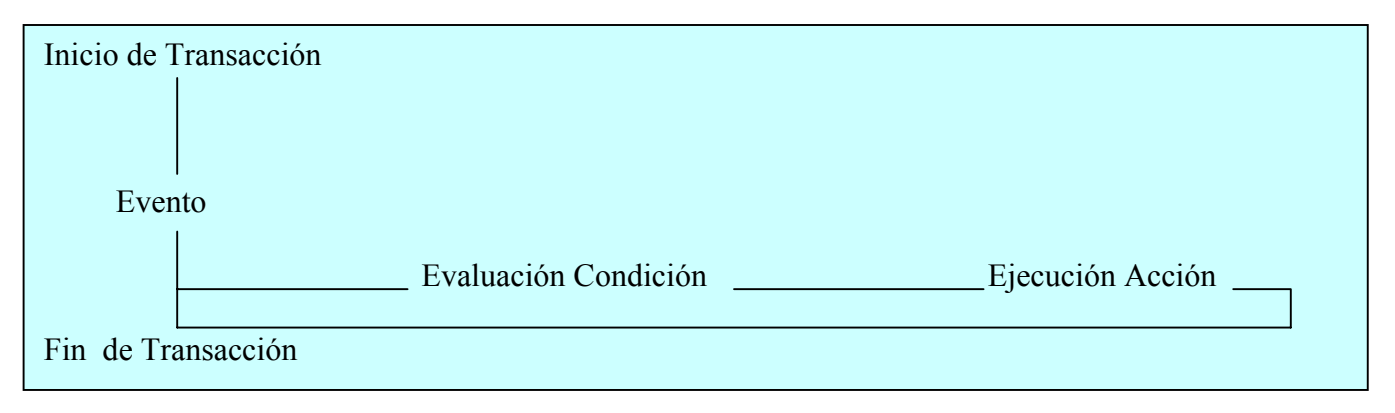

**Figura 2.4: Acoplamiento Diferido** 

**Modo de acoplamiento Separado**: en este caso la condición (acción) se evalúa (ejecuta) dentro de una transacción diversa del evento (condición). La ejecución de la acción puede ser dependiente o independiente de confiar en la transacción en la cual el acontecimiento ocurrió o donde la condición fue evaluada. Los modos separados del acoplador se asocian normalmente al control de las actividades externas de las base de datos. Este modo e acoplamiento se divide en independiente y dependiente.

**Independiente:** este se produce cuando la condición (Acción), se evalúa (Ejecuta), en una transacción diferente en la que se evalúa el evento (Condición). La figura 2.5 detalla como se produce la evaluación del Evento y su posterior ejecución.

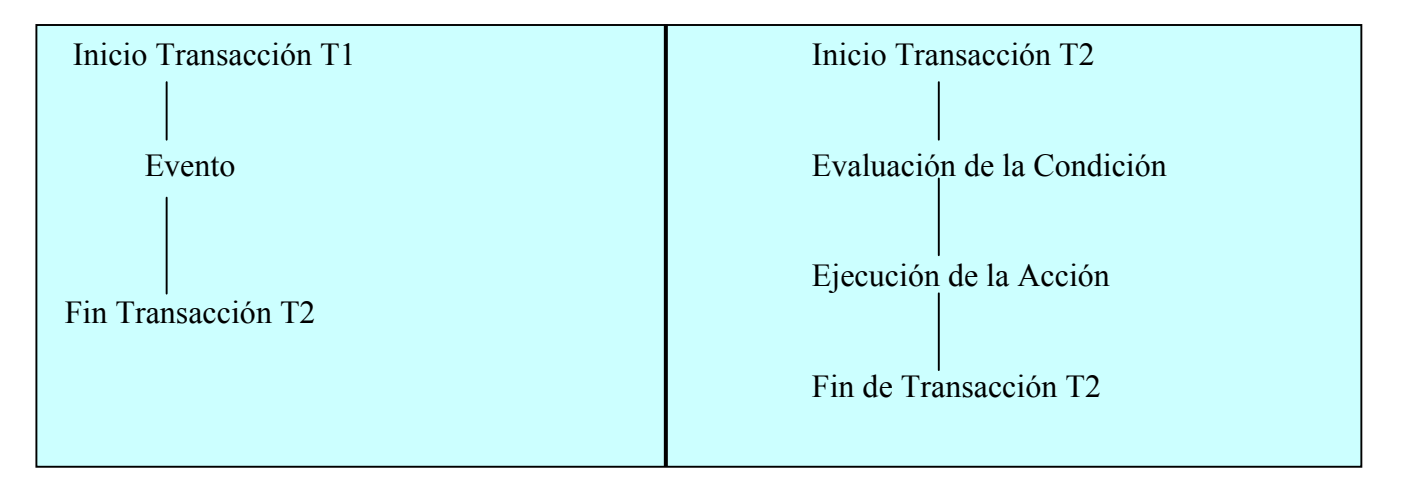

**Figura 2.5: Acoplamiento Separado Independiente** 

**Dependiente:** se produce cuando la condición(Acción), se evalúa(Ejecuta), en una transacción diferente en la que se evalúa el evento (Condición); pero en este caso la ejecución es dependiente de la grabación( Commit) de la transacción en la que el evento tiene lugar o en la que se evalúa la condición, comportamiento que detalla la Figura 2.6:

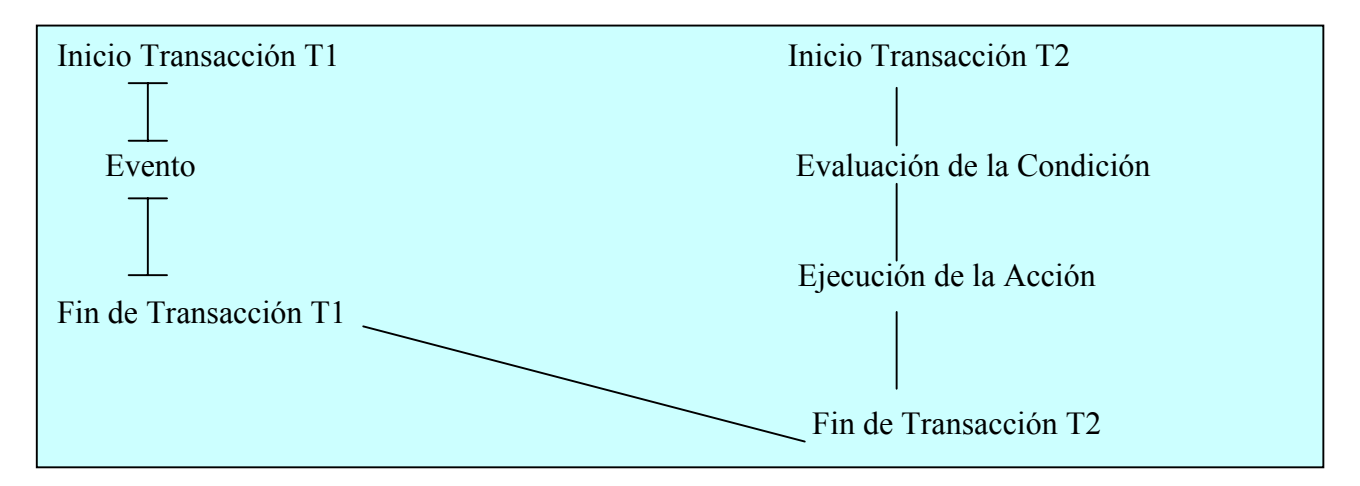

**Figura 2.6: Acoplamiento Separado Dependiente** 

### **2.5 Arquitectura Lógica de una Base de Datos Activa**

La Arquitectura abstracta comprende los objetos de datos y los procedimientos que contienen todos los pasos necesarios para la ejecución de una regla, ver figura 2.7. Los óvalos representan la información principal y los rectángulos a los procesos utilizados. Ahora definiremos cada uno de los componentes de la arquitectura.

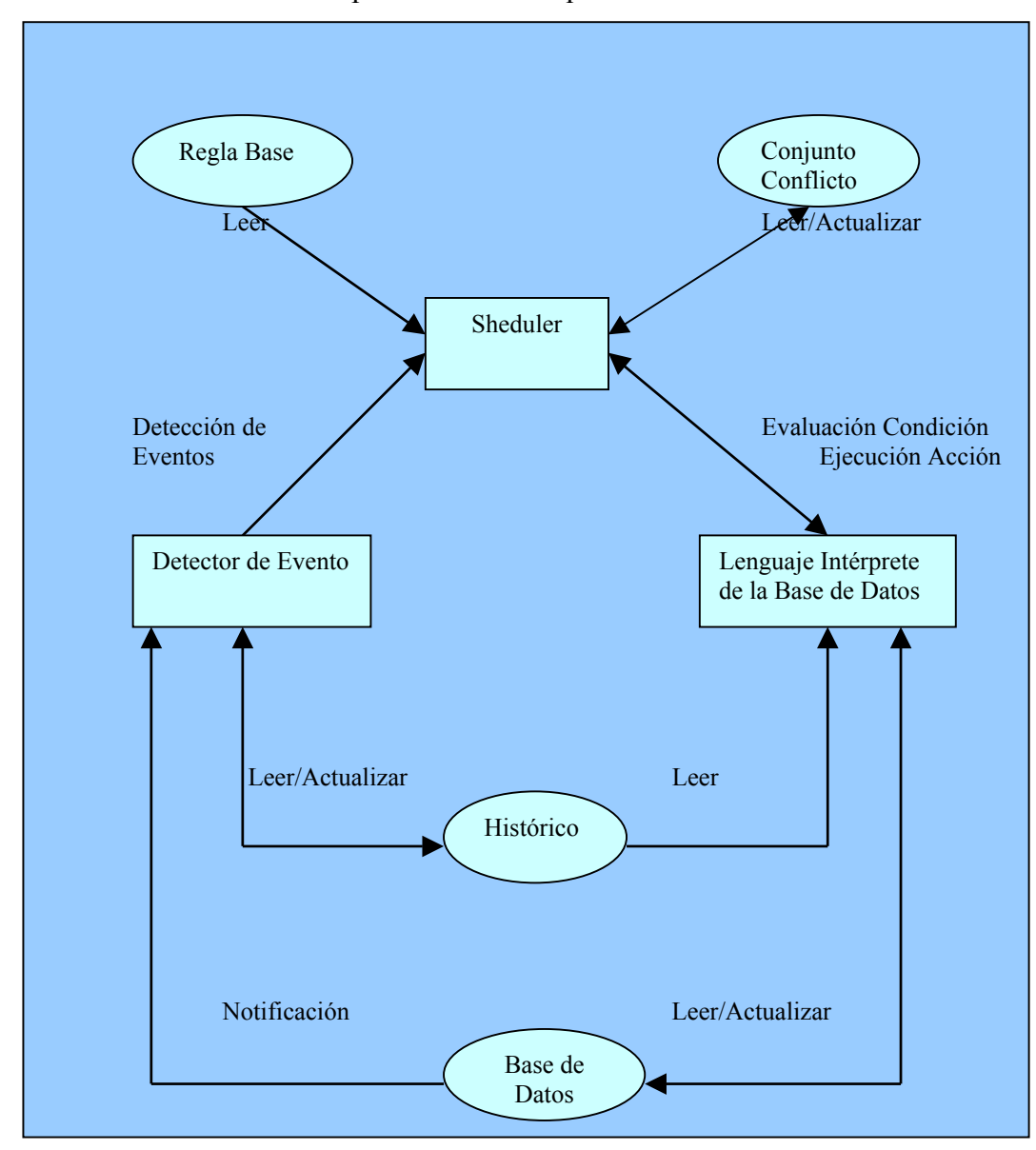

**Figura 2.7: Arquitectura Lógica de una BDA** 

- **Detector de Eventos:** el DBMS notifica al detector de eventos las ocurrencias dentro de la base de datos en las cuáles el detector de evento ha registrado algún interés. El detector de evento puede leer entonces o puede poner al día la Historia sobre una cantidad de información que es de relevancia para el descubridor de evento para saber sobre lo que ha pasado en la base de datos.
- Scheduler pide la información sobre los eventos descubiertos por el descubridor de evento, y lee de la Regla las descripciones Bajas de reglas que van asociadas con los eventos que han tenido lugar. También pide información sobre reglas que se han activado, pero que el scheduler puede desear procesar después, esta se guarda en el conjunto de Conflicto.
- **Intérprete de la base de datos** es llamado por el scheduler siempre que una condición de la regla se evalúe o la acción se haya ejecutado. Este proceso puede requerir información leída o escrita desde la base de datos, y puede ser posible para el idioma intérprete reparar ciertas estructuras conforme a lo que ha pasado, mientras se ha usando la información histórica. Estos accesos que ponen al día la base de datos puede llevar a su vez el descubrimiento de eventos extensos, mientras la ejecución de la regla ha causado un proceso para ser repetido.

## **2.6 Arquitectura Física de una Base de Datos Activa**

La arquitectura Física de una base de datos activa esta compuesta por un conjunto de tablas que mantienen la configuración de la Base de Datos Activa y las funciones, procedimientos y triggers almacenados que pertenecen a un usuario administrador cuyo esquema es compartido con los usuarios finales del sistema para su utilización.

Puesto que un sistema de base de datos activa por definición debe proporcionar además de capacidades activas, características completas del sistema gestor de base de datos, puede ser visto como extensión de una base de datos pasivo. Hay varias características del sistema gestor de base de datos ya existente y de la estrategia arquitectónica usada para poner en ejecución las extensiones activas que tendrán un impacto en las funciones y en el funcionamiento de la base de datos activa. Las dimensiones más importantes que necesitan ser consideradas son:

- El grado de integración entre el sistema de base de datos ya existente y las capacidades activas,
- La configuración del sistema del sistema de base de datos ya existente, y
- El modelo de datos del sistema de base de datos y del lenguaje de programación usado para las extensiones activas.

Para explicar con mas detalle, en la Figura 2.8, se observa que en la Arquitectura Física de la BDA, los Datos y las reglas las almacenan en el mismo lugar físico, dando lugar a todas las ventajas mencionadas anteriormente.

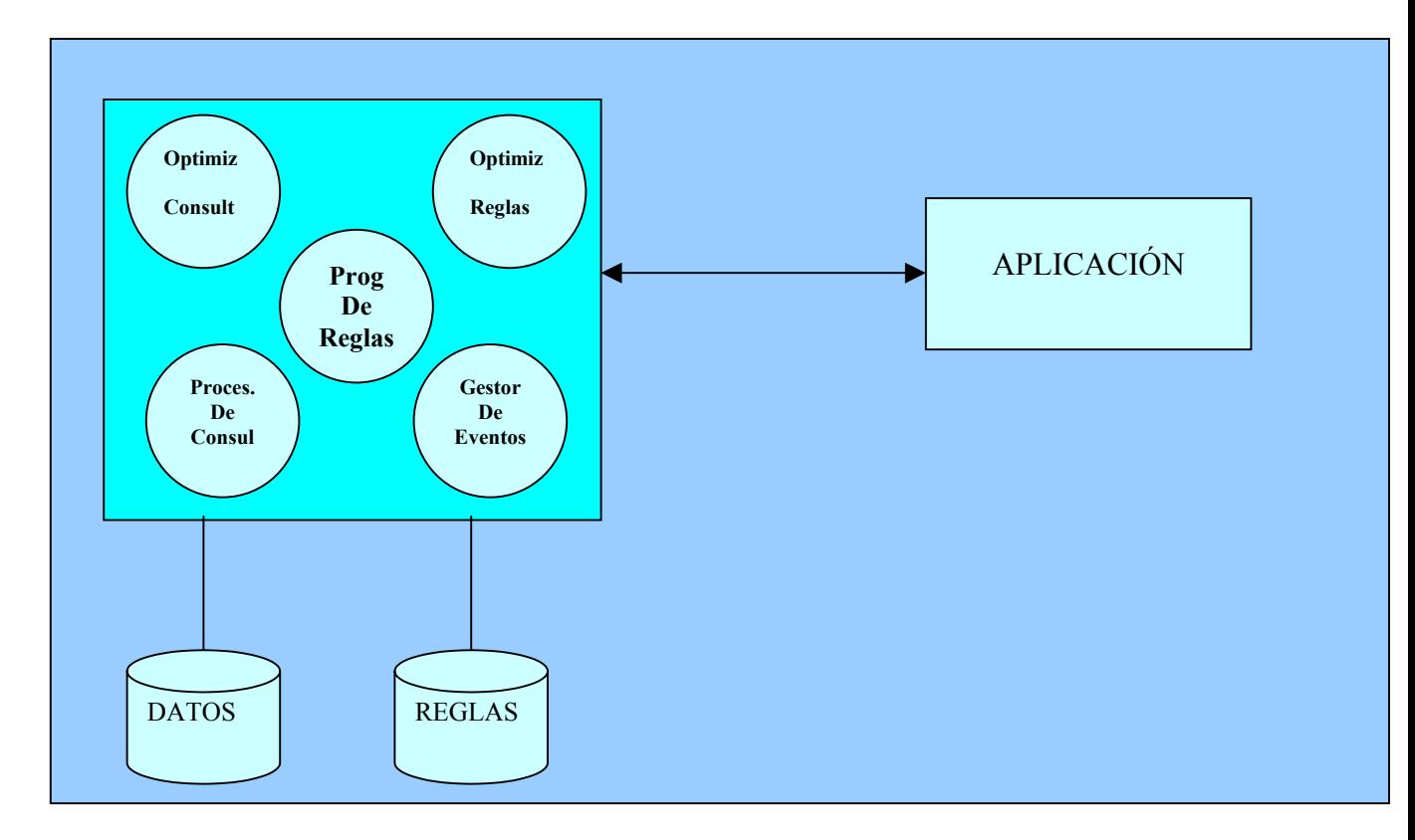

**Figura 2.8: Arquitectura Física de una BDA** 

En la figura 2.8, se muestran las partes esenciales de un sistema de administración de bases de datos activa. En la parte inferior vemos una representación del lugar donde se guardan los datos y las reglas almacenadas.

**- Aplicación:** es un sistema de base de datos relacionadas con las necesidades particulares del negocio, el cuál se complementa con la BDA.

**- Optimizador de Reglas:** se encarga de que todas las operaciones se realicen de la manera apropiada. En concreto, la ejecución apropiada requiere que las propiedades ACID, abreviatura de los cuatro requisitos principales de la ejecución:

**- Atomicidad:** realizar la transacción completa o nada de ella.

**- Consistencia:** que la información cumple con nuestras expectativas.

**- Aislamiento:** cuando dos o más transacciones son ejecutadas al mismo tiempo, es preciso aislar sus efectos.

**- Durabilidad:** el efecto no debe perderse en caso de una falla del sistema.

**- Procesador de consulta:** se encarga de convertir una consulta o manipulación de la base de datos, que puede estar expresada en un nivel muy alto (ejemplo, como consulta en SQL), en un serie de peticiones de datos almacenados.

No solo maneja consultas sino también las peticiones de modificaciones de datos. Su función consiste en encontrar la mejor manera de llevar a cabo una operación solicitada y emitir comandos al administrador de almacenamiento que los ejecutará.

**- Optimizador de Consultas:** es el encargado de seleccionar un buen plan de consulta o sea una serie de peticiones al sistema de almacenamiento que las atenderá. Las consultas son realizadas por el usuario a la interfaz de la aplicación.

**- Programación de Reglas:** se encarga de la programación de las reglas de la base de datos. Estas reglas son programadas en la base de datos para mantener la consistencia y la integridad de los datos.

**- Gestor de Eventos:** es un programa incorporado por el fabricante a la base de datos que chequea las operaciones Insert, Update, Delete.

## **2.7 Arquitectura Lógica y Física de una BD Pasiva.**

El objetivo del diseño lógico es convertir el esquema conceptual de datos en un esquema lógico ajustado específicamente al *SGBD* que se tenga a disposición. Obteniendo una representación que use de manera más eficiente los recursos para estruturar datos y modelar restricciones disponibles en el modelo lógico.

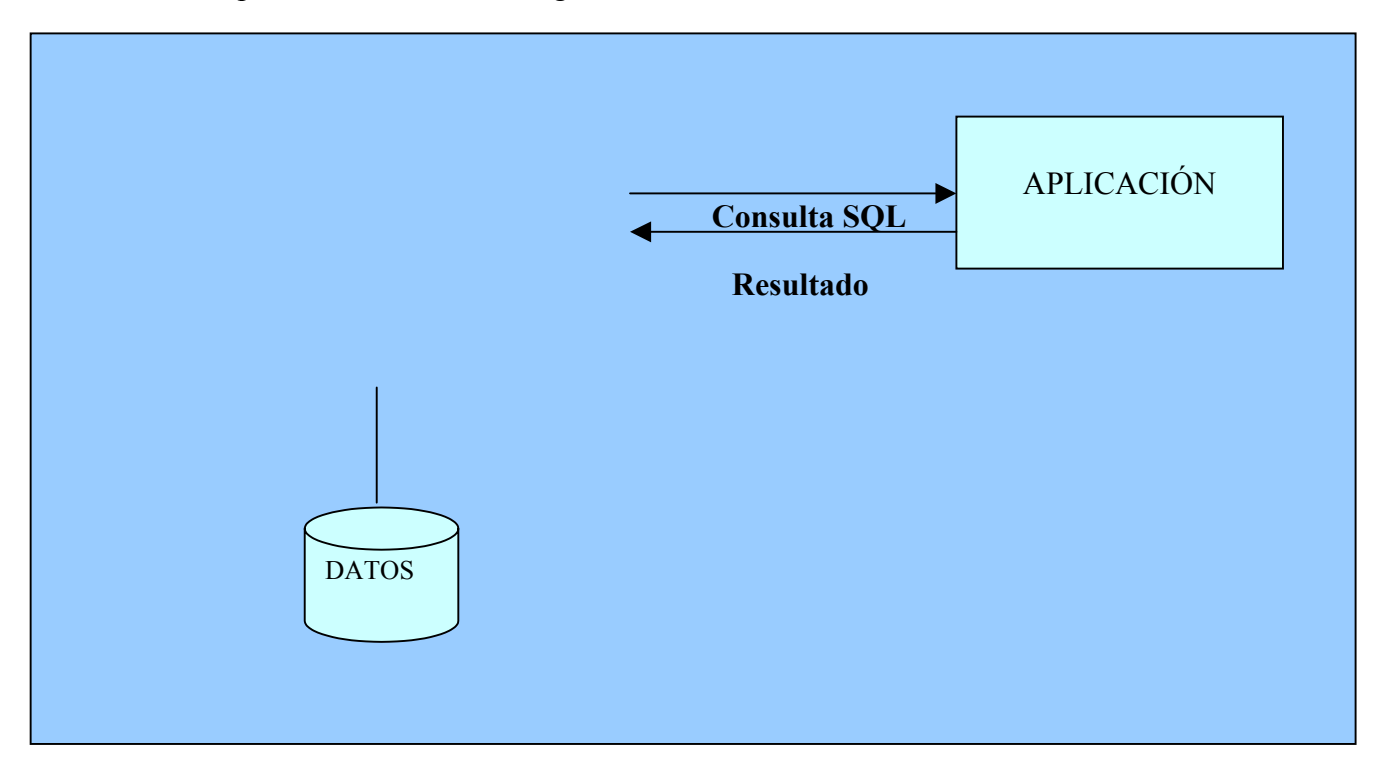

**Figura 2.9: Arquitectura Física de una BD Pasiva** 

En la figura 2.9, se muestran las partes esenciales de un sistema de administración de bases de datos. En la parte inferior vemos una representación del lugar donde se guardan los datos, este componente no solo contiene datos sino que también metadatos, o sea información referente a la estructura de los datos.

En la misma Figura vemos también la **aplicación**, cuya función es obtener del almacenamiento de datos la información solicitada y modificarla allí cuando se lo pidan los demás niveles del sistema. También observamos un **Procesador de Consultas**, no solo maneja consultas, sino también las peticiones de modificaciones de datos o los metadatos. Su función consiste en encontrar la mejor manera de llevar a cabo una operación solicitada y emitir comandos a la aplicación que los ejecutará.

La aplicación es el componente encargado de conservar la integridad del sistema. Debe asegurarse de que las consultas que se ejecutan al mismo tiempo no interfieran entre ellas y de que el sistema no pierda información cuando sobrevenga alguna falla. Interactúa con el procesador de consultas, pues debe saber sobre que datos están operando las consultas actuales (con el fin de impedir acciones conflictivas) y posiblemente necesite posponer ciertas consultas u operaciones para evitar esos conflictos. Interactúa con la aplicación porque los esquemas de protección de información suelen requerir guardar en bitácora de los cambios efectuados en ella. Al organizar bien las operaciones, la bitácora contendrá un registro de los cambios, de modo que tras una falla del sistema puedan reejecutar incluso aquellos cambios que nunca llegaron al disco.

A diferencia de una base de datos activa, en una base de datos pasiva las reglas se encuentran almacenadas dentro de la aplicación.

#### **2.8 Comparaciones entre una BDA y una BD Pasiva.**

**1.-** Una base de datos Activa es reactiva, ya que es capaz de reaccionar ante eventos externos; mientras que una base de datos pasiva es pasiva porque debe ejecutar órdenes de actualización provenientes del usuario.

**2.-** El Subsistema de Integridad de un sistema de base de datosdebe detectar y corregir en lo posible las Transacciones incorrectas, este es un punto muy débil, ya que casi toda la verificación de la integridad se realiza mediante código de procedimiento escrito por los usuarios; en cambio en las bases de datos activas los eventos son chequeados si existe alguna condición con respecto al evento producido, existen tablas almacenadas dentro de la base de datos que revisan al Evento en su tabla respectiva, si este está sujeto a alguna condición, se registra la tabla respectiva, para posteriormente efectuar la acción relativa al evento producido condicional.

**3.-** En cuanto a la implantación, un sistema de base de datos pasiva si es un sistema monousuario, no requiere equipos más sofisticados que los que normalmente soporta; la base de datos activa es costosa en equipos, tanto físico como lógico.

**4.-** La puesta en marcha de la base de datos pasiva no supera los limites acostumbrados; en cambio en las bases de datos activas su puesta en marcha es larga y costosa, debido a que es una nueva tecnología, aún poco utilizada.

**5.-** En las bases de datos pasivas, el número de personal necesario para administrar el Sistema es mayor; las bases de datos activas necesitan menor número de personal, pero más especializado.

**6.-** Los sistemas de bases de datos pasivas son independiente de los datos con respecto a los tratamientos; las bases de datos activas no sólo son independientes de los datos, sino también de los eventos.

**7.-** La base de datos pasiva es coherente, pero generalmente sufre trastornos, ya que la verificación de la integridad se realiza mediante códigos de procedimientos escritos por los usuarios; en cambio las bases de datos activas tienen mayor coherencia, debido a la preocupación por mantener la integridad de la Base de Datos en cada actualización.

**8.-** La flexibilidad del funcionamiento del sistema de base de datos pasivo está sujeto a la detección o petición del usuario, quien escribe los eventos mediante el código utilizado por el Sistema; las bases de datos activas debido a su arquitectura activa ofrece mayor flexibilidad para atender a demandas cambiantes.

#### **2.9 Ventajas de una BDA**

#### *Centralización de la Información:*

Esto permite un mejor mantenimiento, ya que las reglas son almacenadas dentro de la Base de Datos, si es necesaria alguna modificación se hace sólo una vez en el Diccionario de Datos, en lugar de hacerlo en cada Programa.

También permite una mayor Productividad, ya que los programas se simplifican al cargarlos de características que corresponden a la semántica de los datos.

Proporcionan mayor independencia de los datos ya que permiten realizar funciones que en los Sistemas Pasivos deberían ser programadas en el código de las aplicaciones.

#### *Encapsulamiento de Procedimientos*

Esto permite una mayor productividad ya que se pueden normalizar los procesos, sacando factor común de cierta lógica de los programas que se almacena una sola vez de forma centralizada.

Permite la Reutilización del código, ya que no es necesario escribirlo cada vez que se quiera realizar una determinada acción, sino que está almacenado en la Base de Datos, disponible cada vez que se necesite.

## *Rendimiento del Software*

Reduce el Tráfico de mensaje, ya que al almacenar parte de los procedimientos en los servidores, se limita la cantidad de información que éstos deben devolver.

Además de la aplicación clásica de las Bases de Datos Pasivas(Construcción de Sistemas de Información), aparecen aplicaciones a otro tipo de problemas (Sistemas expertos con grandes volúmenes de datos).

Posibilidad de Optimización Semántica, ya que permite la posibilidad de tener acceso a la Base de Datos y cambiar lo que ya existe, con el fin de optimizarlo.

Facilitar el acceso a los usuarios finales, ya que al almacenar las reglas de actualización en el propio Sistema, éste podrá preservar la integridad de los datos, independientemente de cual sea el método de acceso empleado, lo que permite a los usuarios finales accesar a la Base de Datos sin peligro de dañarla.

## **2.10 Limitaciones de una BDA**

*Estructura Compleja:* Es compleja en cuanto a su arquitectura interna, ya que consta de dos modelos que deben estar estrechamente entrelazados, el Modelos de Ejecución y Conocimiento.

**Necesita herramientas de administración y diseño para su construcción:** los modelos de Conocimiento y Ejecución deben ser diseñados con una visión integrada de lo que son los Triggers y las operaciones, de modo que los Modelos reaccionen a los Eventos de la manera esperada, sin sacrificar la consistencia de los datos en la Base de Datos.

Se necesita un gran Número de reglas para validar las operaciones de los Triggers, una regla simple podría generar la definición de muchos Triggers, debido a que se necesita uno para cada modificación de datos, esta proliferación de reglas puede llegar a complicar la consistencia de los datos ya que podría ocasionar contradicciones en las restricciones, es decir una acción de un trigger puede violar la condición de otro Trigger y viceversa, hasta continuar indefinidamente.

**Necesita personal de alto nivel para supervisar la base de datos.** 

**Para implementarla es necesario la utilización de equipos costosos:** que permitan una implementación eficiente de la arquitectura física de la BDA.

**Requiere de una interfaz inteligente capas de administrar lar Reglas ECA en forma Eficiente.** 

## **2.11 Aplicaciones de una BDA**

- *Comprobación de la integridad:* La figura 2.10 muestra un modelo relacional y su correspondiente forma de guardar la integridad de los datos:

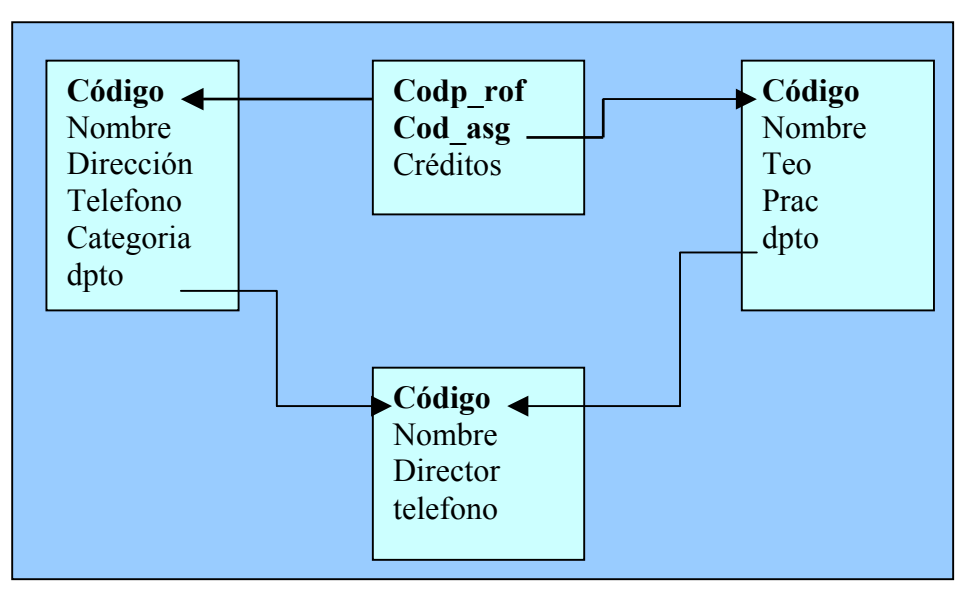

**Figura 2.10: Modelo relacional de comprobación de integridad** 

" Los profesores que imparten la asignatura de Código Est1 (Estadística 1) deben ser del departamento de estadística (Est)". Ver Figura 2.11:

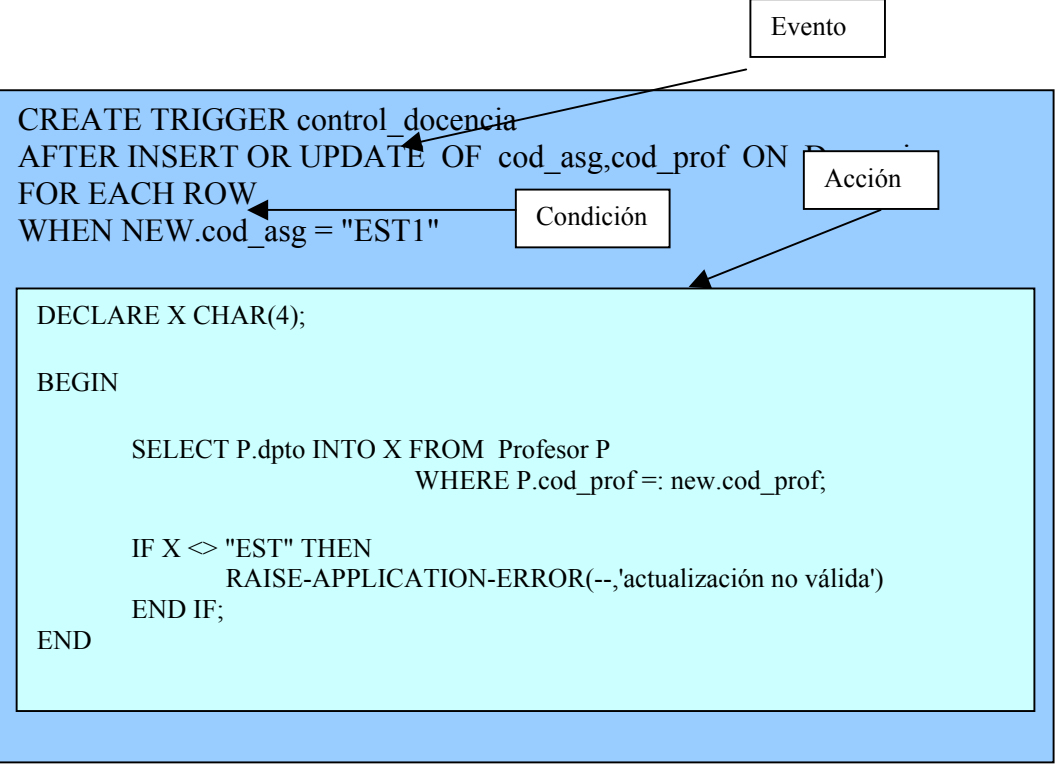

**Figura 2.11: Trigger de comprobación de Integridad** 

- *Restauración de la consistencia*
- *Generación de datos derivados (materialización de vistas)*
- *Control de la seguridad (accesos permitidos*
- *Definición de las reglas de funcionamiento interno de la organización*.

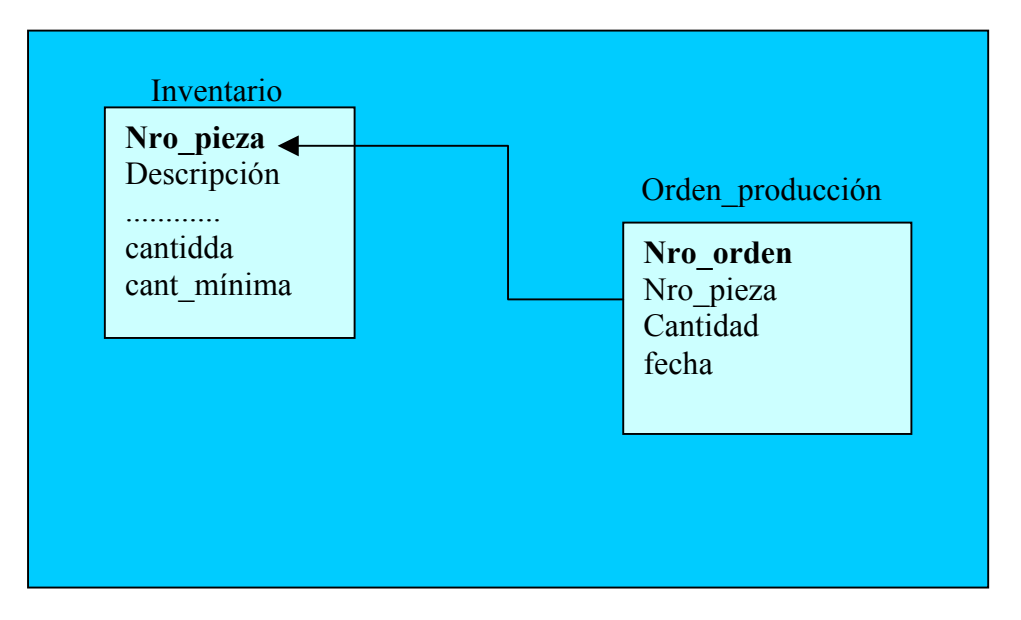

El ejemplo que muestra la Figura 2.12, detalla el Comportamiento de las Reglas:

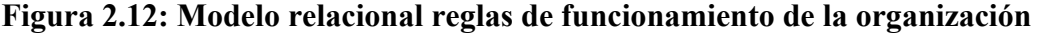

" Cuando la cantidad en almacén de una pieza esté por debajo de la cantidad mínima establecida, se debe lanzar un orden de producción para asegurar la cantidad mínima de la pieza en el almacén", ver Figura 2.13:

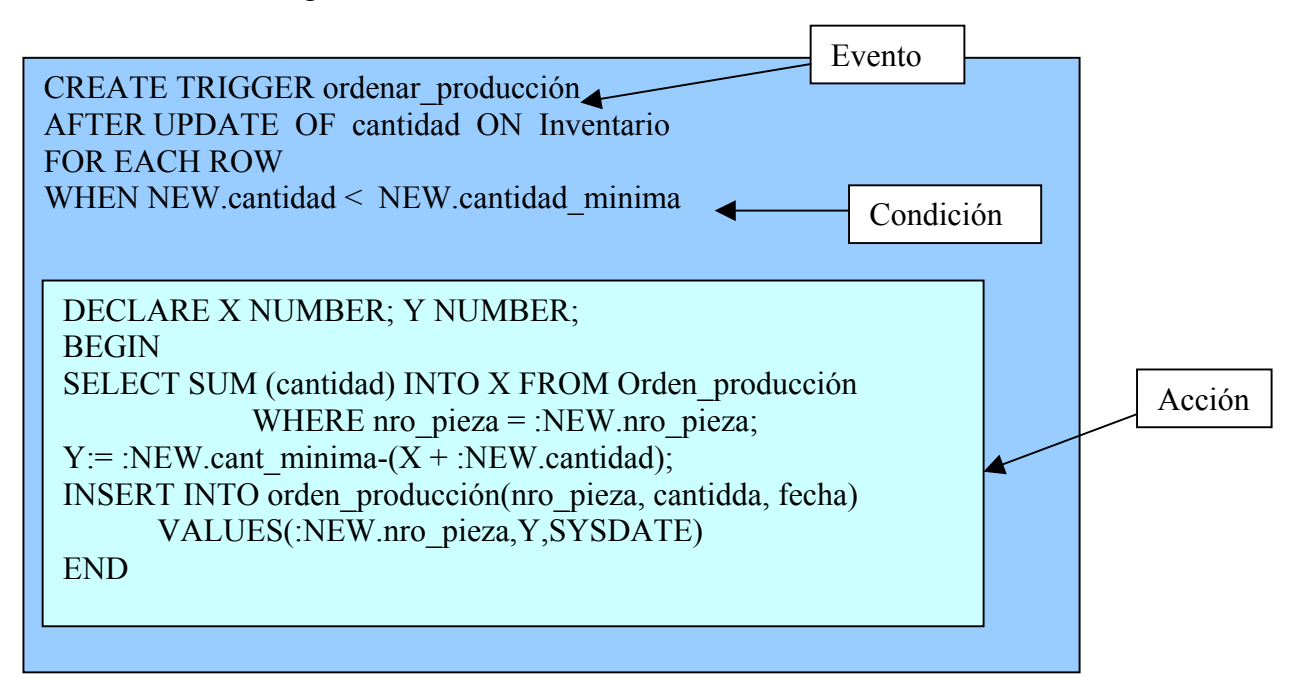

**Figura 2.13: Trigger de Reglas de Funcionamiento de la Organización** 

#### **3. Reglas de Integridad**

Una regla de integridad esta compuesta por tres componentes, los cuáles son:

La **restricción** propiamente tal, que establece la condición que deben cumplir los datos.

La **respuesta a la transgresión**, que especifica las acciones a tomar, como rechazar las operaciones, informar al usuario, corregir el error con acciones complementarias, etc.

**Condición de disparo**, que especifica cuando debe desencadenarse la acción especificada en la restricción de integridad: antes, después o durante cierto evento.

Las reglas de integridad deben almacenarse en el diccionario de datos, como parte integrante de los datos (como control centralizado de la semántica), de modo que no han de incluirse en los programas.

Por lo tanto como el término de **Integridad de Datos** se refiere a la corrección y completitud de los datos en una base de datos, es decir, que los datos sean correctos, es necesario implementar por medio de **Restricciones en SQL**.

Existen **3 tipos de Integridad**:

#### **Restricción de Integridad de Entidad**

La restricción de integridad de entidad establece que ningún valor de identificador primario puede ser nulo ni repetirse. Esto es porque ellas identifican tuplas de la relación en forma única. Se Implementa a través de la Llave Primaria.

Existe un caso especial de integridad que es el caso de clave única que no necesariamente es no nula como la primary key, que puede servir como clave alternativa. Se implementa a través de una clave única.

#### **Restricción de Integridad de Dominio**

Para un atributo dado se restringen los valores permitidos para ese dominio. Se pueden restringir los valores de un atributo declarando un dominio con una restricción similar y luego declarándolo como el tipo de datos del atributo.

Se implementan en SQL (checks, TRIGGERS, procedimientos almacenados).

#### **Restricción de Integridad Referencial**

La restricción de integridad referencial se especifica entre dos relaciones y se usa para mantener la consistencia entre tuplas de las dos relaciones. Informalmente, una tupla en una relación que hace referencia a otra relación debe referirse a una tupla existente en esa relación. Para 2 tuplas que están relacionadas, se debe asegurar que las tuplas en la Tabla Referencial (Débil) corresponden a Tuplas Existentes en la Tabla Referenciada (Fuerte). Se implementan en SQL (foreign keys, TRIGGERS).

Verificación en 3 momentos:

**Insertar en T. Débil**: (Verifica si el valor de la llave foránea existe en tabla fuerte) **Eliminar en T. Fuerte:** (Restringe (no borra), Cascada (fuerte, débil, nulo - fuerte)) **Modificar en T. Fuerte:** (Al modificar llave en t. fuerte, es modificada en tabla débil)

### **3.1 Reglas del Negocio**

La introducción de la actividad lleva consigo más trabajo a la hora de diseñar bases de datos, debiéndose examinar cuidadosamente las reglas del negocio, que se codifican mediante disparadores y se implementan mediante restricciones de forma declarativa.

Toda aplicación trata de reflejar parte del funcionamiento del mundo real, para automatizar tareas que de otro modo serían llevadas a cabo de modo más ineficiente, o bien no podrían realizarse. Para ello, es necesario que cada aplicación refleje las restricciones que existen en el negocio dado, de modo que nunca sea posible llevar a cabo acciones no válidas. A las reglas que debe seguir la aplicación para garantizar esto se las llama **reglas de negocio**.

En realidad, la información puede ser manipulada por muchos programas distintos, el hecho de que la información sea manipulada por diversos programas hace más difícil garantizar que todos respetan las reglas, especialmente si las aplicaciones corren en diversas máquinas, bajo distintos sistemas operativos, y están desarrolladas con distintos lenguajes y herramientas.

Este tipo de Reglas proporcionan Integridad, el cuál es el objetivo central de una BDA.

#### **Tipos de reglas de negocio**

*Reglas del Modelo de Datos:* El primer grupo de reglas de negocio engloba todas aquellas reglas que se encargan de controlar que la información básica almacenada para cada atributo o propiedad de una entidad u objeto es válida: no hay precios de artículos negativos, el sexo de una persona solo puede ser masculino o femenino, una fecha siempre debe ser una fecha válida (no existe el 30 de Febrero, ¿cierto?), etc.

*Reglas de Relación:* Otro grupo importante de reglas incluye todas aquellas reglas que controlan las relaciones entre los datos. Estas reglas especifican, por ejemplo, que todo pedido debe ser realizado por un cliente, y que el mismo debe estar dado de alta en nuestro sistema: además, una vez que un cliente haya hecho algún pedido, se deberá garantizar que no es posible eliminarlo, a menos que previamente se eliminen todos sus pedidos.

*Reglas de Derivación:* Es frecuente que a partir de cierta información se pueda derivar otra: por ejemplo, el total de un pedido se puede calcular a partir de las distintas líneas que lo componen, mientras que el total de cada línea se puede calcular a partir del número de unidades vendidas y el precio por unidad. Al conjunto de reglas que especifican y controlan la obtención de información que se puede calcular a partir de la ya existente se las llama reglas de derivación.

*Reglas de Restricción:* Son las que restringen los datos que el sistema puede contener. Nótese que este grupo de reglas se solapa en cierto modo con las reglas del modelo de datos, dado que aquellas también impiden la introducción de datos erróneos, como se vio anteriormente. La diferencia estriba en que las reglas de restricción restringen el valor de los atributos o propiedades de una entidad más allá de las restricciones básicas que sobre las mismas existen: por ejemplo, para un saldo existe una regla básica (regla del modelo de datos) que indica que éste debe ser un número (¡no por obvia es menos regla!), pero, además puede haber una regla que indique que el saldo nunca puede ser menor que cierta cantidad tope establecida para cierto tipo de clientes. Esta sería lo que aquí denominamos una regla de restricción, y la diferencia fundamental estriba en el hecho de que este tipo de reglas requiere para su verificación del acceso a otros fragmentos de información, algo que no sucede con las reglas del modelo de datos. Esto tiene ciertas consecuencias que se verán más adelante.

*Reglas de Flujo:* El último grupo de reglas de negocio incluye aquellas reglas que determinan y limitan cómo fluye la información a través de un sistema. Por ejemplo, un cliente puede hacer una petición de análisis a un laboratorio, que anota un encargado: hecho esto, se genera un parte para uno o más analistas, estos realizan las mediciones correspondientes y devuelven los partes con la información pertinente, a partir de la cuál se genera un informe de análisis, que será un análisis válido solo cuando sea firmado por los responsables de garantizar su corrección. A las reglas que indican qué camino recorre la información y obligan a que se sigan solo los caminos válidos se las llama reglas de flujo.

## **4. Metodología Utilizada en el Proyecto**

Utilizamos dos tipos de metodologías para abordar el desarrollo del Seminario, una metodología de investigación en la cuál adquirimos conocimientos acerca del tema y una de desarrollo, basada en CASE METHOD de Oracle , que nos sirvió de apoyo en el diseño y la implementación.

## **4.1 Etapa de Investigación.**

Investigamos bibliografías de diferentes autores para adquirir antecedentes teóricos acerca del tema. También realizamos clases expositivas, tanto de nuestro profesor guía a nosotras, como de nosotras a él a medida que se adelantaba en el desarrollo del seminario, lo cuál nos ayudo al desarrollo del seminario. Los libros estudiados fueron:

- Introducción a los Sistemas de Bases de Datos de Jeffrey Ullman, en el que adquirimos conocimiento acerca de la integridad de los datos y triggers.
- Diseño de Base de Datos Relacionales de Miguel Castaño, en el que adquirimos información acerca del comportamiento de una base de datos pasiva.
- Manual de Referencia de George Koch, este libro nos aporto información para introducirnos a Oracle.
- Bases De Donnees Object & relational de georges Gandanin, este libro fue un gran aporte sobretodo en el tema de la integridad de los datos, el cuál es uno de los temas más importantes en una BDA.
- Aplique SQL de James Groff, al momento de construir las tablas en la creación de la base de datos, este libro nos fue de gran ayuda en todas las dudas que se nos presentaron en el camino.
- Sistemas de Bases de Datos, Conceptos Fundamentales de Elmasri y navathe,
- Manual de Oracle de Paul Dorsey, nos ayudo a comprender conceptos de Oracle que eran desconocidos.
- Manual de Oracle Developer/2000 de Robert Muller, este libro nos ayudo a introducirnos en el Developer, el cual es el que aporta todas las herramientas necesarias para la creación de Pantallas y Forms, es decir, todo lo físico de la BDA.
- Manual de Oracle Designer/2000 de Paul Dorsey, este libro nos ayudo a construir el diseño de la BDA, pasando por cada una de las etapas de la herramienta CASE.
- Diseño conceptual de bases de datos de Batini Ceri, nos entrego información acerca de la arquitectura lógica de una BD pasiva.
- Active Rules in Database Systems de Norman Paton, nos ayudo a comprender mejor el comportamiento de las bases de datos activas.

También revisamos lecturas complementarias encontradas en Internet como:

- Bases de Datos Avanzadas de Matilde Celma, relacionada con la página: http://www.dsic.upv.es/ asignaturas/facultad/bdv/documentos/ teoria/temaII\_1.pdf. Con este material pudimos adquirir un conocimiento más profundo del como se comporta una BDA.
- Bases de Datos Activas de Mario Piattini, relacionada con la página: http://alarcos.inf- cr.uclm.es /doc/ bbddavanzadas/ doc99activas.pdf. Este nos ayudo a comprender las fases de una BDA.

## **4.2 Etapa de Desarrollo**

Fases del Desarrollo de Sistemas Según **Metodología ORACLE - CASE -Method**.

La herramienta CASE es una metodología para el diseño de sistemas, ya que automatizan la mayor parte del trabajo manual, repetitivo y propenso a errores necesarios en el desarrollo de sistemas, pueden, si se utilizan correctamente, incrementar grandemente la productividad de aquellos que producen los sistemas, así como la exactitud del diseño y la robustez de la implementación.

Las fases de una Metodología CASE en Designer 2000 se ilustran en la Figura 4.1:

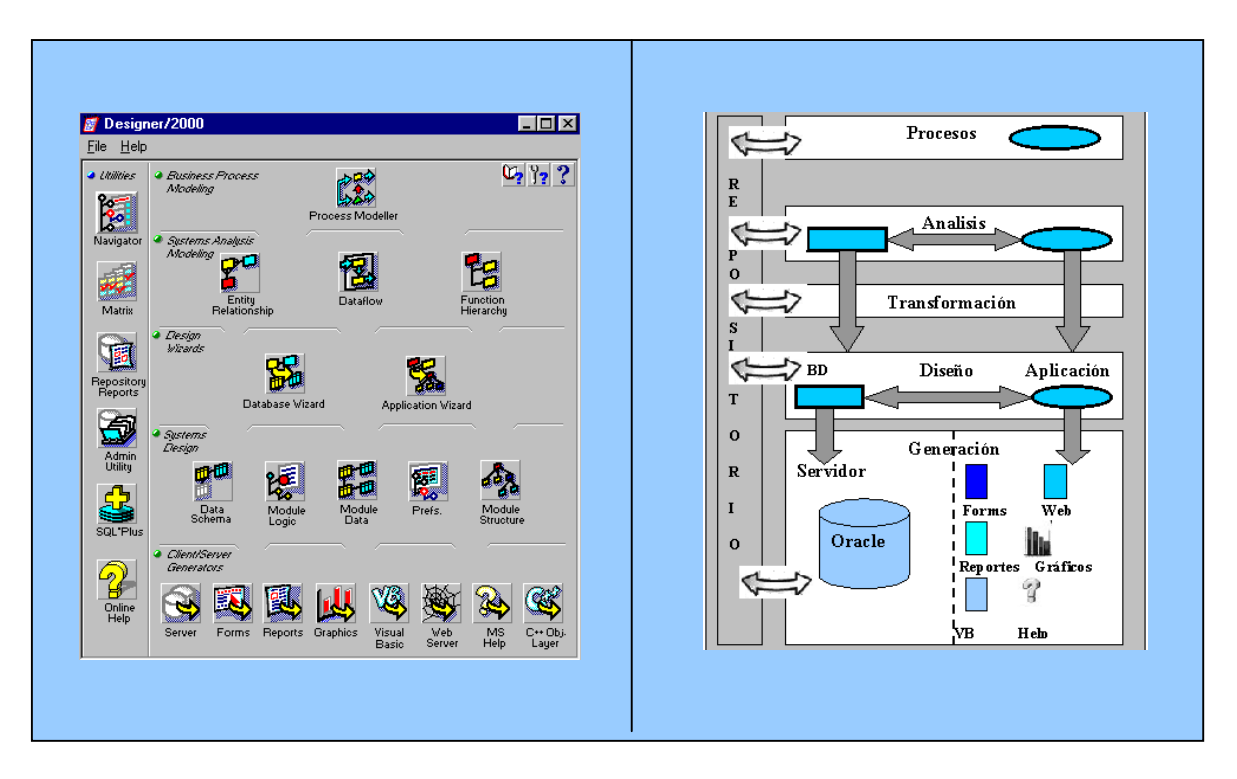

**Figura 4.1: Etapas de desarrollo Designer 2000** 

Fases Case Method.

- 1. *Estrategia*: estudio de procesos mediante el desarrollo de un diagrama de procesos.
- 2. *Análisis*:
	- a. Modelo entidad Relación nivel lógico
	- b. Modelo DFD que se obtiene del diagrama de procesos(1)
	- c. Diagrama Funcional que se obtiene de l DFD (c)
- *3. Diseño*
	- a. Diseño Físico de Tablas Se obtiene de 2.a
	- b. Diseño de módulos y programas: se especifica la funcionalidad de 2.c y se dibujan pantallas y reportes
	- c. Se especifica los procedimientos almacenados
- *4. Construcción*
	- *a.* Creación y ejecución del Script de tablas junto con el script de restricciones de chequeo, FK y PK
	- *b.* Creación de los módulos Pantallas y Reportes
	- *c.* Creación y ejecución de los scripts de procedimientos almacenados

# **5. Documentación**

a. Informes de Análisis, Diseño y Construcción

# **5. Implantación del sistema**

La Figura 5.1, detalla todos los elementos utilizados para poder llevar a acabo la arte practica de este estudio, para lo cual fue necesario crear una arquitectura básica de una BDA usando algunos productos de Oracle.

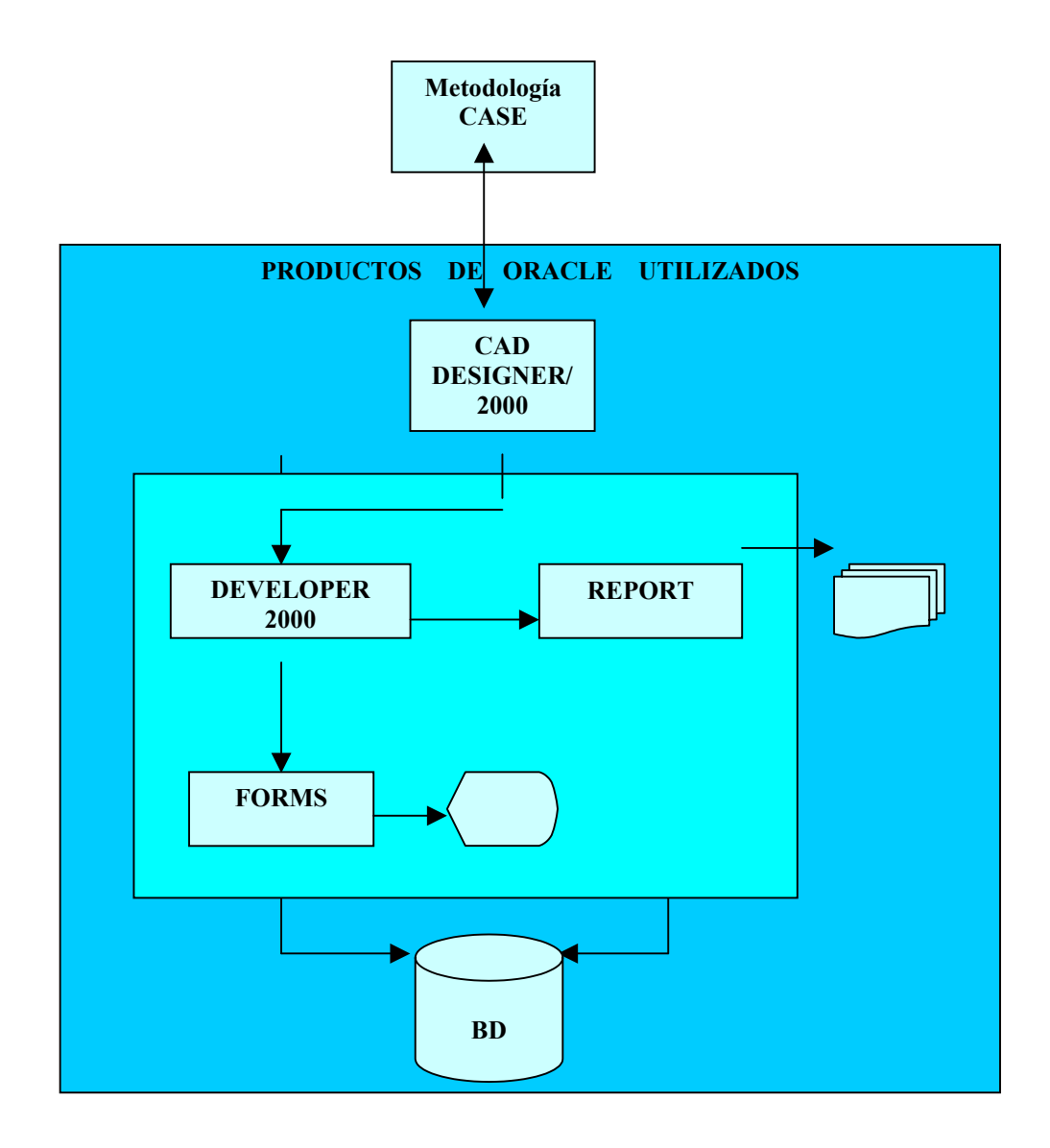

**Figura 5.1: Metodología de Desarrollo**
## **5.1. Fase de Estrategia**

La creación del diagrama de procesos con la funcionalidad de mantención de los parámetros de las bases de datos activas: Variables, Eventos, Condiciones, Acciones, Procesos, Privilegios, y su relación con los almacenamientos etc.

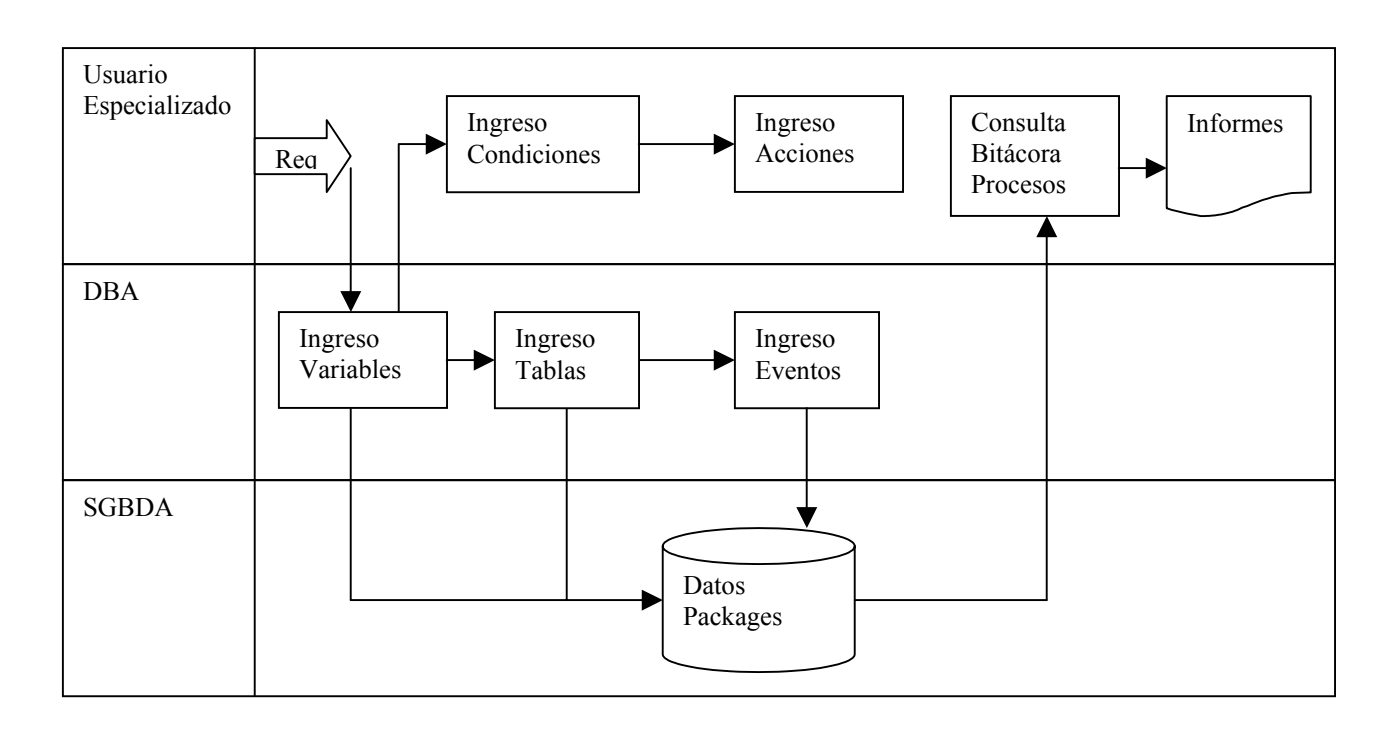

**Figura 5.2: Diagrama de Procesos**

#### **5.2 Análisis 5.2.1 Análisis de datos:**

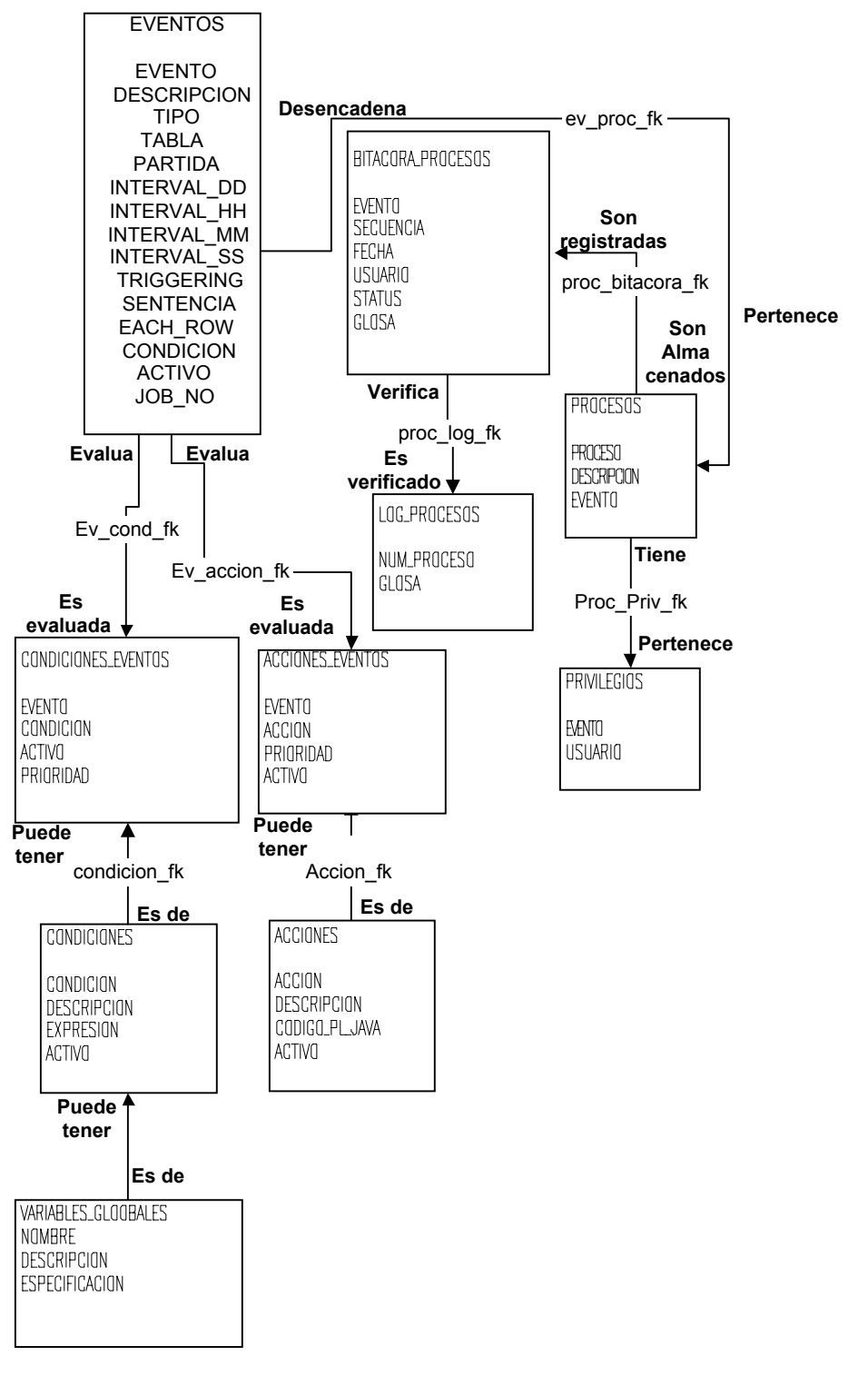

**MER** 

**Figura 5.3: Modelo Entidad Relación**

## **5.2.2 Análisis de Flujo de los datos**

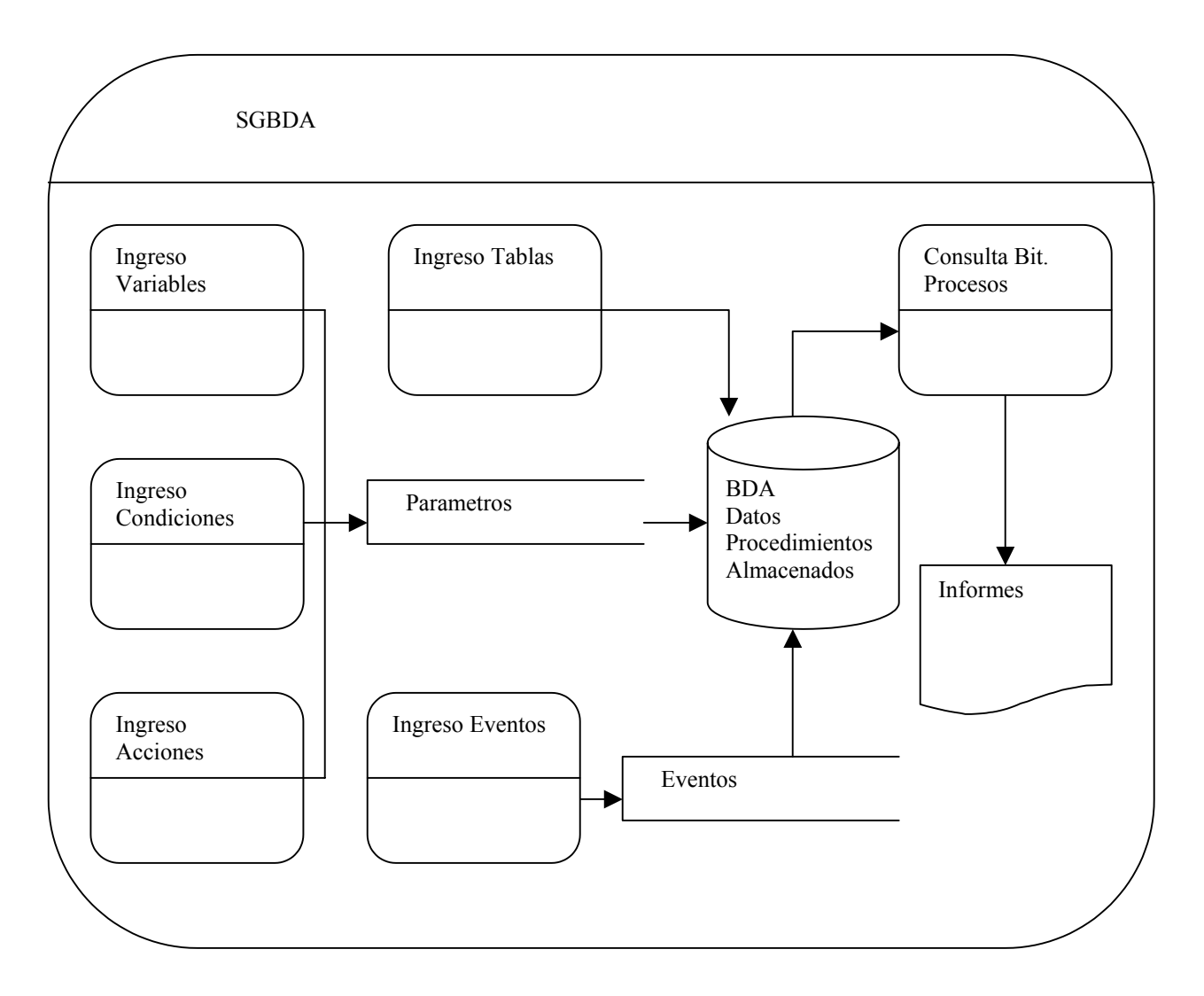

**Figura 5.4: Diagrama de Flujo de Datos** 

#### **5.2.3 Análisis funcional**

A partir de los Parámetros se evalúan las condiciones y se ejecutan las acciones, y los cambios se efectúan según el estado de las variables y las tablas asociadas con el codigo de Programa de la aplicación, los Eventos son evaluados por el manejador de Eventos, y finalmente las consultas se almacenan en la bitácora de procesos, con esta se realizan informes de las acciones y condiciones ejecutadas.

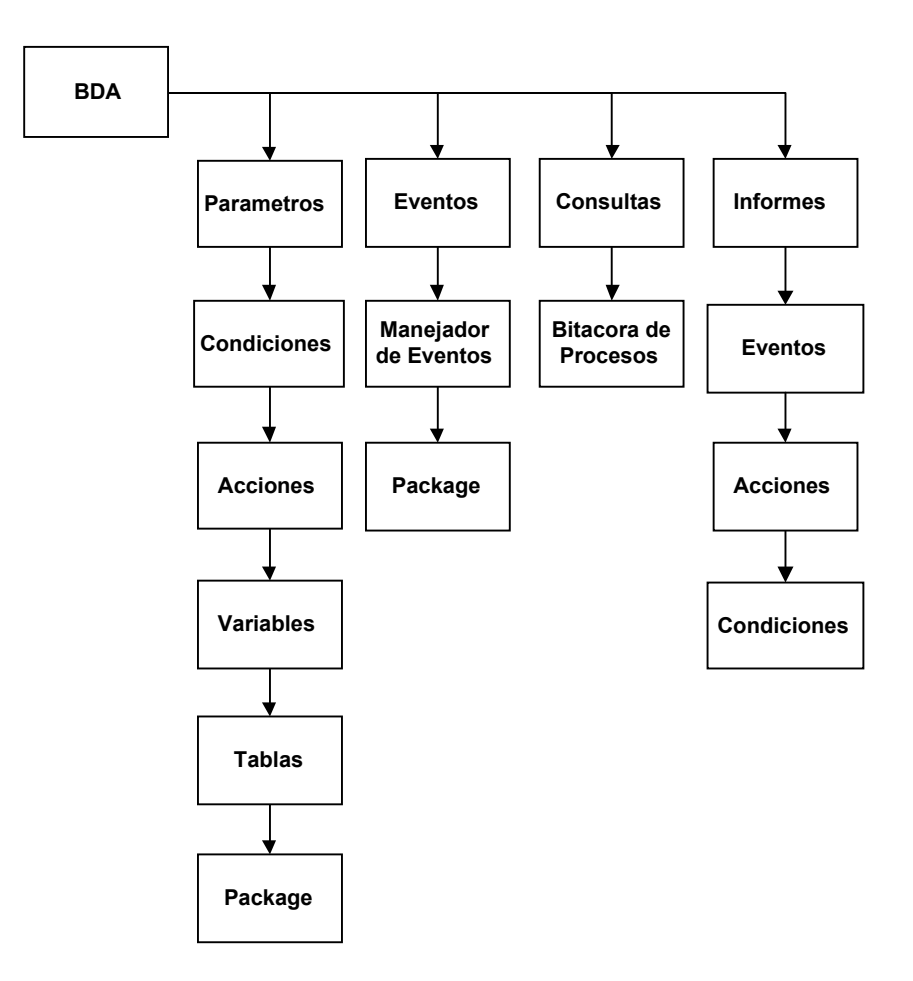

**Figura 5.5: Diagrama Funcional de la BDA** 

#### **5.3 Fase de Diseño:**

En nuestra aplicación, la tabla de Eventos es la que almacena todos los Eventos, estos pueden ser de 2 tipos:

- **Tabla:** están asociados a un trigger, se ejecuta antes o despues de una inserción, actualización o eliminación.
- **Temporal:** están asociados a un Job, se ejecutan a una determinada hora definida por el usuario.

Cada evento tiene asociado una Condición y una acción, es a través de la Tabla condiciones eventos y acciones eventos que el evento se relaciona con las condiciones y acciones. Se evalúan las condiciones del evento y si todas son verdaderas ejecuta las acciones asociadas al evento, siempre y cuando el usuario tenga privilegios.

Esto desencadena finalmente un proceso, el cual tiene los privilegios del usuario para poder ejecutar la Base de Datos y almacena en la Bitácora de procesos los datos del evento, como la fecha en que fue ejecutado, el estado en que se encuentra y que usuario lo utilizo, finalmente en la tabla log\_Procesos queda verificado el numero del Proceso según el orden de prioridad el cual es verificado por la misma Bitácora de Procesos.

#### **5.3.1 Diseño Físico de los Datos**

#### **Primary key**

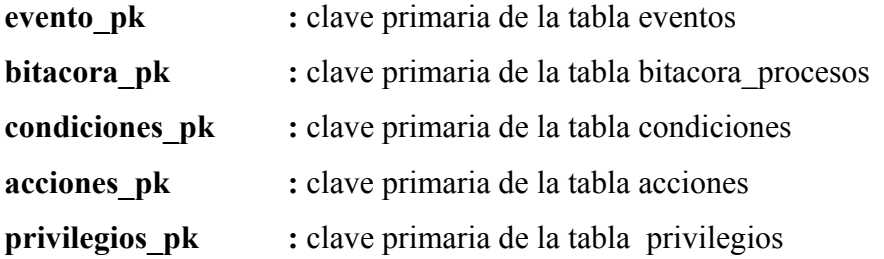

#### **Foreing Key.**

**fk** evento condiciones: Esta clave foránea relaciona la tabla de eventos y condiciones eventos.

fk condicion condiciones :Esta clave foránea relaciona la tabla condiciones eventos y condiciones.

**fk** evento acciones : Esta clave foránea relaciona la tabla acciones eventos y eventos. **fk** accion acciones : Esta clave foránea relaciona la tabla acciones eventos y acciones. **fk** evento bitacora : Esta clave foránea relaciona la tabla bitacora procesos y eventos. **fk** evento privilegios: Esta clave foránea relaciona la tabla privilegios y eventos.

#### **Diagrama de Tablas:**

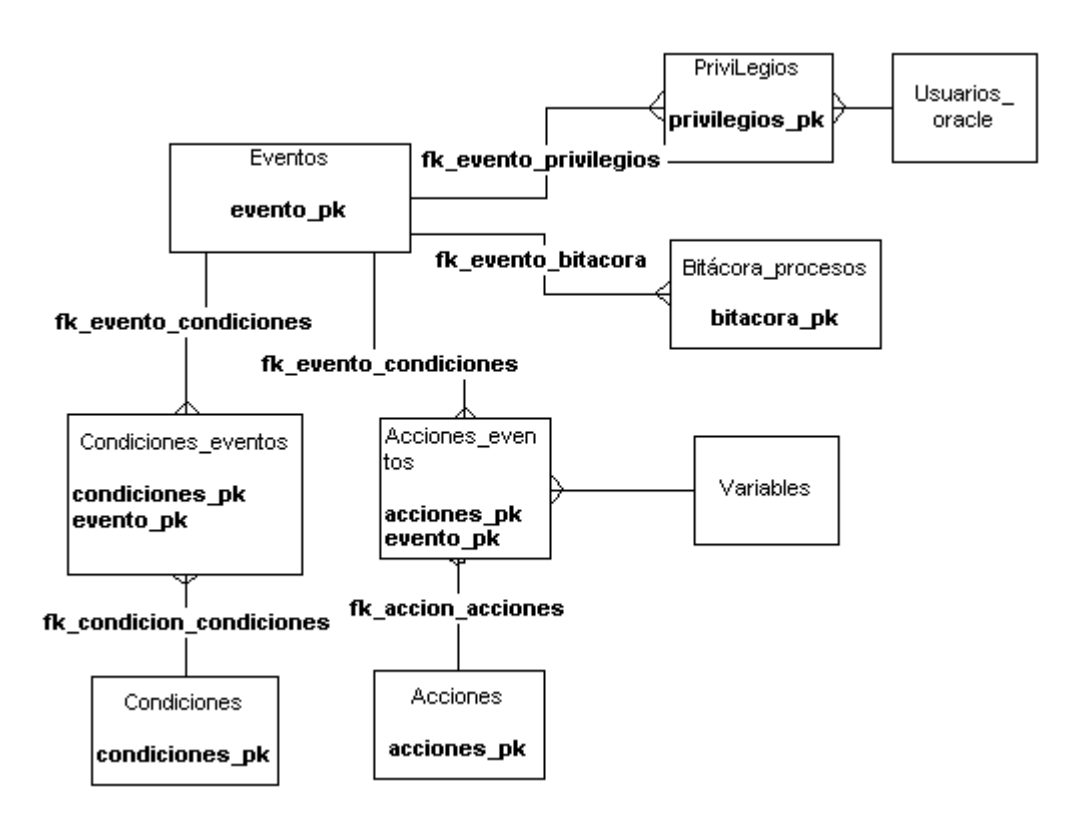

**Figura 5.6 : Diagrama de Tablas** 

#### **5.3.2 Diseño Físico de la Aplicación**

Las Funciones del Package son:

**Función submit\_job** 

## **Parámetros de la Función**:

p\_proc, p\_fecha, p\_interval

Esta Función ejecuta un proceso oracle p\_proc, para su ejecución en la fecha p\_fecha, con un intervalo de ejecución p\_intervalo medido en segundos.

## **Procedimiento execute eca**

#### **Parámetro: p\_evento**

Procedimiento que verifica las condiciones del evento p\_evento y si todas son verdaderas ejecuta las acciones asociadas al evento p\_evento, pero si el usuario no tiene privilegios, no se ejecuta la acción.

## **Procedimiento create tab**

#### **Parámetro: p\_table**

Procedimiento que crea una tabla correspondiente a la tabla p\_table

## **Procedimiento create pack tab**

#### **Parámetro: p\_table**

Procedimiento que crea un package asociado a la tabla p table con variables correspondientes a las columnas de la tabla.

#### **Función get new old str**

#### **Parámetro:p\_table**

Función que retorna un string con las asignaciones de las variables new y old correspondientes a las columnas de la tabla

#### **Procedimiento execute acc**

#### **Parámetro:p\_acc**

Procedimiento que ejecuta una acción p\_acc.

#### **Procedimiento execute str**

#### **Parámetro: p\_str**

Procedimiento que ejecuta una instrucción ddl p\_ddl

## **Función get cond**

## **Parámetro: p\_cond**

Función que retorna el resultado de la evaluación de la condición p\_cond

## **Función existe\_obj**

## **Parámetro: p\_obj**

Función que retorna TRUE si el objeto existe en la BD y FALSE en caso contrario

**Función get\_status** 

## **Parámetro: p\_obj, p\_type**

función que retorna el STATUS del objeto

## **Función get\_next\_date**

## **Parámetro :p\_job\_no**

función que retorna la próxima ejecución del job

## **Procedimiento create obj**

## Parámetros: p\_obj, p\_cuerpo, p\_obj\_type, p\_return\_type

Procedimiento que crea el objeto p\_obj de tipo p\_type

## **Procedimiento drop\_obj**

## **Parámetro: p\_obj, p\_type**

Procedimiento que borra el objeto p\_obj de tipo p\_type

## **Procedimiento drop\_job**

## **Parámetro: p\_job\_no**

Procedimiento que borra el job p\_job\_no

## **Procedimiento enable trigger**

## **Parámetro: p\_trigger**

Función que habilita el Trigger **p\_trigger** asociado al Evento

## **Procedimiento disable trigger**

## **Parámetro: p\_trigger**

Función que deshabilita el Trigger **p\_trigger** asociado al Evento.

## **Procedimiento active condicion**

## **Parámetro: p\_condicion**

Activa la condición, p condicion, actualizando la tabla condiciones eventos, para relacionar la condición con el Evento y la Acción asociada.

## **Procedimiento active accion**

## **Parámetro: p\_accion**

Activa la Acción, p\_accion, actualizando la tabla acciones\_eventos.

## **Procedimiento desactive condicion**

## **Parámetro: p\_condicion**

Desactiva la condicion, p\_condicion, actualizando la tabla condiciones eventos.

## **Procedimiento desactive\_accion**

## **Parámetro: p\_accion**

Desactiva la Acción, p\_accion, actualizando la tabla acciones eventos.

## **Procedimiento ins\_bitacora**

## **Parámetros: p\_evento, p\_status, p\_glosa**

Inserta en la Bitacora de Procesos el Evento(p\_evento), el estado del Evento, p\_status,

(Valido o Invalido) y la descripción del Evento.

## **Función get\_privilegio**

## **Parámetros: p\_evento, p\_user**

Función que retorna TRUE si el evento y el usuario se encuentran en la tabla de privilegios

FALSE en caso contrario

#### **5.4. Construcción**

#### **5.4.1 Construcción de la Base de datos**

#### **Scripts de creación:**

```
drop table eventos 
/ 
create table eventos ( 
evento varchar2(30) not null, 
descripcion varchar2(100) not null, 
tipo varchar2(15) not null, \qquad -- tabla / temporal
tabla varchar2(30), \qquad \qquad -- nombre de tabla
partida date, \qquad - \text{fecha y hora de la primera ejecucion}interval dd number, -- periodicidad de ejecucion en dias
interval hh number, -- periodicidad de ejecucion en horas
interval mm number, -- periodicidad de ejecucion en minutos
interval ss number, -- periodicidad de ejecucion en segundos
triggering varchar2(10), \qquad -- before /after
sentencia varchar2(10), \qquad \qquad -- insert, update, delete
each row varchar2(1), - 'Y' or 'N'
\alphacondicion varchar2(200), \qquad \qquad -\alphacondicion activacion
\arct{\alpha} varchar2(1) not null, -- registro habilitado (S/N)
job no number -- nro de job
\lambda/ 
drop table condiciones 
/ 
create table condiciones ( 
condicion varchar2(30) not null, 
descripcion varchar2(100) not null, 
expresion varchar2(2000) not null, 
activo varchar2(1) not null -- registro activo (S/N)\lambda/ 
drop table acciones 
/ 
create table acciones ( 
accion varchar2(30) not null, 
descripcion varchar2(100) not null, 
codigo pl java varchar2(2000) not null,
\arct{\alpha} varchar2(1) not null -- registro habilitado (S/N)
\mathcal{L}/ 
drop table condiciones_eventos 
/ 
create table condiciones_eventos ( 
evento varchar2(30) not null, 
condicion varchar2(30) not null,
```

```
activo varchar2(1) not null, \qquad -- registro activo (S/N)
prioridad number not null 
) 
/ 
drop table acciones_eventos 
/ 
create table acciones_eventos ( 
evento varchar2(30) not null, 
accion varchar2(30) not null, 
prioridad number not null, 
activo varchar2(1) not null -- registro activo (S/N)\mathcal{L}/ 
drop table variables 
/ 
create table variables ( 
variable varchar2(30) not null, 
descripcion varchar2(100) not null, 
tipo_variable varchar2(30) not null, 
consulta_sql varchar2(2000) not null 
\lambda/ 
drop table variables_globales 
/ 
create table variables_globales ( 
nombre varchar2(30) not null, 
descripcion varchar2(80) not null, 
especificacion varchar2(2000) not null 
\lambda/ 
drop table bitacora_procesos 
/ 
create table bitacora_procesos ( 
evento varchar2(30) not null, 
secuencia number not null, 
fecha date not null, 
usuario varchar2(30) not null, 
status varchar2(30) not null, 
glosa varchar2(2000) not null 
\lambda/ 
drop table privilegios 
/ 
create table privilegios ( 
evento varchar2(30) not null, 
usuario varchar2(30) not null 
\mathcal{L}/
```

```
drop table tablas 
/ 
create table tablas ( 
tabla varchar2(30), 
descripcion varchar2(80) 
\lambda/ 
drop table columnas_tablas 
/ 
create table columnas_tablas ( 
tabla varchar2(30) not null, 
orden number not null, 
columna varchar2(30) not null, 
descripcion varchar2(80) not null, 
tipo varchar2(30) not null, 
tamano number, 
nula varchar2(1) not null 
\lambda/ 
-- 
-- primary keys 
-- 
alter table eventos add constraint evento_pk primary key (evento) using index 
/ 
alter table bitacora procesos add constraint bitacora pk primary key (secuencia) using index
/ 
alter table condiciones add constraint condiciones_pk primary key (condicion) using index 
/ 
alter table acciones add constraint acciones_pk primary key (accion) using index 
/ 
alter table privilegios add constraint privilegios pk primary key (evento,usuario) using index
/ 
-- 
-- foreign keys 
-- 
alter table condiciones eventos add constraint fk evento condiciones foreign key (evento)
references eventos(evento) 
/ 
alter table condiciones eventos add constraint fk condicion condiciones foreign key
(condicion) references condiciones(condicion) 
/ 
alter table acciones eventos add constraint fk evento acciones foreign key (evento)
references eventos(evento) 
/ 
alter table acciones eventos add constraint fk accion acciones foreign key (accion) references
acciones(accion) 
/
```
alter table bitacora\_procesos add constraint fk\_evento\_bitacora foreign key (evento) references eventos(evento) /

alter table privilegios add constraint fk\_evento\_privilegios foreign key (evento) references eventos(evento)

/

## **5.4.2 Construcción de la aplicación:**

# **Creación de la Interfaz(pantallas) de la Aplicación Nivel Cliente:** Para la Construcción se

utilizó Developer/2000

## **Eventos**

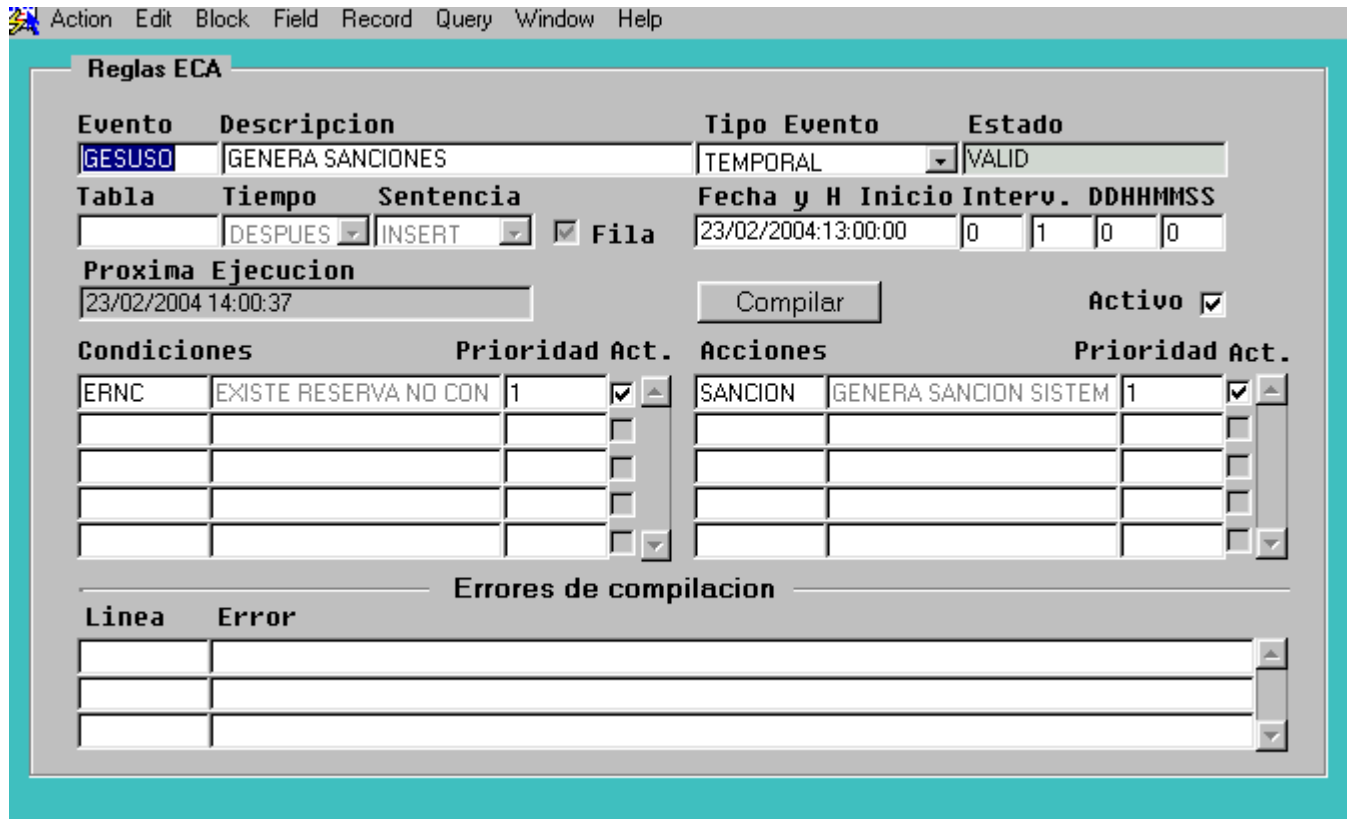

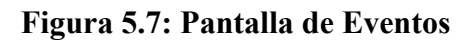

La pantalla Eventos de la Figura 5.5, es una pantalla importante, en donde esta el evento a ejecutarse, las condiciones y las acciones asociadas a ese evento que ejecuta la acción una vez que la condición sea verdadera, podemos observar diferentes campos, los cuáles son:

- **Evento:** muestra el evento
- **Descripción:** describe el evento
- **Tipo Evento:** *puede ser de 2 tipos: de tipo temporal cuando esta asociado a un JOB o de tipo tabla cuando esta asociada al TRIGGER.*
- **Estado:** *es valido o invalido, una vez que el evento a sido compilado exitosamente se encuentra valido.*
- **Condiciones:** aquí es donde se almacenan todas las condiciones que están asociadas al evento, con su descripción.
- **Acción:** también incluye varios campos y al igual que en la condición son ingresadas todas las acciones que se pueden ejecutar asociadas al evento, con su descripción.
- **Fecha y hora de inicio:** se ingresa la hora en que se desea que comience a ejecutarse el evento, también se debe ingresar el intervalo en días horas, minutos y segundos en el que se desea que se siga ejecutando el evento, por ej. Cada una hora, cada 10 minutos, (diario o Mensuales para las aplicaciones comerciales)etc.
- Activo: si este campo esta seleccionado, entonces el evento esta activo.
- **Errores de compilación :** Este campo se encuentra en todos los Forms y es el que al momento de presionar el botón compilar arroja los errores de compilación si es que los hubiera.

#### **Código del Form Eventos**

Name ON-CLEAR-DETAILS  $Class \leq Null$  Trigger Text -- Begin default relation program section BEGIN Clear All Master Details; END; -- End default relation program section Name ON-CHECK-DELETE-MASTER Class <Null> Trigger Text -- Begin default relation declare section DECLARE Dummy Define CHAR(1); -- Begin CONDICIONES EVENTOS detail declare section CURSOR CONDICIONES\_EVENTOS\_cur IS SELECT 1 FROM CONDICIONES\_EVENTOS WHERE EVENTO = : EVENTOS. EVENTO; -- End CONDICIONES EVENTOS detail declare section -- Begin ACCIONES EVENTOS detail declare section CURSOR ACCIONES\_EVENTOS\_cur IS

 SELECT 1 FROM ACCIONES\_EVENTOS WHERE EVENTO = :EVENTOS.EVENTO; -- End ACCIONES EVENTOS detail declare section -- End default relation declare section -- Begin default relation program section BEGIN -- Begin CONDICIONES EVENTOS detail program section OPEN CONDICIONES\_EVENTOS\_cur; FETCH CONDICIONES EVENTOS cur INTO Dummy Define; IF ( CONDICIONES\_EVENTOS\_cur%found ) THEN Message('Cannot delete master record when matching detail records exist.'); CLOSE CONDICIONES\_EVENTOS\_cur; RAISE Form\_Trigger\_Failure; END IF; CLOSE CONDICIONES\_EVENTOS\_cur; -- End CONDICIONES\_EVENTOS detail program section -- Begin ACCIONES EVENTOS detail program section OPEN ACCIONES\_EVENTOS\_cur; FETCH ACCIONES\_EVENTOS\_cur INTO Dummy\_Define; IF ( ACCIONES\_EVENTOS\_cur%found ) THEN Message('Cannot delete master record when matching detail records exist.'); CLOSE ACCIONES\_EVENTOS\_cur; RAISE Form Trigger Failure; END IF; CLOSE ACCIONES\_EVENTOS\_cur; -- End ACCIONES\_EVENTOS detail program section END; -- End default relation program section Name ON-POPULATE-DETAILS Class  $\langle Null \rangle$  Trigger Text -- Begin default relation declare section DECLARE recstat  $CHAR(20) :=$ : System.record status; startitm  $CHAR(61) :=$ : System.cursor item; rel id Relation; -- End default relation declare section -- Begin default relation program section BEGIN IF ( $\text{recs}$ tat = 'NEW' or  $\text{recs}$ tat = 'INSERT') THEN RETURN; END IF; -- Begin CONDICIONES EVENTOS detail program section IF ( (:EVENTOS.EVENTO is not null) ) THEN rel  $id :=$  Find Relation('EVENTOS.EVENTO CONDICION'); Query Master Details(rel\_id, 'CONDICIONES\_EVENTOS'); END IF; -- End CONDICIONES EVENTOS detail program section

-- Begin ACCIONES EVENTOS detail program section IF ( (:EVENTOS.EVENTO is not null) ) THEN rel id := Find\_Relation('EVENTOS.EVENTO\_ACCION'); Query Master Details(rel id, 'ACCIONES EVENTOS'); END IF; -- End ACCIONES EVENTOS detail program section -- Begin USER ERRORS detail program section IF ( (:EVENTOS.EVENTO is not null) ) THEN rel id := Find\_Relation('EVENTOS.EVENTOS\_ERRORES'); Query Master Details(rel\_id, 'USER\_ERRORS'); END IF; -- End USER\_ERRORS detail program section IF (:System.cursor\_item  $\leq$  startitm ) THEN Go\_Item(startitm); Check\_Package\_Failure; END IF; END; End default relation program section

## Name POST-CHANGE

```
Class <Null>
         Trigger Text 
          if :system.record_status in ('NEW','INSERT') THEN 
           if existe obj THEN
              msg1('Ya existe objeto '||:eventos.evento); 
             raise form trigger failure;
            end if; 
           end if; 
          : eventos. status := get status;
          if :eventos.status = 'VALID' THEN 
             if :eventos.tipo = 'TEMPORAL' THEN 
               :eventos.prox_ejec := 
to_char(pkg_sys.get_next_date(:eventos.job_no),'DD/MM/YYYY HH24:MI:SS');
             else 
              : eventos.prox ejec := null;
             end if; 
           else 
            : eventos.prox ejec := null;
            : eventos. activo : = 'N';
          end if; 
         Name WHEN-VALIDATE-ITEM 
        Class \leq Null Trigger Text 
          if :eventos.tipo = 'TEMPORAL' THEN 
            if :eventos.partida <= sysdate THEN 
               msg1('La hora del evento debe ser en el futuro'); 
              raise form trigger failure;
```
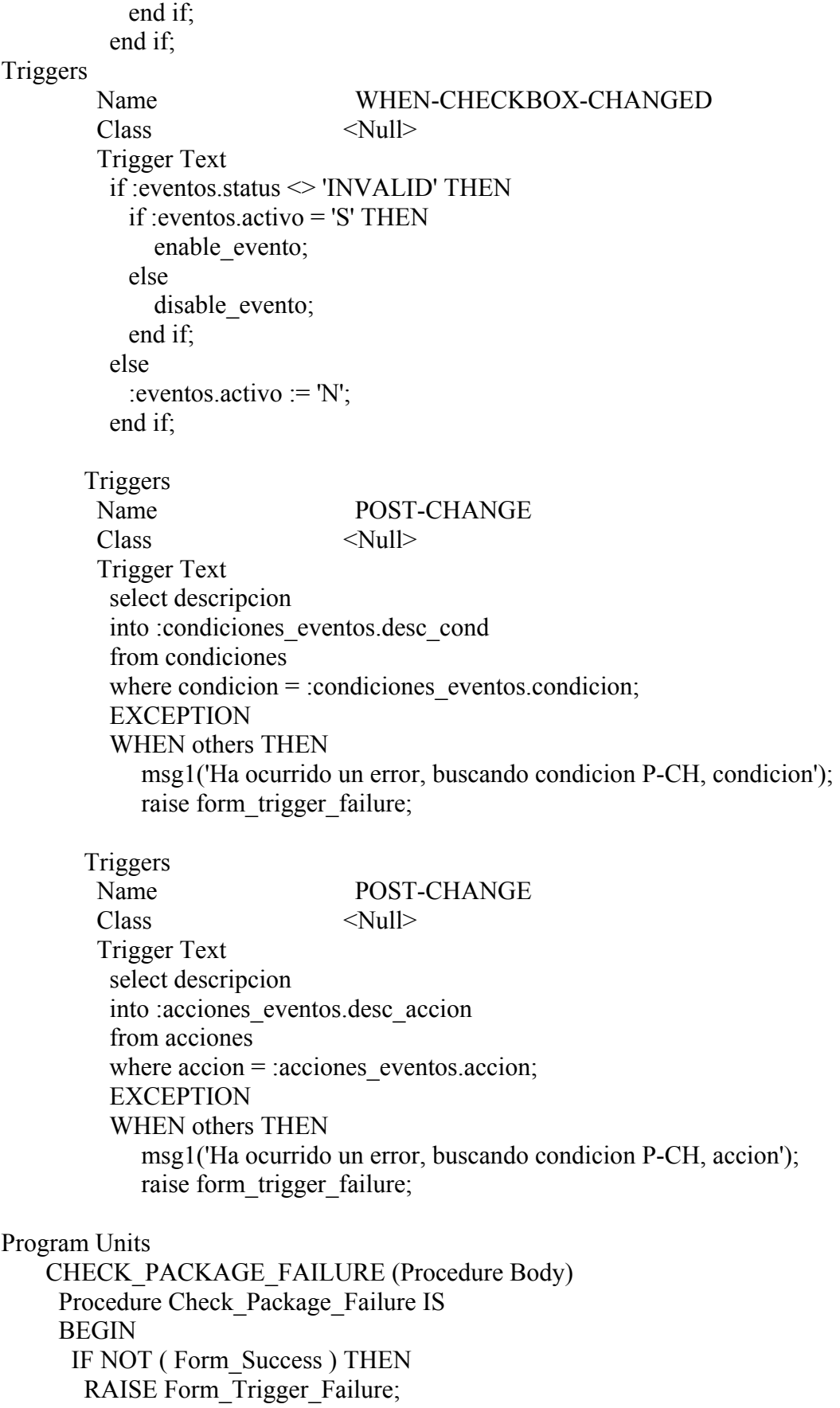

 END IF; END;

 CLEAR\_ALL\_MASTER\_DETAILS (Procedure Body) PROCEDURE Clear\_All\_Master\_Details IS mastblk CHAR(30); -- Initial Master Block Cusing Coord coordop CHAR(30); -- Operation Causing the Coord trigblk CHAR(30); -- Cur Block On-Clear-Details Fires On startitm  $CHAR(61)$ ; -- Item in which cursor started frmstat CHAR(15); -- Form Status curblk CHAR(30); -- Current Block currel CHAR(30); -- Current Relation curdtl CHAR(30); -- Current Detail Block FUNCTION First Changed Block Below(Master CHAR) RETURN CHAR IS curblk CHAR(30); -- Current Block currel CHAR(30); -- Current Relation retblk CHAR(30); -- Return Block BEGIN -- Initialize Local Vars  $curblk := Master;$  currel := Get\_Block\_Property(curblk, FIRST\_MASTER\_RELATION); -- While there exists another relation for this block WHILE currel IS NOT NULL LOOP -- Get the name of the detail block curblk := Get\_Relation\_Property(currel, DETAIL\_NAME); -- If this block has changes, return its name IF ( Get\_Block\_Property(curblk, STATUS) IN('CHANGED','INSERT') ) THEN RETURN curblk; ELSE -- No changes, recursively look for changed blocks below retblk := First Changed Block Below(curblk); -- If some block below is changed, return its name IF retblk IS NOT NULL THEN RETURN retblk; ELSE -- Consider the next relation currel := Get\_Relation\_Property(currel, NEXT\_MASTER\_RELATION); END IF; END IF; END LOOP; -- No changed blocks were found RETURN NULL; END First Changed Block Below;

#### BEGIN

-- Init Local Vars

```
mastblk :=:System.Master Block;
 coordop := :System.Coordination_Operation; 
trigblk :=: System. Trigger Block;
startitm := :System.Trigger Item;
 frmstat := :System.Form_Status; 
 -- If the coordination operation is anything but CLEAR_RECORD or 
-- SYNCHRONIZE BLOCKS, then continue checking.
 IF coordop NOT IN ('CLEAR_RECORD', 'SYNCHRONIZE_BLOCKS') THEN 
  -- If we're processing the driving master block... 
 IF mastblk =trigblk THEN
   -- If something in the form is changed, find the 
   -- first changed block below the master 
   IF frmstat = 'CHANGED' THEN 
   curblk := First Changed Block Below(mastblk);
    -- If we find a changed block below, go there 
    -- and Ask to commit the changes. 
    IF curblk IS NOT NULL THEN 
    Go_Block(curblk);
    Check Package Failure;
    Clear_Block(ASK_COMMIT);
     -- If user cancels commit dialog, raise error 
     IF NOT ( :System.Form_Status = 'QUERY' 
           OR :System.Block_Status = 'NEW' ) THEN 
     RAISE Form_Trigger_Failure;
     END IF; 
    END IF; 
   END IF; 
  END IF; 
 END IF; 
 -- Clear all the detail blocks for this master without 
 -- any further asking to commit. 
currel := Get_Block_Property(trigblk, FIRST_MASTER_RELATION);
 WHILE currel IS NOT NULL LOOP 
 curdtl := Get_Relation_Property(currel, DETAIL_NAME);
 IF Get Block Property(curdtl, STATUS) \diamond 'NEW' THEN
  Go_Block(curdtl);
   Check_Package_Failure; 
  Clear_Block(NO_VALIDATE);
  IF :System.Block Status \leq 'NEW' THEN
   RAISE Form Trigger Failure;
   END IF; 
  END IF; 
 currel := Get_Relation_Property(currel, NEXT_MASTER_RELATION);
 END LOOP; 
 -- Put cursor back where it started 
IF : System.Cursor Item \leq startitm THEN
 Go Item(startitm);
  Check_Package_Failure;
```
END IF;

END;

```
EXCEPTION
  WHEN Form Trigger Failure THEN
   IF : System.Cursor Item \leq startitm THEN
    Go_Item(startitm);
    END IF; 
    RAISE; 
  END Clear_All_Master_Details; 
 COMMIT_MUDO (Procedure Body) 
  PROCEDURE commit_mudo IS 
  rlevel varchar2(30); 
 BEGIN
  rlevel := :system.message level;
   :system.message_level := '25'; 
    commit; 
  :system.message_level := rlevel;
```

```
 CREATE_EVENTO (Procedure Body) 
PROCEDURE create_evento IS
 BEGIN 
   if :eventos.tipo = 'TABLA' THEN 
    create trigger;
   elsif :eventos.tipo = 'TEMPORAL' THEN 
    set_item_property('EVENTOS.TABLA',REQUIRED,PROPERTY_FALSE);
    create job;
   end if; 
 END; 
 CREATE_JOB (Procedure Body)
```

```
PROCEDURE create job IS
      -- procedimiento que crea el job asociado al evento de tipo temporal 
     v intervalo number;
      BEGIN 
        if :eventos.job_no is null THEN 
          v intervalo := :interval dd + (:interval hh/24) + (:interval mm/(24*60)) +
(iinterval ss/(24*60*60);
         :eventos.job no :=
pkg_sys.submit_job('pkg_sys.execute_eca('''||:eventos.evento||''');',:eventos.partida,'sysdate +
'||to_char(v_intervalo));
          set_item_property('EVENTOS.TABLA',REQUIRED,PROPERTY_FALSE);
          commit_mudo;
        else 
          msg1('Job ya esta en proceso, verifique estado'); 
        end if;
```

```
 :eventos.activo := 'S'; 
  EXCEPTION
   WHEN others THEN 
       msg1('Error al cerear job: '||:eventos.evento||': '||SQLERRM); 
     raise form trigger failure;
 END; 
 CREATE_TRIGGER (Procedure Body) 
 PROCEDURE create_trigger IS
 -- funcion que crea el trigger asociado al evento de tipo tabla 
  v cursor number;
  v ret number;
  v tiempo varchar2(20);
  v eachrow varchar2(30) := null;
  v_new_old varchar2(2000) := null;
  v trigger varchar2(2000) := null;
 BEGIN
  -- cada fila 
  if : eventos.each row = 'S' THEN
     v_{\text{} eachrow := 'FOR EACH ROW';
     v new old := pkg sys.get new old str(:eventos.tabla);
   end if; 
 -- cuerpo del trigger 
  v trigger := :eventos.triggering||' '||:eventos.sentencia||' ON '||:eventos.tabla||' '||
           v eachrow||' '||chr(10)||
            'BEGIN '||chr(10)|| 
             v new old||chr(10)||'pkg sys.execute eca('''||:eventos.evento||'''); '||chr(10)||
            'END;'; 
  pkg_sys.create_obj(:eventos.evento,v_trigger,'TRIGGER',null);
   :eventos.activo := 'S'; 
  EXCEPTION
   WHEN others THEN 
       msg1('Error al crear trigger '||:eventos.evento||': '||SQLERRM); 
     raise form trigger failure;
  END; 
 DELREC (Procedure Body) 
  PROCEDURE delrec IS 
  begin 
   IF get_permiso_borrar THEN 
    drop evento;
     begin 
      delete record;
      commit_mudo;
      EXCEPTION
       WHEN others THEN 
          msg1('Error al borrar geistro de evento: '||SQLERRM);
```

```
raise form trigger failure;
     end; 
    execute query;
   END IF; 
  end; 
 DISABLE_EVENTO (Procedure Body) 
 PROCEDURE disable_evento IS
 BEGIN
   if :eventos.tipo = 'TABLA' THEN 
     pkg_sys.disable_trigger(:eventos.evento); 
     msg1('Proceso deshabilitado'); 
   else 
     drop_job; 
     msg1('Job deshabilitado'); 
   end if; 
   e_query; 
  EXCEPTION
   WHEN others THEN 
      msg1('Error al deshabilitar evento: '||SQLERRM); 
  END; 
DROP_EVENTO (Procedure Body)
 PROCEDURE drop_evento IS
 BEGIN
   if :eventos.tipo = 'TABLA' then 
      pkg_sys.drop_obj(:eventos.evento,'TRIGGER'); 
   elsif :eventos.tipo = 'TEMPORAL' then 
      drop_job; 
   end if; 
  EXCEPTION
   WHEN others THEN 
      msg1('Error al borrar evento: '||SQLERRM); 
     raise form trigger failure;
 END; 
DROP JOB (Procedure Body)
 PROCEDURE drop_job IS
 -- procedimiento que borra el job asociado al evento de tipo temporal 
 BEGIN 
   if :eventos.job_no is not null THEN 
     pkg_sys.drop_job(:eventos.job_no); 
    : eventos.job no := null;
    commit_mudo;
   else 
     msg1('Error '||:eventos.evento||' no tiene asociado Job'); 
   end if;
```

```
EXCEPTION
```

```
 WHEN others THEN 
     msg1('Error al borrar job: '||:eventos.evento||': '||SQLERRM); 
    raise form trigger failure;
 END;
```

```
 ENABLE_EVENTO (Procedure Body) 
 PROCEDURE enable_evento IS
  BEGIN 
   if :eventos.tipo = 'TABLA' THEN 
     pkg_sys.enable_trigger(:eventos.evento); 
   else 
     create_job; 
   end if; 
  EXCEPTION
   WHEN others THEN 
      msg1('Error al habilitar evento: '||SQLERRM); 
  END; 
EXISTE JOB (Function Body)
 function existe job return boolean IS
 v dummy varchar2(1);
  begin 
   if :system.record_status in ('NEW','INSERT') THEN 
     begin 
       select 'x' 
       into v_dummy 
       from eventos 
      where evento = :eventos.evento;
       return(TRUE); 
      EXCEPTION
      WHEN no data found THEN
          return(FALSE); 
       WHEN others THEN 
          msg1('Error al buscar evento: '||:eventos.evento||': '||SQLERRM); 
         raise form trigger failure;
     end; 
   end if; 
 end; 
EXISTE OBJ (Function Body)
 function existe obj return boolean IS
  BEGIN 
   if :eventos.tipo = 'TABLA' THEN 
     return(pkg_sys.existe_obj(:eventos.evento));
   elsif :eventos.tipo = 'TEMPORAL' THEN 
     return(existe_job);
   else 
      msg1('Error: Tipo de Evento inexistente: '||:eventos.tipo);
```

```
 end if; 
      END; 
     E_QUERY (Procedure Body) 
     PROCEDURE e_query IS
     BEGIN
      SET_BLOCK_PROPERTY('EVENTOS', DEFAULT_WHERE, 'evento =
'''||:eventos.evento||''''); 
      execute query;
      SET_BLOCK_PROPERTY('EVENTOS', DEFAULT_WHERE, ");
      END; 
    GET_PERMISO_BORRAR (Function Body)
     FUNCTION get permiso borrar RETURN boolean IS
      ret number; 
      BEGIN 
       if :eventos.evento is null THEN 
         return(FALSE); 
       end if; 
      ret := show_alert('ALERTA_BORRADO');
       if ret = ALERT_BUTTON1 THEN 
         return(TRUE); 
       else 
         return(FALSE); 
       end if; 
      END; 
    GET STATUS (Function Body)
     FUNCTION get status return varchar2 IS
      BEGIN 
       if :eventos.tipo = 'TABLA' THEN 
          return(nvl(pkg_sys.get_status(:eventos.evento,'TRIGGER'),'INVALID')); 
       elsif :eventos.tipo = 'TEMPORAL' THEN 
          if pkg_sys.get_next_date(:eventos.job_no) > sysdate THEN 
            return('VALID'); 
          else 
            return('INVALID'); 
          end if; 
       else 
          msg1('No existe tipo de Evento: '||:eventos.tipo); 
         raise form trigger failure;
       end if; 
      END; 
     K_COMMIT (Procedure Body) 
     PROCEDURE k commit IS
      BEGIN 
       if :eventos.evento is not null THEN
```

```
 go_block('EVENTOS'); 
          commit; 
         drop evento;
        create_evento;
         e_query; 
         : eventos. status := get status;
         if nvl(:eventos.status,'INVALID') = 'INVALID' THEN 
           :eventos.activo := 'N'; 
    -- commit mudo;
         end if; 
          msg1('El evento ha sido compilado'); 
       end if; 
     END; 
    MSG (Procedure Body) 
     PROCEDURE MSG(p_msg in varchar2) IS
     BEGIN 
      message(p_msg,NO_ACKNOWLEDGE);
     END; 
    MSG1 (Procedure Body) 
    PROCEDURE msg1(p_msg in varchar2) IS
     v resp number;
     BEGIN 
      Set Alert Property('UNA_VIA',alert_message_text,p_msg);
      v resp := show alert('UNA VIA');
     END; 
    MSG2 (Function Body) 
    FUNCTION msg2(p_msg in varchar2) return number IS
    v resp number;
     BEGIN 
      Set Alert Property('DOS_VIAS',alert_message_text,p_msg);
      v resp := show alert('DOS VIAS');
      if v_resp = ALERT_BUTTON1 THEN
        return(1);
       else 
        return(2);
       end if; 
     END; 
    QUERY_MASTER_DETAILS (Procedure Body) 
    PROCEDURE Query Master Details(rel_id Relation,detail CHAR) IS
       oldmsg CHAR(2); -- Old Message Level Setting 
      reldef CHAR(5); -- Relation Deferred Setting 
     BEGIN 
 -- 
       -- Initialize Local Variable(s)
```
reldef := Get\_Relation\_Property(rel\_id, DEFERRED\_COORDINATION); oldmsg := :System.Message\_Level; -- If NOT Deferred, Goto detail and execute the query. IF reldef = 'FALSE' THEN Go\_Block(detail); Check\_Package\_Failure; :System.Message\_Level := '10'; Execute Query; :System.Message\_Level := oldmsg; ELSE -- Relation is deferred, mark the detail block as un-coordinated Set\_Block\_Property(detail, COORDINATION\_STATUS, NON\_COORDINATED); END IF;

**EXCEPTION** 

WHEN Form Trigger Failure THEN :System.Message\_Level := oldmsg; RAISE; END Query\_Master\_Details;

VER\_CAMPOS (Procedure Body)

PROCEDURE ver campos IS

BEGIN

IF :eventos.tipo = 'TABLA' THEN

set\_item\_property('EVENTOS.TABLA',ENABLED,PROPERTY\_TRUE); set\_item\_property('EVENTOS.TABLA',UPDATEABLE,PROPERTY\_TRUE); set\_item\_property('EVENTOS.TABLA',REQUIRED,PROPERTY\_TRUE); set\_item\_property('EVENTOS.TRIGGERING',ENABLED,PROPERTY\_TRUE);

set\_item\_property('EVENTOS.TRIGGERING',UPDATEABLE,PROPERTY\_TRUE); set\_item\_property('EVENTOS.TRIGGERING',REQUIRED,PROPERTY\_TRUE);

set\_item\_property('EVENTOS.SENTENCIA',ENABLED,PROPERTY\_TRUE); set\_item\_property('EVENTOS.SENTENCIA',UPDATEABLE,PROPERTY\_TRUE); set\_item\_property('EVENTOS.SENTENCIA',REQUIRED,PROPERTY\_TRUE); set\_item\_property('EVENTOS.EACH\_ROW',ENABLED,PROPERTY\_TRUE); set\_item\_property('EVENTOS.EACH\_ROW',UPDATEABLE,PROPERTY\_TRUE);

set\_item\_property('EVENTOS.PARTIDA',ENABLED,PROPERTY\_FALSE); set\_item\_property('EVENTOS.PARTIDA',REQUIRED,PROPERTY\_FALSE); set\_item\_property('EVENTOS.PARTIDA',UPDATEABLE,PROPERTY\_FALSE);

set\_item\_property('EVENTOS.INTERVAL\_DD',ENABLED,PROPERTY\_FALSE); set\_item\_property('EVENTOS.INTERVAL\_DD',REQUIRED,PROPERTY\_FALSE);

set\_item\_property('EVENTOS.INTERVAL\_DD',UPDATEABLE,PROPERTY\_FALSE);

set\_item\_property('EVENTOS.INTERVAL\_HH',ENABLED,PROPERTY\_FALSE);

set\_item\_property('EVENTOS.INTERVAL\_HH',REQUIRED,PROPERTY\_FALSE);

set item\_property('EVENTOS.INTERVAL\_HH',UPDATEABLE,PROPERTY\_FALSE);

set\_item\_property('EVENTOS.INTERVAL\_MM',ENABLED,PROPERTY\_FALSE);

set item\_property('EVENTOS.INTERVAL\_MM',REQUIRED,PROPERTY\_FALSE);

set\_item\_property('EVENTOS.INTERVAL\_MM',UPDATEABLE,PROPERTY\_FALSE);

set\_item\_property('EVENTOS.INTERVAL\_SS',ENABLED,PROPERTY\_FALSE); set\_item\_property('EVENTOS.INTERVAL\_SS',REQUIRED,PROPERTY\_FALSE);

set\_item\_property('EVENTOS.INTERVAL\_SS',UPDATEABLE,PROPERTY\_FALSE); ELSE

set item\_property('EVENTOS.TABLA',ENABLED,PROPERTY\_FALSE); set\_item\_property('EVENTOS.TABLA',REQUIRED,PROPERTY\_FALSE); set\_item\_property('EVENTOS.TABLA',UPDATEABLE,PROPERTY\_FALSE);

set\_item\_property('EVENTOS.TRIGGERING',ENABLED,PROPERTY\_FALSE); set\_item\_property('EVENTOS.TRIGGERING',REQUIRED,PROPERTY\_FALSE);

set\_item\_property('EVENTOS.TRIGGERING',UPDATEABLE,PROPERTY\_FALSE);

set\_item\_property('EVENTOS.SENTENCIA',ENABLED,PROPERTY\_FALSE); set\_item\_property('EVENTOS.SENTENCIA',REQUIRED,PROPERTY\_FALSE); set\_item\_property('EVENTOS.SENTENCIA',UPDATEABLE,PROPERTY\_FALSE);

set\_item\_property('EVENTOS.EACH\_ROW',ENABLED,PROPERTY\_FALSE); set\_item\_property('EVENTOS.EACH\_ROW',UPDATEABLE,PROPERTY\_FALSE);

 set\_item\_property('EVENTOS.PARTIDA',ENABLED,PROPERTY\_TRUE); set\_item\_property('EVENTOS.PARTIDA',UPDATEABLE,PROPERTY\_TRUE); set\_item\_property('EVENTOS.PARTIDA',REQUIRED,PROPERTY\_TRUE);

set\_item\_property('EVENTOS.INTERVAL\_DD',ENABLED,PROPERTY\_TRUE);

set\_item\_property('EVENTOS.INTERVAL\_DD',UPDATEABLE,PROPERTY\_TRUE); set\_item\_property('EVENTOS.INTERVAL\_DD',REQUIRED,PROPERTY\_TRUE);

set\_item\_property('EVENTOS.INTERVAL\_HH',ENABLED,PROPERTY\_TRUE);

set\_item\_property('EVENTOS.INTERVAL\_HH',UPDATEABLE,PROPERTY\_TRUE); set\_item\_property('EVENTOS.INTERVAL\_HH',REQUIRED,PROPERTY\_TRUE); set\_item\_property('EVENTOS.INTERVAL\_MM',ENABLED,PROPERTY\_TRUE);

set item\_property('EVENTOS.INTERVAL\_MM',UPDATEABLE,PROPERTY\_TRUE); set\_item\_property('EVENTOS.INTERVAL\_MM',REQUIRED,PROPERTY\_TRUE); set\_item\_property('EVENTOS.INTERVAL\_SS',ENABLED,PROPERTY\_TRUE);

set\_item\_property('EVENTOS.INTERVAL\_SS',UPDATEABLE,PROPERTY\_TRUE); set\_item\_property('EVENTOS.INTERVAL\_SS',REQUIRED,PROPERTY\_TRUE);  $ENDIF;$ END;

**El resto de las pantallas y código de forms se encuentran en el Anexo B de Pantallas.** 

## **5.4.3 Reportes:**

## **Reporte de Eventos**

En base a la relación de los Eventos con las tablas Condiciones\_ Evento y Acciones\_ Evento, se basó la construcción del Form, para accesar y mantener un buen funcionamiento de los datos en la Base de datos, además la interfaz muestra claramente cuales son las condiciones y acciones asociadas al estado del Evento que también se muestra en Pantalla.

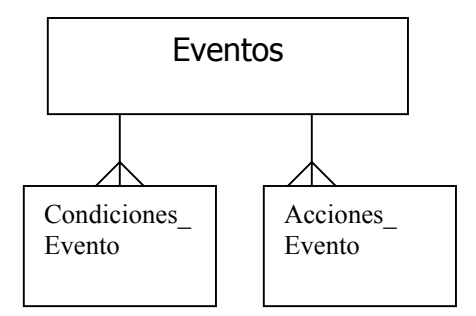

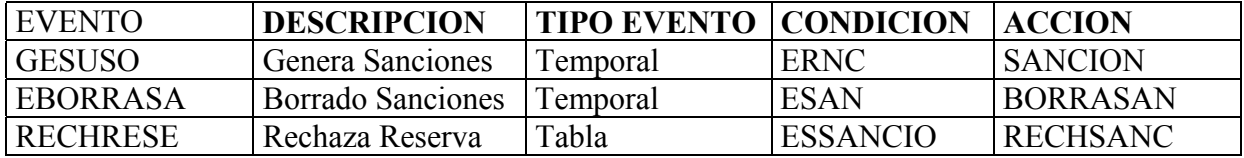

**Figura 5.8: Reporte de Eventos** 

## **Reporte de Condiciones**

En las Condiciones, la relación con la tabla condiciones\_eventos, almacena, esta ultima tabla, todas las condiciones posibles asociada a cada Evento, para esto se implementó una Interfaz, con todas las condiciones existentes y un checkbox, al lado del texto que contiene la Condición, con la finalidad que el administrador del Sistema habilite o deshabilite la Condición cuando se requiera.

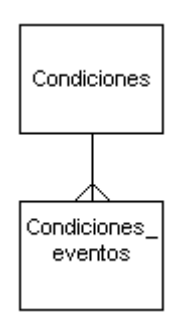

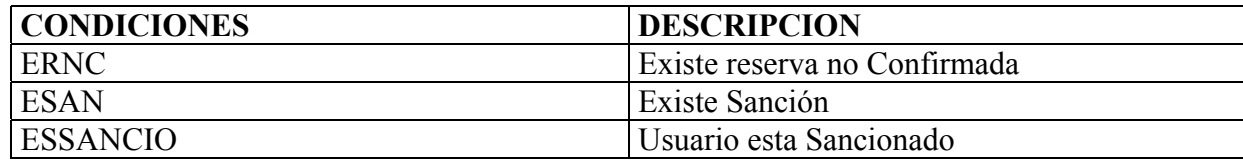

**Figura 5.9: Reporte de Condiciones** 

#### **Reporte de Acciones**

En las acciones, la relación con la tabla acciones\_eventos, almacena, esta ultima tabla, todas las acciones posibles asociada a cada Evento, para esto se implementó una Interfaz, con todas las acciones existentes y un checkbox, al lado del texto que contiene la accion, con la finalidad que el administrador del Sistema habilite o deshabilite la accion cuando se requiera.

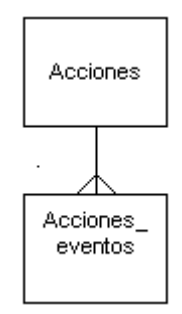

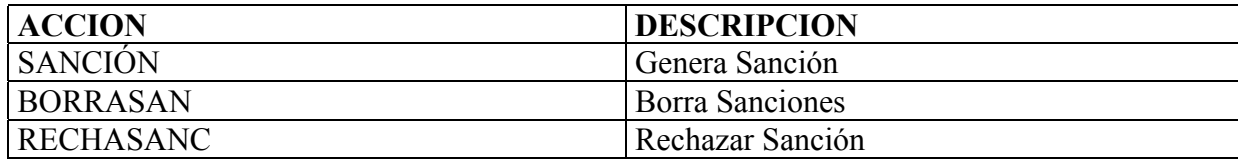

## **Figura 5.10: Reporte de Acciones**

## **Reporte de Bitácora de Procesos**

La bitácora del Evento esta relacionada con el Evento, ya que almacena todo el historial del comportamiento de cada Evento que se ha programado en el Sistema, en este caso se construyo una Interfaz que básicamente contiene los atributos mas importantes de la Tabla Eventos, para que el administrador del Sistema pueda ver que ha sucedido o está sucediendo con la Base de datos en cada momento.

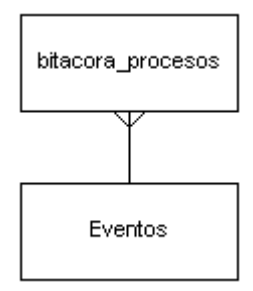

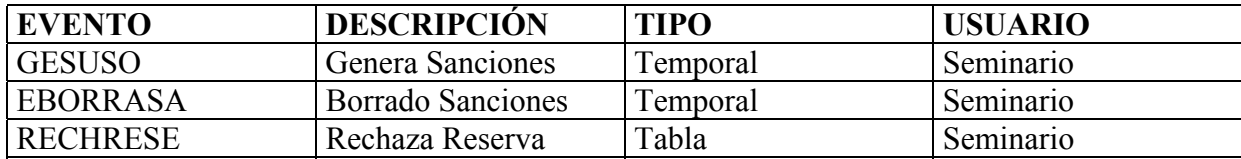

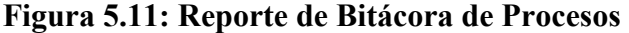

**5.4.4 Package, módulo de programa almacenado en la base de datos: nivel Servidor coya funcioón es de proveer el motor de la BDA utilizando tecnología BD Relacional y actividad nativa ORACLE):** 

create or replace package pkg\_sys as g\_valor\_cond boolean; ----------------------------------------------------------------------------------------- function submit  $job(p\text{ }proc$  in varchar2, p\_fecha in date, p\_interval in varchar2) return number; ----------------------------------------------------------------------------------------- procedure execute  $eca(p$  evento in varchar2); ----------------------------------------------------------------------------------------- procedure create  $tab(p$  table in varchar2); ----------------------------------------------------------------------------------------- procedure create pack tab(p\_table in varchar2); ----------------------------------------------------------------------------------------- function get\_new\_old\_str(p\_table in varchar2) return varchar2; ----------------------------------------------------------------------------------------- procedure execute  $\text{acc}(p \text{ acc in } \text{varchar2});$ ----------------------------------------------------------------------------------------- procedure execute\_str(p\_str in varchar2); ----------------------------------------------------------------------------------------- function get  $cond(p \text{ cond in } \text{varchar2})$  return boolean; ----------------------------------------------------------------------------------------- function existe\_obj(p\_obj in varchar2) return boolean; ----------------------------------------------------------------------------------------- function get status(p\_obj in varchar2, p\_type in varchar2) return varchar2; ----------------------------------------------------------------------------------------- function get\_next\_date(p\_job\_no in number) return date; ----------------------------------------------------------------------------------------- procedure create  $obj(p \text{ obj in varchar2}, p \text{ cuerpo in varchar2})$  p\_obj\_type in varchar2, p\_return\_type in varchar2); ----------------------------------------------------------------------------------------- procedure drop  $obj(p\; obj \; in \; varchar2, p\; type \; in \; varchar2);$ ----------------------------------------------------------------------------------------- procedure drop\_job(p\_job\_no in number); ----------------------------------------------------------------------------------------- procedure enable trigger(p trigger in varchar2); ----------------------------------------------------------------------------------------- procedure disable\_trigger(p\_trigger in varchar2); -------------------------------------------------------------------------- procedure active condicion(p condicion in varchar2); ----------------------------------------------------------------------------------------- procedure active\_accion(p\_accion in varchar2);

```
------------------------------------------------------------------------------------------ 
procedure desactive condicion(p condicion in varchar2);
   ------------------------------------------------------------------------------------------ 
procedure desactive accion(p accion in varchar2);
    ------------------------------------------------------------------------------------------ 
procedure ins_bitacora(p_evento in varchar2, p_status in varchar2, p_glosa in varchar2);
         ------------------------------------------------------------------------------------------ 
function get privilegio(p_evento in varchar2, p_user in varchar2) return boolean;
------------------------------------------------------------------------------------------ 
end pkg_sys; 
/ 
create or replace package body pkg_sys as 
dicate of replace paesage over pag_0,0 as
varchar2, p_fecha in date, p_interval in varchar2) return number is
-- 
-- procedimiento que submite un proceso oracle p_proc, para su ejecucion en la fecha p_fecha
-- con un intervalo de ejecucion p_intervalo medido en segundos 
-- 
  v job number;
begin 
  dbms job.submit(v<sub>j</sub>ob, p<sub>p</sub>proc, p<sub>j</sub>fecha, p<sub>j</sub>interval);return(v_job);
   exception 
   when others then 
     raise application error(-20200,' pkg sys.submit job: '||SQLERRM);
end submit job;
--------------------------------------------------------------------------- 
function get tipo evento(p evento in varchar2) return varchar2 is
-- 
-- funcion que retorna el tipo de evento (temporal o tabla) 
-- 
salida varchar2(15); 
BEGIN 
   select tipo 
   into salida 
   from eventos 
  where evento = p evento;
   return(salida); 
  EXCEPTION
  WHEN no data found THEN
      return(null); 
   WHEN others THEN 
     raise application error(-20200,' pkg sys.get tipo evento : evento: '||p_evento||':
'||SQLERRM); 
-- 
END get tipo evento;
---------------------------------------------------------------------------
```
procedure execute  $\text{eca}(p \text{ evento in } \text{varchar2})$  is

--

-- procedimiento que verifica las condiciones del evento p\_evento y si todas son verdaderas

-- ejecuta las acciones asociadas al evento p\_evento, solo si el usuario tiene privilegios

--

```
cursor c_cond is
     select condicion 
     from condiciones_eventos 
    where evento = p evento
    and activo = 'S'
     order by prioridad;
```
--

 cursor c\_acc is select accion from acciones\_eventos where evento  $= p$  evento and activo  $=$  'S' order by prioridad;

--

```
v cond boolean;
```
v num condiciones number;

v num condiciones err number;

v num no cumple number;

```
v num acciones number;
```

```
v num acciones err number;
```

```
v tipo evento varchar2(15);
```
- begin

```
--
```

```
ins_bitacora(p_evento,'INICIO','Inicio ejecucion regla ECA');
--
```

```
-- verifica privilegios
```
- if get\_privilegio(p\_evento,user) then

```
-- 
-- tipo de evento
```
--

```
v_tipo_evento := get_tipo_evento(p_evento);
```

```
-- 
-- condiciones
```

```
--
```

```
v num condiciones := 0;
v num no cumple := 0;
```

```
v num condiciones err := 0;
```

```
--
```

```
 for i in c_cond loop 
    begin 
      v_{\text{cond}} := get_{\text{cond}(i.\text{condition})};
```

```
if v_cond THEN
```
```
v_num_condiciones := v_num_condiciones + 1;
        else 
         v_num_no_cumple := v_num_no_cumple + 1;
         ins_bitacora(p_evento,'NO CUMPLE CONDICION',' Condicion: '||i.condicion);
        end if; 
       EXCEPTION
        WHEN others THEN 
          v_num_condiciones_err := v_num_no_cumple + 1;
          ins_bitacora(p_evento,'ERROR','Error en condicion: '||i.condicion||': '||SQLERRM);
       end; 
    end loop; 
-- 
   if v_num_no_cumple = 0 and v_num_condiciones_err = 0 THEN
     if v_num_condiciones = 0 THEN
       ins_bitacora(p_evento,'EN PROCESO','Evento sin condiciones');
      else 
       ins_bitacora(p_evento,'EN PROCESO','Cumple: '||v_num_condiciones||', todas las
condiciones'); 
      end if; 
    else 
     if v_num_condiciones_err = 0 THEN
       if v_tipo_evento = 'TABLA' THENins_bitacora(p_evento,'FIN DE PROCESO','No cumple: '||v_num_no_cumple||'
condiciones'); 
        raise_application_error(-20200,'No cumple: '||v_num_no_cumple||' condiciones');
        else 
         ins_bitacora(p_evento,'FIN DE PROCESO','No cumple: '||v_num_no_cumple||'
condiciones'); 
         return; 
        end if; 
      else 
       if v_num_no_cumple = 0 THEN
        if v_tipo_evento = 'TABLA' THENins_bitacora(p_evento,'FIN CON ERROR', v_num_condiciones_err||' condiciones
(todas) erroneas'); 
          raise application error(-20200,'ERROR: '||v_num_condiciones_err||' condiciones
(todas) erroneas'); 
          else 
          ins_bitacora(p_evento,'FIN CON ERROR', v_num_condiciones_err||' condiciones
(todas) erroneas'); 
           return; 
          end if; 
        else 
         if v_tipo_evento = \text{TABLA}' THEN
          ins_bitacora(p_evento,'FIN CON ERROR','No se cumplen '||v_num_no_cumple||
                        'condiciones y '||v_num_condiciones_err||' erroneas');
          raise application error(-20200,'ERROR: No se cumplen '||v_num_no_cumple||
                         'condiciones y '||v_num_condiciones_err||' erroneas');
```

```
 else 
           ins_bitacora(p_evento,'FIN CON ERROR','No se cumplen '||v_num_no_cumple||
                         'condiciones y '||v_num_condiciones_err||' erroneas');
            return; 
          end if; 
        end if; 
      end if; 
    end if; 
-- 
-- acciones 
-- 
   v num acciones := 0;
   v num acciones err := 0;
    for i in c_acc loop 
       begin 
        execute acc(i.accion);
        v_num_acciones := v_num_acciones + 1;
         Exception 
         WHEN others THEN 
           v num acciones err := v num acciones err + 1;
           ins_bitacora(p_evento,'ERROR','Error en accion: '||i.accion||': '||SQLERRM);
       end; 
    end loop; 
   if v_num_acciones_err = 0 THEN
     if v_num_acciones = 0 THEN
       ins_bitacora(p_evento,'FIN DE PROCESO','Evento sin acciones');
      else 
       ins_bitacora(p_evento,'FIN DE PROCESO','Se procesaron: '||v_num_acciones||', todas
las acciones'); 
        return; 
      end if; 
    else 
     ins_bitacora(p_evento,'FIN CON ERROR', v_num_acciones_err||' acciones con error');
      return; 
    end if; 
   else 
   ins bitacora(p evento,'ERROR','Usuario: '||user||' no tiene privilegios para ejecutar evento:
'||p_evento); 
   end if; 
  EXCEPTION
   WHEN others THEN 
     if v_tipo_evento = 'TABLA' THENraise_application_error(-20200,'ERROR:'||substr(SQLERRM,1,2000));
      else 
       ins_bitacora(p_evento,'ERROR',substr(SQLERRM,1,2000));
      end if; 
--
```

```
end execute eca;
```

```
------------------------------------------------------------------------------------------ 
procedure create tab(p table in varchar2) is
-- 
-- procedimiento que crea una tabla correspondiente a la tabla p_table 
-- 
  v cuerpo varchar2(8000) := null;
begin 
   for i in (select orden, columna, tipo, tamano, nula 
         from columnas_tablas 
        where tabla = p table
         order by orden) loop 
-- 
     begin 
      select v_cuerpo||decode(i.orden,1,null,',')||i.columna||' '||i.tipo||
            decode(i.tipo,'VARCHAR2','('||i.tamano||') ',' ')|| 
            decode(i.nula,'N','NOT NULL',null)||chr(10) 
       into v_cuerpo 
       from dual; 
       Exception 
       WHEN others THEN 
          raise application error(-20201,' pkg sys.create table: '||SQLERRM);
     end; 
   end loop; 
  create_obj(p_table,v_cuerpo,'TABLE',null);
  EXCEPTION
   WHEN others THEN 
     raise application error(-20202,' pkg sys.create tab: '||SQLERRM);
-- 
end create tab;
------------------------------------------------------------------------------------------ 
procedure create pack tab(p table in varchar2) is
-- 
-- procedimiento que crea un package asociado a la tabla p_table con variables 
-- correspondientes a las columnas de la tabla 
-- 
  v pack varchar2(8000) := null;
begin 
   for i in (select column_name, data_type, data_length 
        from user_tab_columns
        where table name = p table) loop
-- 
     begin 
      select v_pack||'new_'||i.column_name||' '||i.data_type||
            decode(i.data_type,'VARCHAR2','('||i.data_length||'); ','; ')||chr(10)|| 
            'old_'||i.column_name||' '||i.data_type|| 
           decode(i.data_type,'VARCHAR2','('||i.data_length||'); ','; ')||chr(10)
       into v_pack 
       from dual;
```

```
 Exception 
       WHEN others THEN 
          raise application error(-20201,' pkg sys.create pack tab: '||SQLERRM);
     end; 
   end loop; 
  create_obj('g_'||p_table,v_pack,'PACKAGE',null);
  EXCEPTION
   WHEN others THEN 
     raise application error(-20202,' pkg sys.create pack tab: '||SQLERRM);
-- 
end create pack tab;
------------------------------------------------------------------------------------------ 
function get new old str(p table in varchar2) return varchar2 is
-- 
-- funcion que retorna un string con las asignaciones de las variables new y old 
-- correspondientes a las columnas de la tabla 
-- 
  v_str varchar2(8000) := null;
begin 
   for i in (select column_name, data_type, data_length 
        from user tab columns
        where table name = p table) loop
-- 
     begin 
      select v_str||'g_'||p_table||'.'||'new_'||i.column_name||' := :new.'||i.column_name||'; '||
                'g_'||p_table||'.'||'old_'||i.column_name||' := :old.'||i.column_name||'; '
       into v_str 
       from dual; 
       Exception 
       WHEN others THEN 
          raise application error(-20201,' pkg sys.get new old str: '||SQLERRM);
     end; 
   end loop; 
  return(v_str);
-- 
end get new old str;
                           ------------------------------------------------------------------------------------------ 
procedure execute_acc(p_acc in varchar2) is 
-- 
-- procedimiento que ejecuta una accion p_acc. 
-- 
  v tex varchar2(200);
BEGIN 
  v tex := 'begin '||
          p\_{acc}||'; 'end;'; 
-- 
  execute str(v tex);
```
### **EXCEPTION**

```
 WHEN others THEN
```
raise application error(-20200,' pkg sys.execute acc: p\_acc: '||p\_acc||': '||SQLERRM);

--

```
END execute acc;
------------------------------------------------------------------------------------------ 
procedure execute str(p \, str \, in \, varchar2) is
-- 
-- ejecuta una instruccion ddl p_ddl 
-- 
  v cursor number;
v ret number;
-- 
BEGIN 
-- 
   v_cursor := dbms_sql.open_cursor; 
  DBMS_SQL.PARSE(v_cursor,p_str,2);
  v_ret := DBMS_SQL.EXECUTE(v_cursor);
  DBMS_SQL.CLOSE_CURSOR(v_cursor);
  EXCEPTION
   WHEN others THEN 
     raise application error(-20200,' pkg sys.execute str: '||SQLERRM);
-- 
END execute_str; 
                              ------------------------------------------------------------------------------------------ 
function get cond(p \text{ cond in } \text{varchar2}) return boolean is
-- 
-- funcion que retorna el resultado de la evaluacion de la condicion p_cond 
-- 
  v cursor number;
  v tex varchar2(200);
BEGIN 
  v_{\text{max}} := 'begin' |
           'pkg_sys.g_valor_cond := '||p_cond||'; '||
         'end;'; 
-- 
  execute str(v tex);
  return(g_valor_cond);
  EXCEPTION
   WHEN others THEN 
     raise application error(-20200,' pkg sys.get cond: p_cond: '||p_cond||': '||SQLERRM);
-- 
END get cond;
------------------------------------------------------------------------------------------ 
function existe obj(p \text{ obj in varchar2}) return boolean is
-- 
-- funcion que retorna TRUE si el objeto existe en la BD y FALSE en caso contrario 
--
```

```
v dummy varchar2(1);
BEGIN 
   select 'x' 
   into v_dummy 
  from user_objects
  where object name = p obj
  and rownum = 1;
   return(TRUE); 
  EXCEPTION
  WHEN no data found THEN
      return(FALSE); 
   WHEN others THEN 
     raise application error(-20200,' pkg sys.existe obj: objeto: '||p_obj||': '||SQLERRM);
-- 
END existe_obj; 
                               ------------------------------------------------------------------------------------------ 
function get status(p_obj in varchar2, p_type in varchar2) return varchar2 is
-- 
-- funcion que retorna el STATUS del objeto 
-- 
salida varchar2(30); 
BEGIN 
   select status 
   into salida 
   from user_objects 
  where object_name = p_obj
  and object type = p type;
   return(salida); 
  EXCEPTION
  WHEN no data found THEN
      return(null); 
   WHEN others THEN 
     raise application error(-20200,' pkg sys.get status: objeto: '||p_obj||', tipo: '||p_type||':
'||SQLERRM); 
-- 
END get_status; 
   ------------------------------------------------------------------------------------------ 
function get next date(p job no in number) return date is
-- 
-- funcion que retorna la proxima ejecucion del job 
-- 
salida date; 
BEGIN 
  select next_date
   into salida 
  from user jobs
  where job = p job no;
   return(salida);
```

```
EXCEPTION
  WHEN no data found THEN
      return(null); 
   WHEN others THEN 
     raise application error(-20200,' pkg sys.get next date: job: '||p_job_no||': '||SQLERRM);
-- 
END get next date;
------------------------------------------------------------------------------------------ 
procedure create obj(p \text{ obj in } \text{varchar2}, p \text{ _cuerpo in } \text{varchar2},p_obj_type in varchar2, p_return_type in varchar2) is
v return type varchar2(15);
BEGIN 
   if p_obj_type = 'PROCEDURE' THEN 
    execute str('create or replace procedure'||p~obj||' as'||) 'BEGIN '|| 
                  p_cuerpo||' '|| 
                  'EXCEPTION '|| 
                  'WHEN others THEN '|| 
                     'raise application error(-20200," Error en procedure: '||p_obj||':
''||SQLERRM); '|| 
                'END;'); 
  elsif p_obj_type = 'FUNCTION' THEN begin 
      select decode(p_return_type,'VARCHAR2','varchar2(200)',p_return_type)
     into v_return_type
       from dual; 
      execute str('create or replace function '||p_obj||' return '||p_return type||' as '||chr(10)||
             p_obj||' ||v return_type||'; || \text{chr}(10)|| 'BEGIN '|| 
                p cuerpo||' ||'return('||p_obj||'); '||chr(10)||
                 'EXCEPTION '|| 
                 'WHEN others THEN '|| 
                    'raise_application_error(-20200,'' Error en function: '||p_obj||': 
''||SQLERRM); '|| 
              'END;'); 
    end; 
  elsif p_obj_type = 'PACKAGE' THENexecute str('create or replace package '||p_obj||' as '||chr(10)||p_cuerpo||' END;');
  elsif p_obj_type = \text{TABLE}' THEN
    drop_obj(p_obj,'TABLE');
    execute str('create table '||p_obj||' ('||chr(10)||p_cuerpo||')');
  elsif p_obj_type = 'TRIGGER' THEN
    execute_str('CREATE OR REPLACE TRIGGER '||p_obj||' '||chr(10)||p_cuerpo);
   else 
    raise application error(-20200,' No existe tipo de objeto: '||p_obj_type);
   end if; 
  EXCEPTION
```
**79**

```
 WHEN others THEN 
      raise_application_error(-20200,' pkg_sys.create_obj: '||p_obj_type||': '||p_obj||': 
'||SQLERRM); 
end create obj;
------------------------------------------------------------------------------------------ 
procedure drop obj(p \; obj \; in \; varchar2, p \; type \; in \; varchar2) is
-- 
-- procedimiento que borra el objeto p_obj de tipo p_type
-- 
begin 
  if existe obj(p\;obj) THEN
     execute_str('drop '||p_type||' '||p_obj); 
   end if; 
  EXCEPTION
   WHEN others THEN 
      raise_application_error(-20200,' pkg_sys.drop_obj: '||p_obj||': '||SQLERRM); 
-- 
end drop_obj; 
  ------------------------------------------------------------------------------------------ 
function existe_job(p_job_no in number) return boolean is
-- 
-- funcion que retorna TRUE si el job existe en la BD y FALSE en caso contrario 
-- 
v dummy varchar2(1);
BEGIN 
   select 'x' 
   into v_dummy 
  from user jobs
  where job = p job no;
   return(TRUE); 
  EXCEPTION
  WHEN no data found THEN
      return(FALSE); 
   WHEN others THEN 
     raise application error(-20200,' pkg sys.existe job: job: '||to char(p_job_no)||':
'||SQLERRM); 
-- 
END existe_job; 
                          ------------------------------------------------------------------------------------------ 
procedure drop job(p job no in number) is
-- 
-- procedimiento que borra el job p_job_no 
-- 
begin 
   if existe_job(p_job_no) THEN 
    dbms job.remove(p_job_no);
   end if; 
  EXCEPTION
```
WHEN others THEN

raise application error(-20200,' pkg sys.drop obj: '||to char(p\_job\_no)||': '||SQLERRM);

```
end drop job;
```
--

```
------------------------------------------------------------------------------------------ 
procedure enable_trigger(p_trigger in varchar2) is 
BEGIN 
  if get status(p trigger,'TRIGGER') = 'VALID' THEN
    execute str('alter trigger '||p_trigger||' enable');
   end if; 
  EXCEPTION
   WHEN others THEN 
     raise application error(-20200,' pkg sys.enable trigger: '||p_trigger||': '||SQLERRM);
end enable trigger;
------------------------------------------------------------------------------------------ 
procedure disable trigger(p_trigger in varchar2) is
BEGIN 
  if get status(p trigger, 'TRIGGER') = 'VALID' THEN
    execute str('alter trigger '||p_trigger||' disable');
   end if; 
  EXCEPTION
   WHEN others THEN 
     raise application error(-20200,' pkg sys.disable trigger: '||p_trigger||': '||SQLERRM);
end disable_trigger; 
------------------------------------------------------------------------------------------ 
procedure active_condicion(p_condicion in varchar2) is 
BEGIN 
   update condiciones_eventos 
  set activo = 'S'
  where condicion = p condicion;
  EXCEPTION
   WHEN others THEN 
     raise application error(-20200,' pkg sys.active condicion: '||p_condicion||':
'||SQLERRM); 
end active condicion;
------------------------------------------------------------------------------------------ 
procedure active accion(p accion in varchar2) is
BEGIN 
   update acciones_eventos 
  set activo = 'S'
  where accion = p \text{ }accion;
  EXCEPTION
   WHEN others THEN 
     raise application error(-20200,' pkg sys.active accion: '||p_accion||': '||SQLERRM);
end active accion;
------------------------------------------------------------------------------------------ 
procedure desactive condicion(p condicion in varchar2) is
```

```
 update condiciones_eventos 
  set activo = 'N'
  where condicion = p_condicion;
  EXCEPTION
   WHEN others THEN 
     raise application error(-20200,' pkg sys.desactive condicion: '||p_condicion||':
'||SQLERRM); 
end desactive condicion;
------------------------------------------------------------------------------------------ 
procedure desactive accion(p \text{ }accion \text{ } in \text{ } varchar2) is
BEGIN 
   update acciones_eventos 
  set activo = 'N'
  where accion = p \text{ }accion;EXCEPTION
   WHEN others THEN 
     raise application error(-20200,' pkg sys.desactive accion: '||p_accion||': '||SQLERRM);
end desactive_accion; 
-procedure ins_bitacora(p_evento in varchar2,p_status in varchar2,p_glosa in varchar2) is
begin 
   insert into bitacora_procesos 
values(p_evento,sec_proc.nextval,sysdate,user,p_status,p_glosa);
end ins bitacora;
------------------------------------------------------------------------------------------ 
function get privilegio(p_evento in varchar2, p_user in varchar2) return boolean is
-- 
-- funcion que retorna TRUE si el evento y el usuario se encuentra en la tabla de privilegios 
-- y FALSE en caso contrario 
-- 
v dummy varchar2(1);
BEGIN 
   select 'x' 
   into v_dummy 
   from privilegios 
  where evento = p evento
  and usuario = p_user;
   return(TRUE); 
  EXCEPTION
  WHEN no data found THEN
      return(FALSE); 
   WHEN others THEN 
     raise application error(-20200,' pkg sys.get privilegio: evento: '||p_evento||' usuario
'||p_user||SQLERRM); 
-- 
end get_privilegio; 
                   ------------------------------------------------------------------------------------------ 
end pkg_sys;
```
# **6. Pruebas**

# **6.1 Implementacion de las Pruebas**

Para realizar las pruebas, es necesario crear 2 tablas: Reservas y Sanciones, tal como se muestra en la Figura 6.1:

# **Tabla: Reservas**

Campos: Pista number Fecha date Rut number Confirmada varchar 2(1)

# **Tabla: Sanciones**

Campos: rut number Fecha date

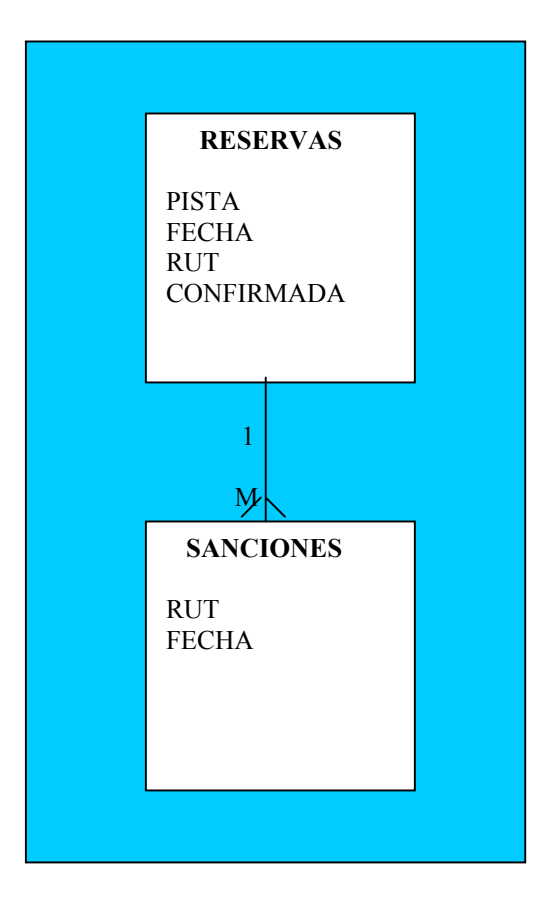

 **Figura 6.1 Tablas de Pruebas** 

# **Reglas del Negocio, expresadas como condiciones ECA: (Evento, Condición, Acción)**

- 1. Cada día a las 24 hrs. Si existe reserva no confirmada generar una sanción:
- **E:** Cada día a las 24 hrs.
- **C:** Existe reserva no confirmada
- **A:** Generar una sanción

### **Implementación:**

- E: GESUSO Genera Sanciones Temporal
- **C:** Condición: ERNC

Descripción: EXISTE RESERVA NO CONFIRMADA

Expresión:  $RNC = 1$ 

**A:** Acción: SANCION

Descripción: GENERA SANCION SISTEMA DE RESERVAS

Expresión:

FOR I IN (SELECT RUT, FECHA FROM RESERVAS WHERE NVL(CONFIRMADA,'N') = 'N' AND TRUNC(FECHA)=TRUNC(SYSDATE)) LOOP INSERT INTO SANCIONES VALUES(I.RUT,I.FECHA+1); PKG\_SYS.INS\_BITACORA('GESUSO','GESUSO','INSERTANDO SANCION  $RUT=''$ ||I.RUT); END LOOP;

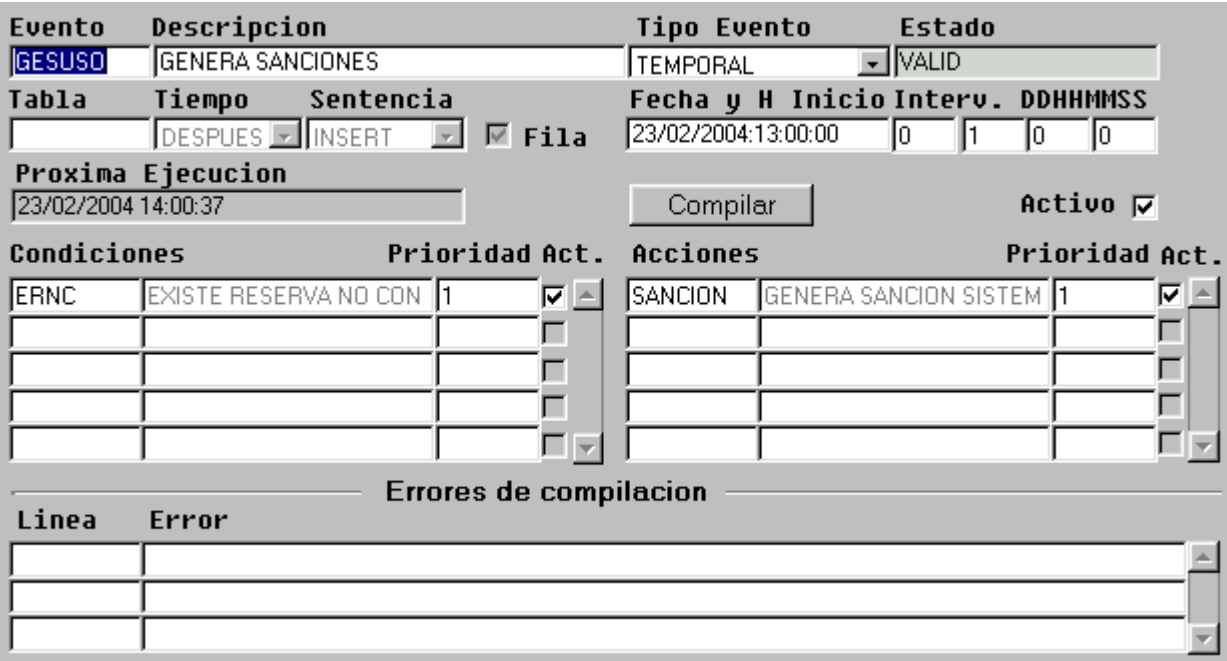

La Figura 6.2 nos muestra a continuación la implementacion del ejemplo dado anteriormente:

**Figura 6.2: Pantalla Evento Genera Sanciones** 

- 2. Cada día a las 24 hrs. Si existe una sanción que termina en la fecha se debe borrar:
- **E:** Cada día a las 24 hrs.
- **C:** Existe sanción que termina en la fecha
- **A:** Eliminar sanción

## **Implementación:**

- **E:** BORRASANC Borrado de Sanciones Temporal
- **C:** Condición: ESAN

Descripción: EXISTE SANCION

Expresión: ESANCION = 1

**A:** Acción: BORRASANC

Descripción: BORRA SANCIONES

Expresión:

FOR I IN (SELECT RUT, ROWID RWD FROM SANCIONES WHERE TRUNC(FECHA)=TRUNC(SYSDATE)) LOOP

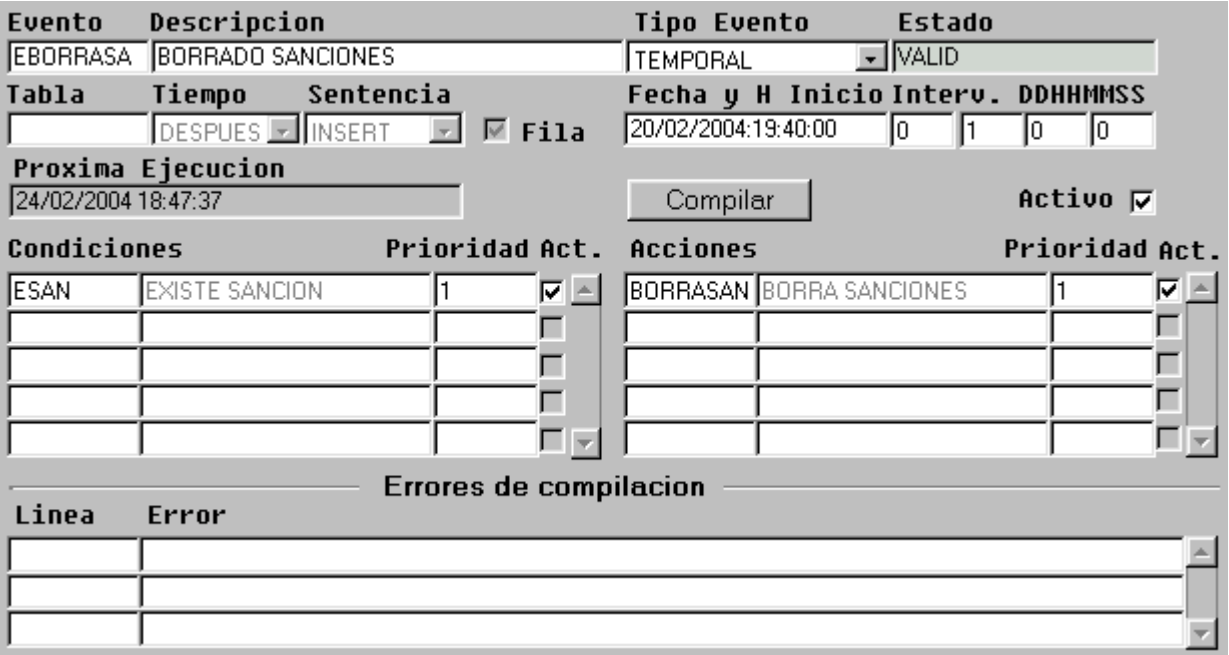

# **Figura 6.3: Pantalla Evento Borrado de Sanciones**

- 3. Al realizar una reserva, si el usuario esta sancionado, rechazar la reserva:
- **E:** Al realizar la reserva
- **C:** Usuario sancionado
- **A:** Rechazar la reserva

### **Implementación:**

- **E:** RECHARESERV Rechazo de Reservas Tabla (Reservas) **C:** Condición: ESSANCION Descripción: USUARIO ESTA SANCIONADO Expresión: SANCIONADO = 1 **A:** Acción: RECHSANC
	- Descripción: RECHAZAR SANCION Expresión: **BEGIN** RAISE\_APLICCATION\_ERROR(-20200,'USUARIO TIENE SANCION PENDIENTE'); END;

A continuación se muestra la Figura 6.4, la que detalla como es ingresado en pantalla el Evento Rechaza Reservas:

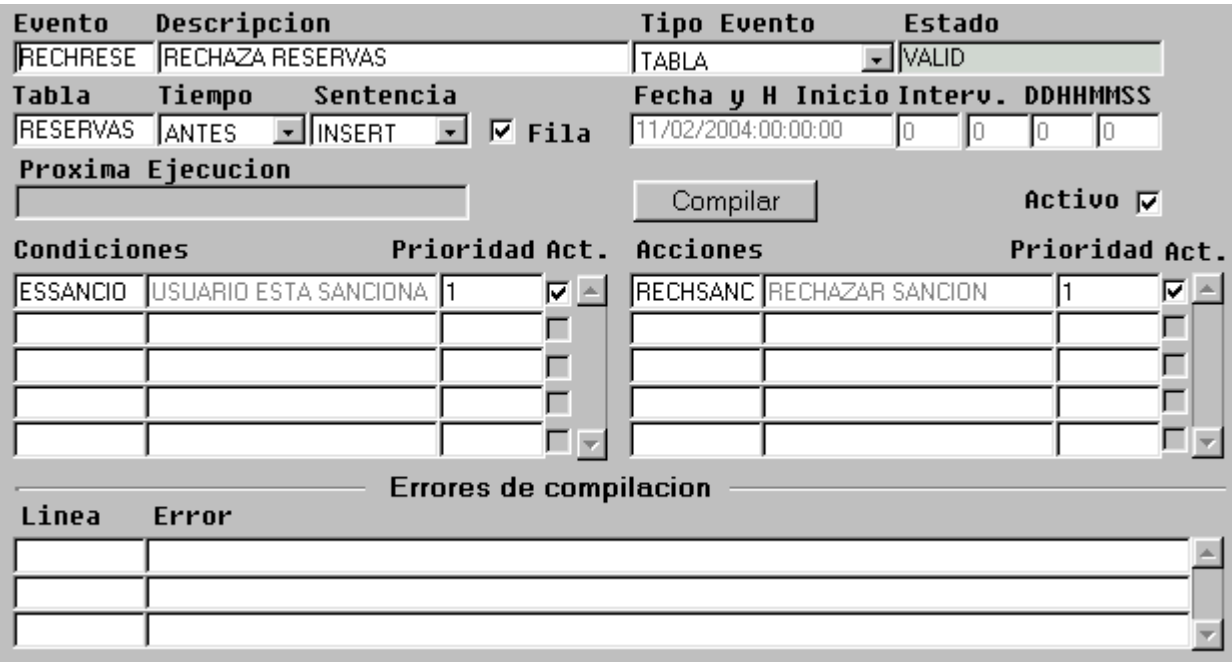

**Figura 6.4: Pantalla Evento Rechaza Reservas** 

Form de VARIABLES: se ingresan las variables utilizadas en los otros Forms.

Variable: **RNC** 

Descripción. RETORNA 0 SI EXISTE RESERVA NO CONFIRMADA

Tipo: NUMBER

Expresión: BEGIN SELECT 1 INTO RNC FROM DUAL WHERE EXISTS ( SELECT 'X' FROM RESERVAS WHERE NVL(CONFIRMADA,'N' )='N' AND TRUNC(FECHA)=TRUNC(SYSDATE));

> **EXCEPTION**  WHEN NO\_DATA\_FOUND THEN RETURN 0;

END;

Variable: **ESANCION** 

Descripción: RETORNA 1 SI EXISTE SANCION ACTUAL

Tipo: NUMBER

Expresión:

BEGIN SELECT 1 INTO ESANCION FROM DUAL WHERE EXISTS (SELECT 'X' FROM SANCIONES WHERE TRUNC(FECHA)=TRUNC(SYSDATE)); **EXCEPTION** WHEN NO DATA FOUND THEN RETURN 0;

END;

# Variable: **SANCIONADO**

Descripción: USUARIO SANCIONADO

Tipo: NUMBER

```
Expresión: 
SELECT 1 
INTO SANCIONADO 
FROM DUAL 
WHERE EXISTS ( 
SELECT 'X' 
FROM SANCIONES 
WHERE RUT = G_SANCIONES.NEW_RUT) 
UNION 
SELECT 0 
FROM DUAL 
WHERE NOT EXISTS( 
SELECT 'X' 
FROM SANCIONES 
WHERE RUT = G SANCIONES.NEW RUT);
```
Form de PRUEBAS: a través de este se ingresan los datos para realizar las pruebas, como se ilustra en la Figura 6.5:

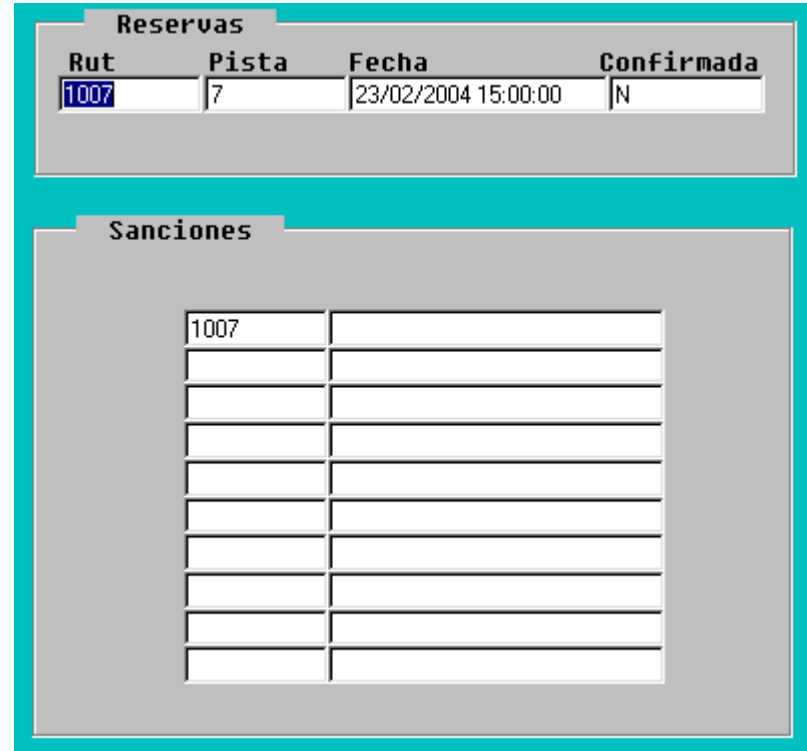

**Figura 6.5: Pantalla de Pruebas**

Al no ser confirmada la reserva, la **Base de Datos Activa** esta programada para ejecutarse a las 12:11 P.M en el evento genera sanciones y así el usuario estará sancionado e inhabilitado para realizar otra reserva, como se ilustra en la Figura 6.6:

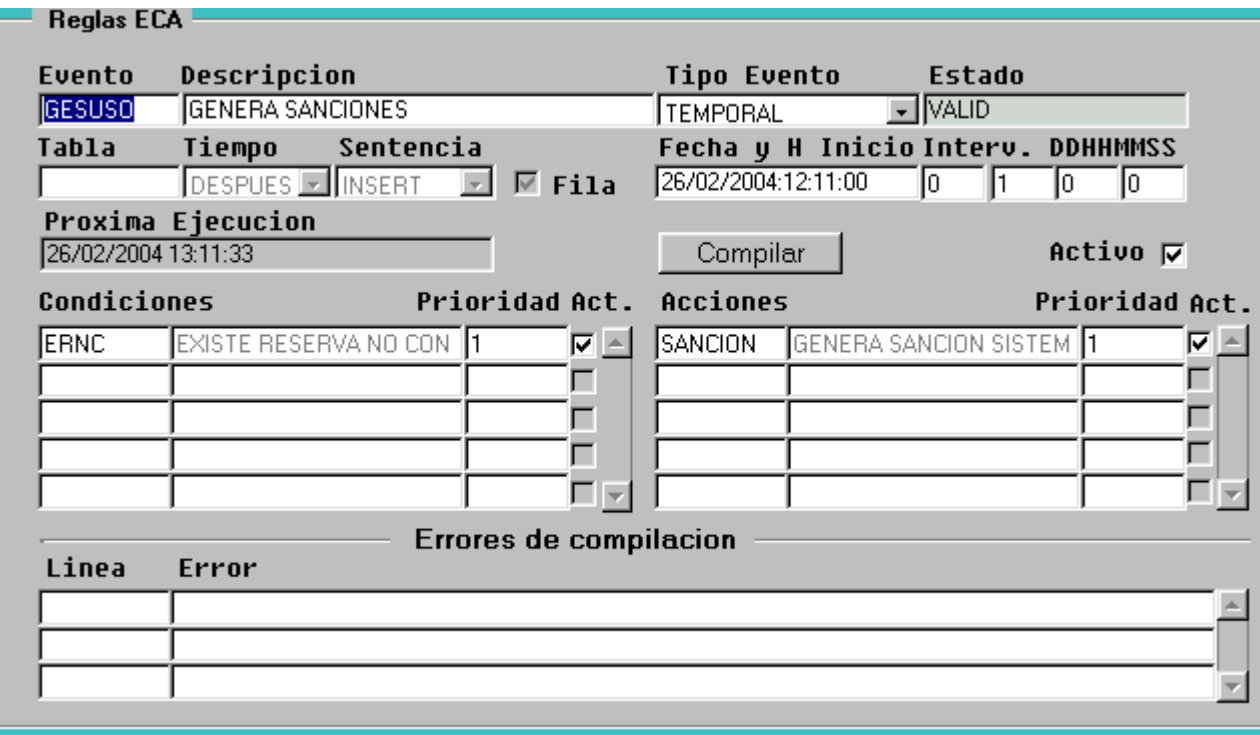

# **Figura 6.6: Pantalla Evento Genera Sanciones**

Y en la bitácora, la **Base de Datos Activa** ha dejado al usuario del RUT **1007** sancionado, como se ilustra en la Figura 6.7:

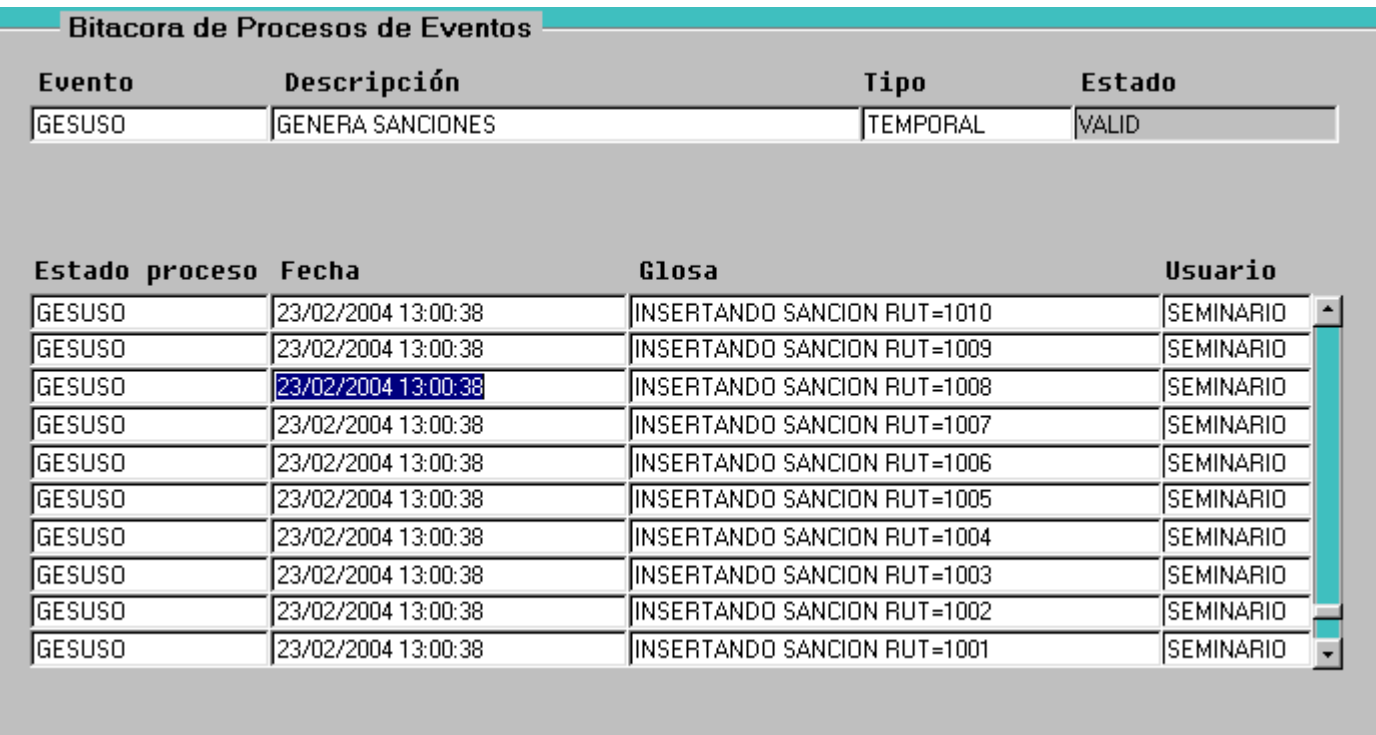

# **Figura 6.7: Pantalla Bitácora de Procesos**

Al tratar entonces el mismo de usuario de pedir una nueva reserva. La **Base de Datos Activa** no lo dejara ya que el usuario esta con sanción pendiente, enviando un mensaje de error, como se ilustra en la Figura 6.8:

|           | Reservas                         |                                                                                                    |
|-----------|----------------------------------|----------------------------------------------------------------------------------------------------|
| Rut       | Pista                            | Confirmada<br>Fecha                                                                                                    |
| 1007      |                                  | 26/02/2004 13:11:11<br>IΝ                                                                                                    |
|           |                                  | <b>Database Error</b><br>$\vert x \vert$                                                                                                    |
|           | Sanciones                        | SQL statement in error:<br>INSERT INTO RESERVAS(RUT,PISTA,FECHA,CONFIRMADA)<br>VALUES (:RUT,:PISTA,:FECHA,:CONFIRMADA).                                                                                                    |
|           |                                  | Error:                                                                                                    |
|           |                                  | ORA-20200: ERROR al ejecutar regla ECA, evento:<br>RECHRESERV: ORA-20200: Error en accion: RECHSANC, del<br>evento: RECHRESERV: ORA-20200: pkg_sys.execute_acc:<br>p_acc: RECHSANC: 0RA-20200: pkg_sys.execute_str:<br>ORA-20200: Error en procedure: RECHSANC: ORA-2020 |
|           |                                  | <b>UK</b>                                                                                                    |
|           |                                  |                                                                                                    |
| Count: *0 | Press F10 to acknowledge window. |                                                                                                    |

**Figura 6.8: Mensaje de error para los usuarios con sanción** 

La Base de Datos Activa se ha programado ahora para borrar la sanción a las 12:20 P.M, como se ilustra en la Figura 6.9:

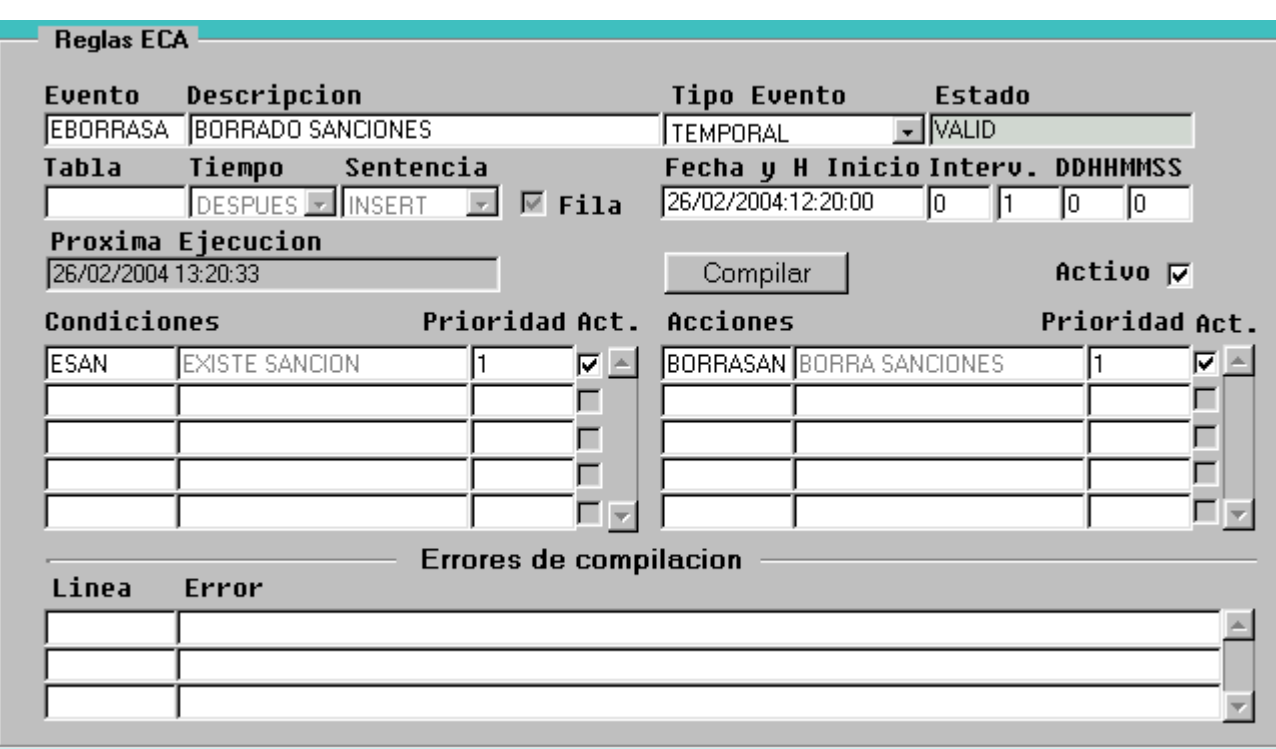

**Figura 6.9: Formato del Evento Borrado de Sanciones** 

Quedando ahora en la bitácora el usuario sin sanción y habilitado para poder realizar otra reserva, la Figura 6.10 muestra que el Evento Borrado de Sanciones se ha ejecutado satisfactoriamente.

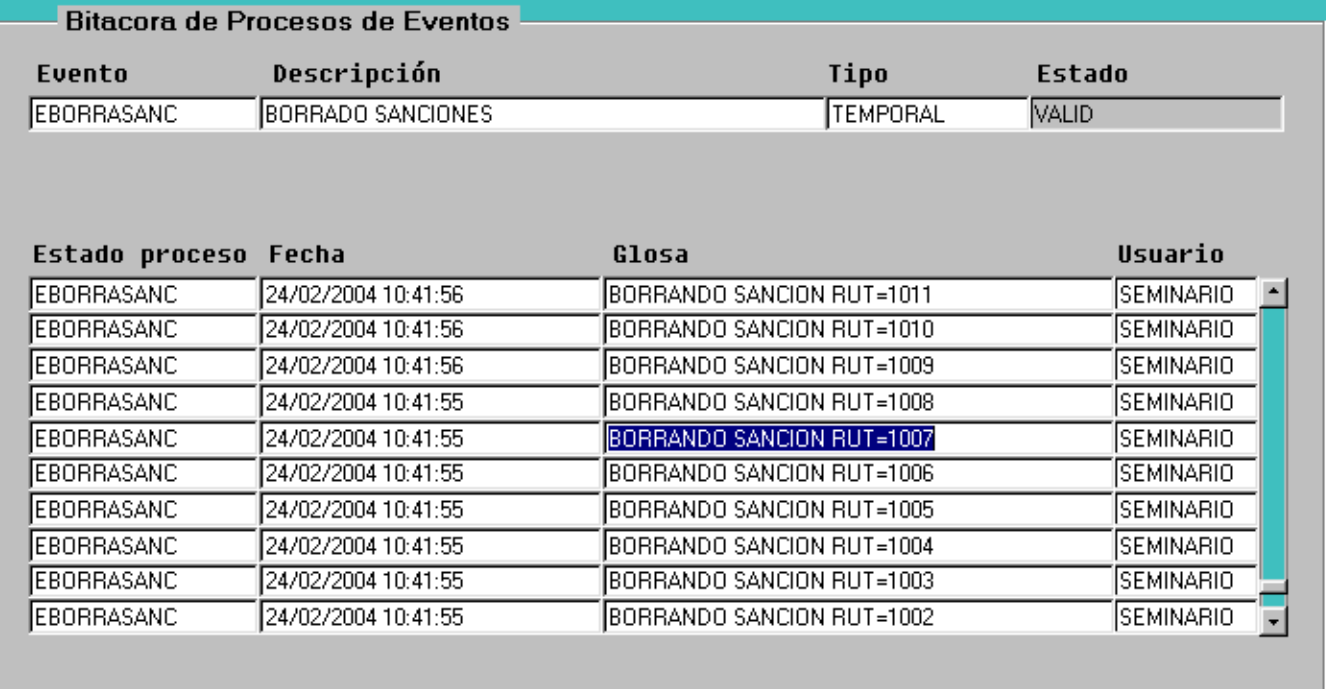

**Figura 6.10: Ejecución del Evento Borrado de Sanciones** 

# **6.2. - ANALISIS DEL COMPORTAMIENTO DE LA INTEGRIDAD DE LOS DATOS DE LA BDA**

# **6.2.1. - ANALISIS DE LA INTEGRIDAD**

 Como la **Integridad de los Datos** se refiere a la corrección y validez de los datos, verificaremos que los datos sean los correctos y mediremos el tiempo en que la Base de Datos Activa se demora en garantizar la integridad de los datos.

Definamos la medida de la inconsistencia en el tiempo de un registro de la BDA, como la diferencia o cantidad de tiempo en que se encuentra definido un evento y el tiempo en que realmente tiene efecto este evento sobre los registros de la base de datos y quedan consistentes:

Se pueden definir por ejemplo el tiempo en que se define un evento (i) y Rj la hora en que el registro (j) se torna consistente debido a la actividad de la base de datos.

Entonces la cantidad de tiempo en que se encuentra inconsistente un registro j respecto del evento i es:

Tij = Rj – Ei Con Ri > Ej (puesto que cada registro se torna consistente en un tiempo posterior al que se define el evento) y Ei es fijo para cada evento (Esto para los eventos de tipo temporal en el caso de los eventos de tipo tabla, el tiempo de respuesta es casi instantáneo).

Entonces el tiempo promedio (definido por Tip) en que se encuentra inconsistente la base de datos respecto del evento i es:

Suma(Tij) **Tip = ------------**  N

Donde N es el número de registros que se encuentran inconsistentes (que están en el alcance o ámbito del evento) y deben cambiar su estado debido a la actividad de la base de datos.

Con las pruebas realizadas se generaron 1000 registros para los cuales se midió el tiempo que se demoró en ser afectado por el evento, la moda del tiempo inconsistente es 41 segundos para 757 registros.

El promedio es  $Tp = Suma (ti)$  261,146 (seg)  $\frac{1}{2}$  =  $\frac{1}{261}$  =  $\frac{0,261}{261}$  Segundos por registro N 1000

Entonces con esto el promedio  $Tip = 0,261$ El error total es de **+-** 0,1 seg. Luego el Promedio es 0,261 **+-** 0,1 seg.

Con las pruebas realizadas se generaron 1000 registros para los cuales se midió el tiempo que se demoró en ser afectado por el evento, la moda del tiempo inconsistente es 41 segundos para 757 registros.

El promedio es  $Tp = Suma (ti)$  261,146 (seg)  $------ =$   $------ = 0,261$  Segundos por registro N 1000

Entonces con esto el promedio Tip =  $0,261$ El error total es de **+-** 1 seg. Luego el Promedio es 0,261 **+ -** 1 seg.

# **6.2.2. - ANALISIS DE LOS DATOS OBTENIDOS:**

# **A) GENERACIÓN DE SANCIONES**

Calculo Matematico En El Que La Base De Datos Se Demora En Garantizar La Integridad De Los Datos Para La Generación De Sanciones.

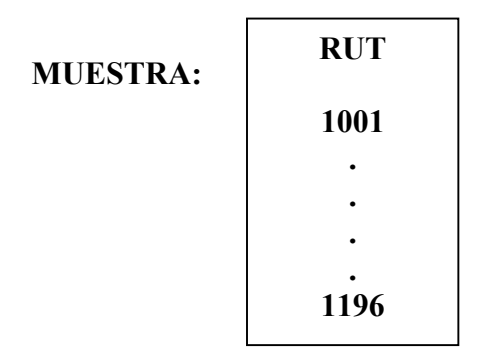

# **DATOS REALES OBTENIDOS:**

**14:00 Hrs.** 

- **41 Seg.: genero sanción desde el Rut 1001 al 1158**
- **42 Seg. : genero sanción desde el Rut 1159 al 1196**

**15:00 Hrs.** 

**43 Seg.: volvió a ejecutarse y genero sanción nuevamente desde el Rut 1001 al 1196 Ya que la Base de Datos Activa estaba Programada para ejecutarse cada 1 Hr.** 

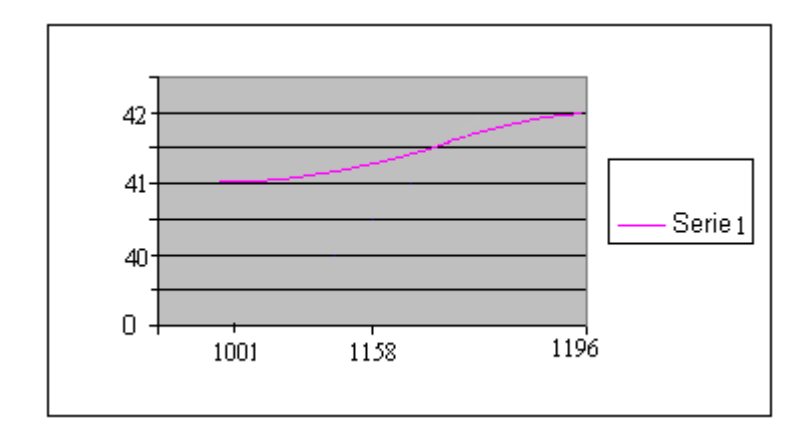

**Figura 6.11: Gráfica de Resultados del Evento Generar Sanciones** 

El Error de Propagación, según la gráfica de la Figura 5.18, el Error aumenta linealmente, luego la función es:

 $F(x) = ax + b$ 

Con las pruebas realizadas se generaron 196 registros para los cuales se midió el tiempo que se demoró en ser afectado por el evento, la moda del tiempo inconsistente es 41 segundos para 157 registros.

El promedio es Tp = Suma (ti)

\n
$$
83(\text{seg})
$$
\n
$$
= 0,423 \text{ Segundos por registro}
$$
\n
$$
N = 196
$$

Entonces con esto el promedio Tip =  $0,423$ 

El error es de los 41 a los 42 segundos en tardar de efectuar la operación el sistema, luego el error es de + - 1 seg.

El Promedio es 0,423 **+ -** 1 seg.

# **B) BORRADO DE SANCIONES**

Calculo Matemático En El Que La Base De Datos Se Demora En Garantizar La Integridad De Los Datos Para El Borrado De Sanciones.

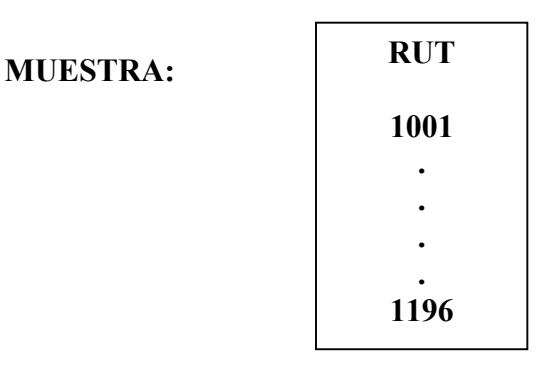

# **DATOS REALES OBTENIDOS:**

- **41 Seg.: borro sanción desde el Rut 1001 al 1060**
- **42 Seg.: borro sanción desde el Rut 1061 al 1119**
- **43 Seg.: borro sanción desde el Rut 1120 al 1154**
- **45 Seg.: borro sanción desde el Rut 1155 al 1196**

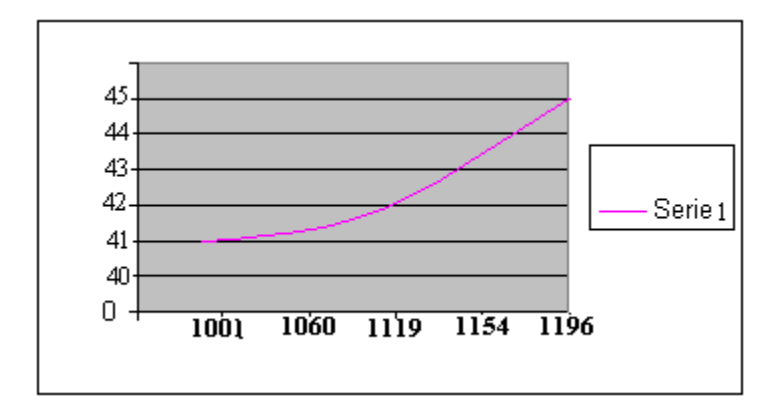

**Figura 6.12: Gráfica de Resultados del Evento Borrar Sanciones** 

El Error de Propagación, según la gráfica de la Figura 5.19, el Error aumenta linealmente, luego la función es:

 $F(x) = ax + b$ 

Con las pruebas realizadas se generaron 196 registros para los cuales se midió el tiempo que se demoró en ser afectado por el evento Borrado de Sanciones, la moda del tiempo inconsistente es 41 segundos para 196 registros.

El promedio es  $Tp = Suma (ti)$  171(seg)  $\frac{1}{2}$  =  $\frac{1}{2}$  =  $\frac{1}{2}$  =  $\frac{1}{2}$  =  $\frac{0,872 \text{ Segundos por registro}}{}$ N 196

Entonces con esto el promedio Tip =  $0,872$ 

El error total es de  $+$  - 0,1 seg.

El Promedio de Error es de los 41 a los 45 segundos, luego el margen de error promedio es de 4 seg.

Luego el Promedio es 0,872 **+ -** 4 seg.

Si Interpolamos los datos para analizar la propagación de Error, el cual es el tiempo en que la Base de Datos Activa tarda en efectuar una operación, podemos concluir que en mil ejecuciones para el Evento Insertar Sanción, tardara un tiempo de 1041 segundos en efectuar la operación, tiempo en que la Base de Datos se encontrara Inconsistente alrededor de 17 minutos.

En el caso del Evento Borrado de Sanciones el tiempo que demora la BDA en efectuar la operación es mayor, por lo que tarda en mil ejecuciones programadas, alrededor de 5456 segundos, lo que equivale a una hora y treinta minutos aproximadamente.

Como conclusión a los dos casos antes expuestos, podemos decir que esta aplicación no es conveniente para una base de datos que contenga un gran volumen de información, o cuando esta Base de Datos sea utilizada por varios usuarios interactivamente, aun cuando la solución para este caso es muy simple, las actualizaciones se pueden programar para aquellas horas que no hay tráfico de información, como por ejemplo aquellas empresas en las cuales los datos son actualizados durante la noche como Financieras o Cooperativas de Ahorro (Ahorrocoop Ltda), en algunos casos es totalmente satisfactorio, todo depende del uso final, en otros casos la información es relevante que durante el día se realice alguna actualización. Todo depende de la Aplicación.

### **7. Conclusiones**

El comportamiento de las reglas de integridad se puede analizar desde dos puntos de vista:

# **Comportamiento "Reactivo"**

Una base de datos con comportamiento reactivo es aquella en la que cada vez que se produce un evento se ejecuta la acción.

# **Comportamiento "Proactivo"**

La base de datos es la que ejecuta las reglas de manera proactiva se cumplan o no se cumplan las condiciones. Si estás se cumplen ve a que evento pertenece y en ese momento ejecuta la acción.

En el caso de nuestra Base de Datos Activa normalmente es de ambos tipos. En cambio una base de datos pasiva puede tener a lo sumo un comportamiento reactivo y con pocas posibilidades de modificación de las Reglas, pero si tiene la integridad fuertemente asegurada pero en un dominio mucho más reducido. En el caso de la base de datos activa esta seguridad de dominio es más amplia pero más débil.

Pero si, se gana en flexibilidad por parte del usuario. No se garantiza en intervalos de tiempo pequeño, pero si en intervalos de tiempo más grande, depende de la estabilidad de la base de datos. La estabilidad de la base de datos activa puede ser menor, ya que necesita de más procesos que la estén chequeando constantemente.

Esto puede ser despreciable con el advenimiento de procesadores más rápidos y sistemas de gestión de bases de datos más estables.

Como conclusión del tema de la integridad es claro que las Bases de Datos Activas son de un dominio mucho más amplio y flexibles que las bases de datos pasiva, sin embargo, esta última es más segura pero mucho más limitada.

#### **8. Anexos**

#### **Anexo A : Oracle**

## **Introducción**

Oracle es la base de datos más extensamente usada en todo el mundo, es potente y altamente eficiente. Corre virtualmente sobre cualquier tipo de computador. Funciona sobre cualquier máquina, así que cuando se aprende a usar en una de ellas, puede usarse en cualquier máquina. Oracle dispone de un motor principal para la gestión de Bases de Datos basado en Lenguaje SQL estándar, éste permite la creación de perfiles de usuarios y esquemas físicos de Bases de datos de cualquier envergadura o tamaño. En él es posible almacenar Tablas y procedimientos escritos en un lenguaje de programación llamado PL/SQL que comparte con otros productos de la familia Oracle permitiendo gestionar los datos almacenados.

Oracle dispone de varios otros productos para apoyar la construcción de software orientado a la gestión de Bases de Datos tales como: Designer/2000, un producto para dar soporte a todas las fases de los métodos tradicionales de desarrollo de sistemas. Developer/2000 es un producto para la construcción de software de aplicaciones tales como interfaz de usuario, diseño de reportes impresos, gráficos y administración de proyectos.

#### **Objetos de Oracle**

Oracle soporta todas las funciones que se esperan, tales como: un lenguaje de diseño de bases de datos muy completo (PL/SQL) que permite implementar diseños "activos", con triggers y procedimientos almacenados, con una integridad referencial integrada por la estructura física de las tablas.

#### **PL/SQL**

**PL/SQL** (Lenguaje Procedural/SQL) es una extensión de SQL, que incorpora muchas de las características de diseño propias de los lenguajes de programación modernos. Permite manipular datos e incluir sentencias de consulta SQL dentro de unidades de código procedural estructuradas en bloques, esto hace de PL/SQL un lenguaje poderoso para el procesamiento de transacciones.

#### **Procedimientos Almacenados**

Un procedimiento es un bloque de código PL/SQL, que se almacena en el diccionario de datos y que es llamado por las aplicaciones. Se pueden utilizar para implementar seguridad, no dando acceso directamente a determinadas tablas sino es a través de procedimientos que acceden a esas tablas. Cuando se ejecuta un procedimiento se ejecuta con los privilegios del propietario del procedimiento. Pueden ser llamados usando el nombre que se le haya asignado.

# **Funciones**

Una función es un conjunto de instrucciones en PL/SQL, que pueden ser llamados usando el nombre con que se le haya creado. Se diferencian de los procedimientos, en que las funciones retornan un valor al ambiente desde donde fueron llamadas.

## **Triggers**

Un trigger es un bloque PL/SQL asociado a una tabla, que se ejecuta cuando se produce un determinado evento en la BD. **Se pueden utilizar para mejorar y reforzar la integridad y la seguridad de la BD.** 

Esta asociado con una tabla o vista y que automáticamente realiza una acción cuando se ejecuta una operación de INSERT, UPDATE o DELETE sobre la tabla que lo tiene definido.

Un trigger nunca es llamado directamente. sino cuando una aplicación o usuario intenta insertar, actualizar o eliminar filas de una tabla, cualquier trigger asociado con la tabla y la operación es automáticamente ejecutado o "disparado" se dice entonces que hay una activación implícita.

Un trigger puede hacer uso de excepciones para el manejo de errores. Cuando se produce una excepción en un trigger, retorna un mensaje de error, termina y deshace cualquier cambio realizado a menos que la excepción este manejada con una sentencia when en el trigger.

# **Los trigger pueden utilizarse para:**

Forzar automáticamente a las restricciones de datos.

# **Ventajas del uso de triggers**

Verificación automática de restricciones e integridad complejas.

Centralizar la lógica de las restricciones.

Vuelco automático de cambios en las tablas. En otras tablas llamadas log.

## **Desventajas del uso de triggers**

Los lenguajes de bajo nivel 4GL requieren que el usuario especifique completamente todas las condiciones asociadas con las reglas.

Dificultad en el mantenimiento y administración de las reglas

Dificultad para tener una visión global de cuáles tareas están siendo ejecutadas por un conjunto de triggers.

### **Semántica de los Triggers en Oracle**

- No es posible dar prioridades a los triggers asociados al mismo evento y modo, el orden es controlado por el sistema.
- Cada actualización en la acción puede activar otro trigger entonces se suspende la ejecución del actual y se pasa a considerar el otro.
- El máximo numero de triggers en cascada es 32.
- Cuando ocurre una excepción hace un rollback de los cambios hechos por la sentencia original y la acción.

### **Eventos Básicos de Oracle**

Los eventos básicos de Oracle son las sentencias: **Insert, Update y Delete** que son las que entregan un nivel básico de actividad.

#### **Oracle Designer/2000 - Herramienta CASE**

Designer/2000 ofrece la posibilidad de hacer desarrollos de sistemas de aplicación más precisos, ya que proporciona un medio para capturar y gestionar una cantidad voluminosa de datos asociados a un sistema.

La herramienta CASE apoya la aplicación de la Metodología Case Method en Forma Gráfica y produciendo las entregas normales de las etapas de desarrollo de un sistema de información, generando el código necesario para la puesta en producción.

Además soporta cualquier metodología de desarrollo que quiera utilizarse para el desarrollo del mismo incluyendo: Buisness Process Reengineering (BPR), Ingeniería en Reverso, Bases de datos distribuidas, etc.

Cuenta con Diagramadores y Herramientas para cada etapa del desarrollo completamente integradas entre ellas, las cuales obtienen la información de un repositorio de información común, que permite acceso a múltiples usuarios en forma simultánea sobre la misma aplicación; esto facilita la creación de aplicaciones corporativas trabajando en equipos de trabajo.

## **Fase de Estrategia**

La meta de la fase de estrategia es adquirir una idea de conjunto de qué es lo que debería hacer el sistema que se va a diseñar y definir el alcance del proyecto.

El propósito de la fase de estrategia es formular una descripción básica del alcance global del proyecto y de cómo transcurrirá el proyecto.

## **Fase de Análisis**

Análisis es el proceso de recoger los requisitos del sistema. El análisis consta de dos partes: recogida de información y análisis de requisitos.

Se crea el Modelo E/R con sus respectivos Atributos y relaciones. Este es el diagrama entidad relación final antes de la construcción. Ahora es cuando se debe realizar cualquier desnormalización necesaria. Hay que considerar los detalles de bajo nivel; y los diseños de las tablas deben ser rigurosos, probados con datos de ejemplo antes de su implementación.

#### **Fase de Diseño**:

Del diseño de la base de datos forman parte el diseño de las tablas y columnas junto con la especificación detallada de los dominios y verificación de las restricciones de las columnas. El diseño de la base de datos incluye también la desnormalización de la base de datos para mejorar el rendimiento junto con los disparadores asociados que soporten la desnormalización.

#### **Diseño Físico de los datos**

Se crean las Tablas respectivas, en lo posible Debe corresponden a las entidades del Diagrama E/R. También se diseñan las Primary key y Foreing Key.

#### **Fase Construcción**

La fase de construcción comprende dos áreas: la base de datos y las aplicaciones. Si todas las fases anteriores han sido cuidadosamente desarrolladas, esta fase se desarrollara sin problemas. La construcción de la base de datos se genera mediante designer/2000. Todos los disparadores y estructuras de datos pueden mantenerse con el modelo físico del designer/2000.

#### **Documentación**

La documentación debiera ser un proceso continuo a lo largo de todo el proceso de desarrollo del sistema. Debe acompañar al primer prototipo que el usuario vea. La documentación no debe ser simplemente un paso separado al final del proceso.

Así como las aplicaciones se prueban, la documentación también debe pasar un proceso de pruebas. Probar el sistema en sí es imposible antes de escribir la documentación del sistema, puesto que no hay nada contar lo que comprobar.

### **Pruebas**

Las pruebas son una de las más importantes pero normalmente peor realizadas fases en el proceso de diseño de sistemas. La clave para probar correctamente es utilizar pruebas múltiples. Ninguna prueba única, no importa cuán cuidadosamente efectuada, encontrará todos los errores del sistema.

Cuando se satisface la fase de pruebas del proceso de desarrollo no se necesita revisar el diseño lógico o físico de la base de datos. Esto ya se realizó en las fases de análisis y diseño.

## **Implantación**

En algún momento, el sistema finalizado tiene que ser traspasado a los usuarios y puesto en marcha (después de que halla tenido lugar, por supuesto, la formación del usuario sobre el nuevo sistema).

## **Mantenimiento**

Incluso cuando un sistema está finalizado y puesto en marcha, está cambiando continuamente. Habrá, por supuesto, algunos problemas con cualquier nuevo sistema junto con la necesidad de aumentar los usuarios, peticiones de cambio del funcionamiento del sistema, la necesidad de nuevos informes, etc.

El objetivo principal de la fase de mantenimiento es proporcionar un proceso que pase por un filtro, clasifique y después gestione estos problemas y cambios del sistema. Es necesario reconocer estos cambios, que no sólo afectan a la base de datos y a las aplicaciones, sino que también deben ser reflejados en la documentación del usuario y del sistema, y en la formación. Al personal involucrado en las funciones de ayuda del usuario se le debe mantener informado de cualquier cambio.

### **Developer/2000**

Developer/2000 es e Producto de Oracle que hace fácil el desarrollo de aplicaciones de base de datos.

Una aplicación es un programa informático que realiza una tarea. Una aplicación de base de datos es un programa que utiliza los datos de un sistema de gestión de base de datos como Oracle7. La mayoría de las aplicaciones de base de datos presentan datos de forma útil o introducen y actualizan datos en la base de datos.

# **Forms**

El componente Forms de Developer/2000 es la parte del entorno de desarrollo en la que se construyen los módulos de formularios. También proporciona el entorno de trabajo para desarrollar menús y módulos de biblioteca PL/SQL.

Una aplicación de formularios es una aplicación que presenta datos en un formato interactivo, consiste en un conjunto de campos colocados en una o más ventanas.
### **Jerarquía de Elementos dentro de un Forms**

#### **Módulo de Formularios**

El módulo de formularios es el componente principal de las aplicaciones interactivas. También es el módulo más complejo en términos de la estructura interna, ya que contiene muchas clases distintas de elementos.

### **Triggers (Disparadores)**

Un disparador es un bloque de código PL/SQL que se asocia a otro elemento: un formulario, un bloque de datos o un elemento de un bloque de datos. El disparador se lanza o se ejecuta, cuando se producen ciertos eventos: el evento lanza el código.

### **Bloques de Datos**

El bloque de datos es la unidad de construcción intermedia de los formularios. Un bloque de datos se puede ver de dos formas, como una colección de elementos o como una colección de registros, cada uno de los cuáles tiene la misma estructura.

### **Canvas y Ventanas**

Un canvas es la base sobre la que se sitúa el texto plano y los elementos. Cada elemento hace referencia a un único canvas en su hoja de propiedades. Los elementos de un bloque de datos se pueden dividir entre diferentes canvas. Ver Figura 8.1:

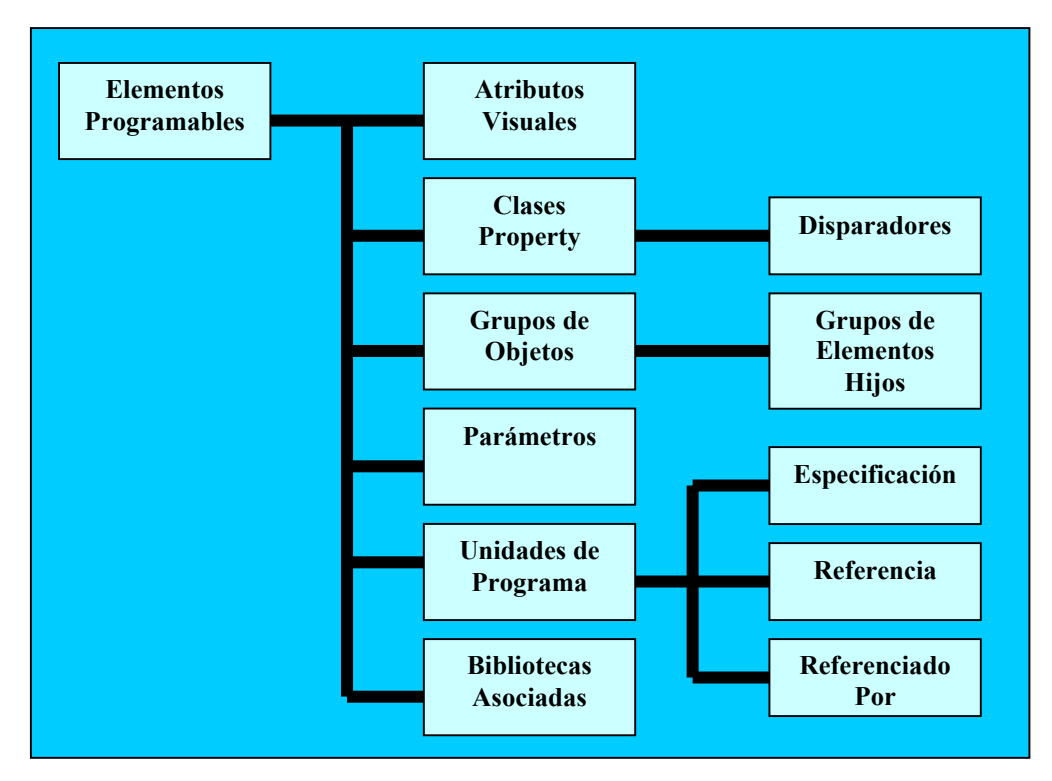

**Figura 8.1: Elementos Programables** 

Un **Atributo Visual con nombre** es una colección de propiedades visuales a las cuáles se les puede hacer referencia desde otro elemento. Si se hiciera eso, las propiedades del atributo visual sobreescribiría las propiedades del elemento. Si se cambiara una propiedad del atributo visual, ésta se cambiaría en todas las propiedades que la heredan del atributo visual.

Una **Clase Property** es un elemento que pertenece a un módulo que contiene un conjunto de propiedades, cualquier propiedad. De la misma forma que con los atributos visuales, cuando un elemento se basa en una propiedad visual, se obtienen todas las propiedades de dicha clase que tienen sentido para el tipo e elemento que se está definiendo.

El **Grupo de elementos** permite agrupar elementos reutilizables para copiarlos o hacer referencia a ellos posteriormente. Recoge un conjunto de elementos en un módulo debajo de un a única cabecera. Copiando o haciendo referencia al grupo de elementos, se obtienen todos los elementos que contiene.

### **Parámetros**

Un parámetro es un formulario, un menú, un informe o un elemento de datos visualizable que se define al nivel del módulo. En el ámbito del módulo, el parámetro se puede utilizar como variable en cualquier unidad de programa PL/SQL.

### **Unidades de Programa (Program Unit)**

Las unidades de programa de un módulo son los paquetes PL/SQL, los procedimientos y las funciones que se definen en el ámbito de dicho módulo. Todos los módulo Developer/2000 permiten definir unidades de programa como parte del módulo. El módulo bibliotecas es algo especial; agrupa las unidades de programa como un módulo y las hace disponibles a otros módulos mediante el elemento **Biblioteca Asociada**.

# **Report**

El componente Report de developer/2000 es la parte del entorno del desarrollo con la que se realizan los módulos de informes. En este entorno se puede hacer referencia a elementos de consultas externas, y se pueden configurar y almacenar elementos de depuración.

Los componentes básicos de un informe son su modelo de datos, su formulario de parámetros, sus disparadores de informes y su composición.

El modelo de datos dl informe es la estructura de datos y sus diferentes representaciones en el informe.

# **Anexo B: Pantallas**

### **Condiciones Posibles**

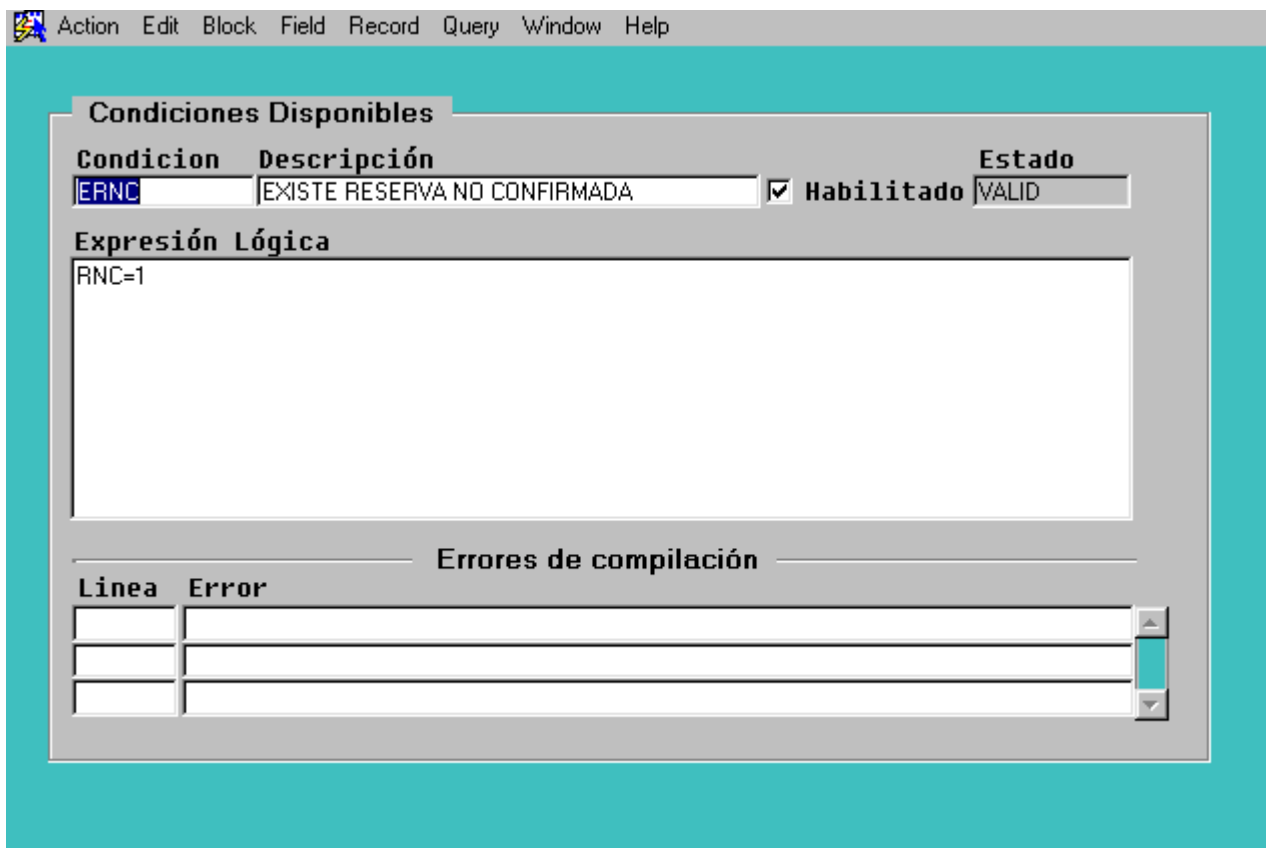

**Figura 8.2: Pantalla de Condiciones Posibles** 

La pantalla Condiciones Posibles de la Figura 8.2, es la encargada de almacenar las condiciones que están asociadas al evento. Los campos son:

- **Condición:** es ingresada la condición, este valor es numérico.
- **Descripción:** es descrita la función de la condición.
- **Expresión Lógica:** en este campo es ingresado un conjunto de términos conectados con operadores lógicos de manera que el resultado tenga sentido, es decir, si este es booleano, se cumple o no se cumple la condición y si este resultado es coherente (tiene sentido lógico).
- **Habilitado:** *al estar seleccionado el form esta habilitado (activo).*
- **Estado:** valido o invalido, esta valido cuando a sido compilado exitosamente.

Las condiciones van a estar formadas por valores que tienen el resultado de una consulta, cuyo resultado va a ser booleano.

### **Acciones**

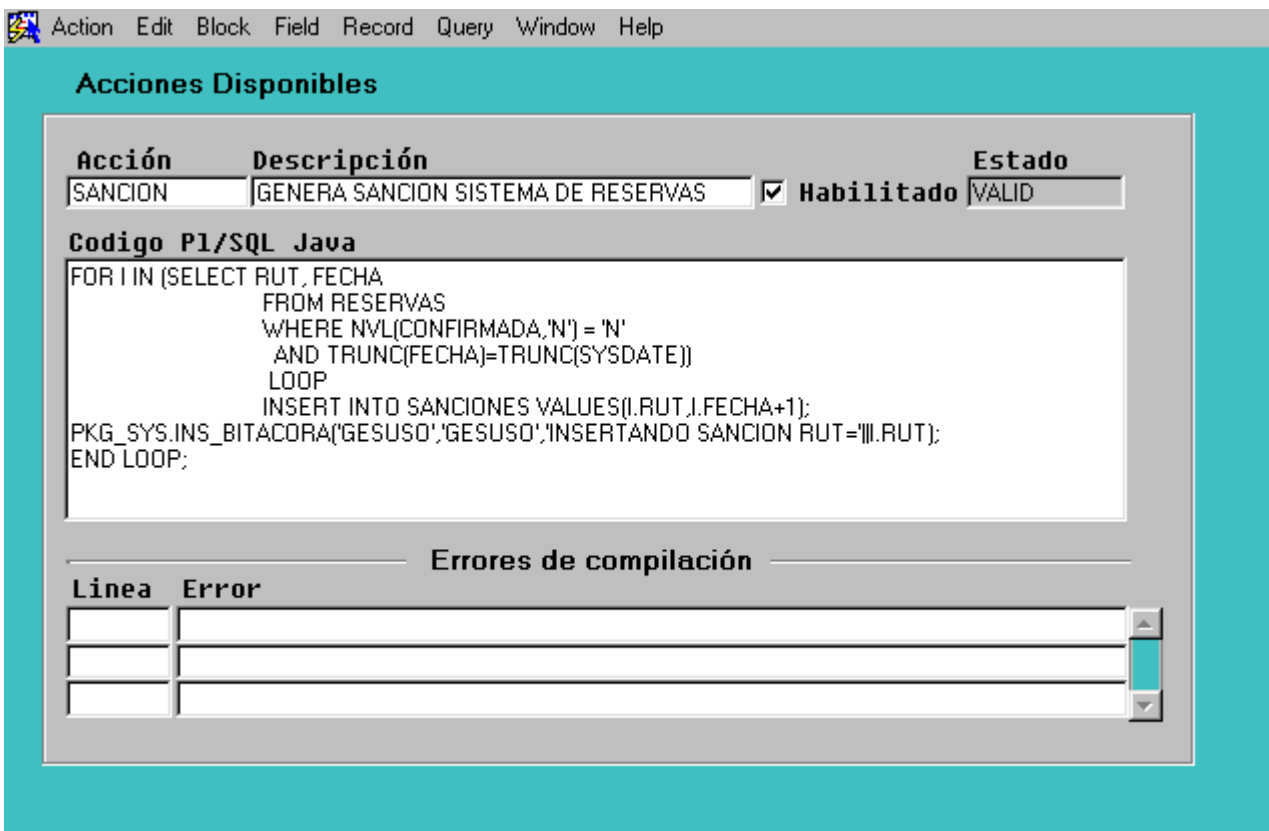

# **Figura 8.3: Pantalla de Acciones**

Ejecuta las acciones asociadas al evento cuando la condición se cumple. (Figura 8.3).

- **Acción:** se ingresa la acción correspondiente.
- **Descripción:** es descrita la acción
- **Código PL Java:** es ingresado por el usuario el código de programa PL/SQL que será capaz de llamar a cualquier servicio del sistema.

# *Al igual que las pantallas anteriores se encontrara habilitado y en estado valido cuando el form sea compilado sin errores de compilación.*

Las acciones tendrán una prioridad de ejecución.

# **Bitácora de Procesos**

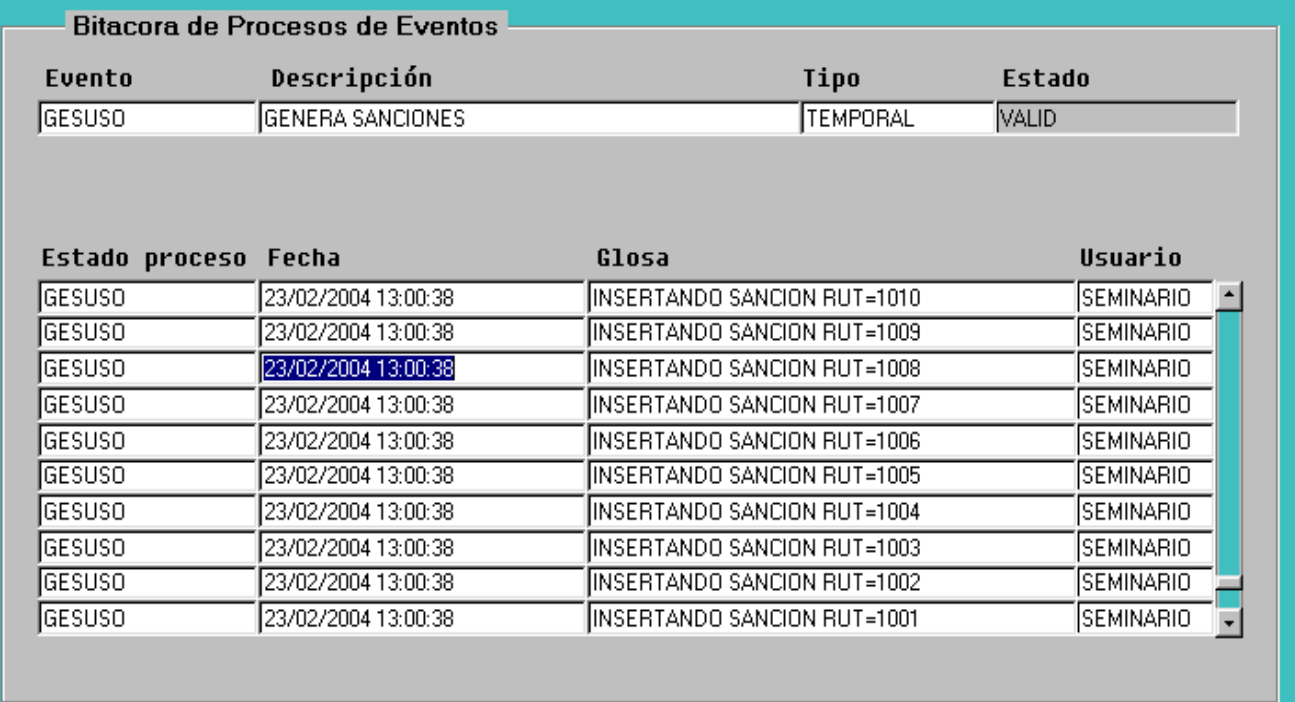

# **Figura 8.4: Bitácora de Procesos - Log de Procesos**

En la Figura 8.4, la Bitácora de Procesos con la tabla Log de procesos están relacionadas como Master-Detail (maestro-detallado), es decir una tabla es dependiente de la otra. Los campos son los siguientes:

# **Bitácora de Procesos**

- *Num Proceso:* se ingresa el número del proceso que se esta ejecutando por la BD.
- *Proceso:* se ingresa el proceso que se esta ejecutando.
- *Estado:* indica el estado en el que se encuentra el proceso.
- *Fecha:* indica la fecha de ejecución del proceso.
- *Usuario:* identifica al usuario esta utilizando la base de datos.

# **Log de Procesos**

- *Num Proceso:* indica el proceso en el cual se produjo un error.
- *Glosa:* describe el error del proceso.

Como en la bitácora de procesos están almacenados todos los procesos asociados al evento, indicando el estado en el que se encuentra, al producirse un error va inmediatamente va al log de procesos para identificar el número del proceso en el que fue producido el error.

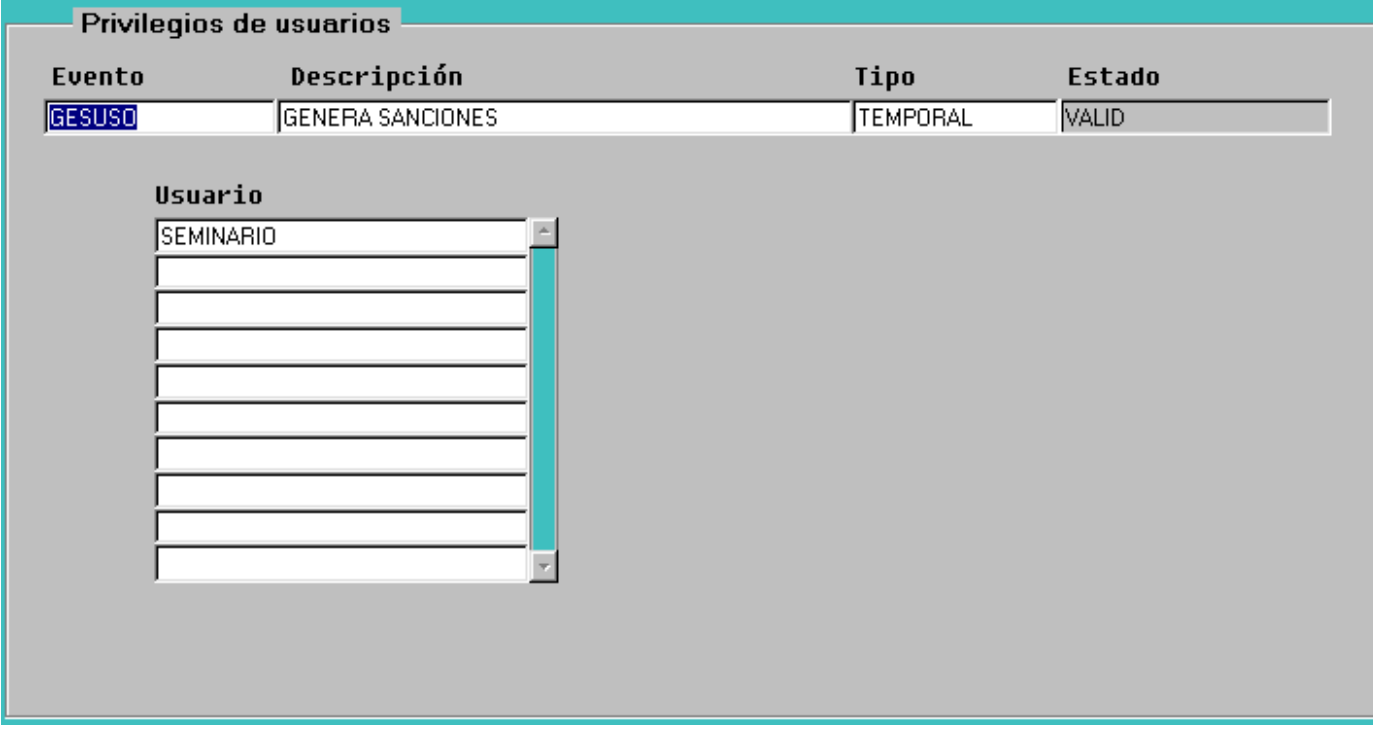

# **Procesos - Privilegios**

# **Figura 8.5: Pantalla de Privilegios del Sistema**

En la Figura 8.5, las tablas de Procesos y Privilegios están relacionadas como Master-Detail (maestro-detallado), es decir una tabla es dependiente de la otra. Los campos son los siguientes:

# **Procesos**

- *Proceso:* es ingresado el proceso que se esta ejecutando.
- *Descripción:* describe al proceso en ejecución.
- *Evento:* indica que evento esta asociado al proceso que se está ejecutando.

# **Privilegios**

- *Proceso:* indica que proceso esta usando el usuario.
- *Usuario:* identifica al usuario que esta utilizando la base de datos.

# **Variables Globales**

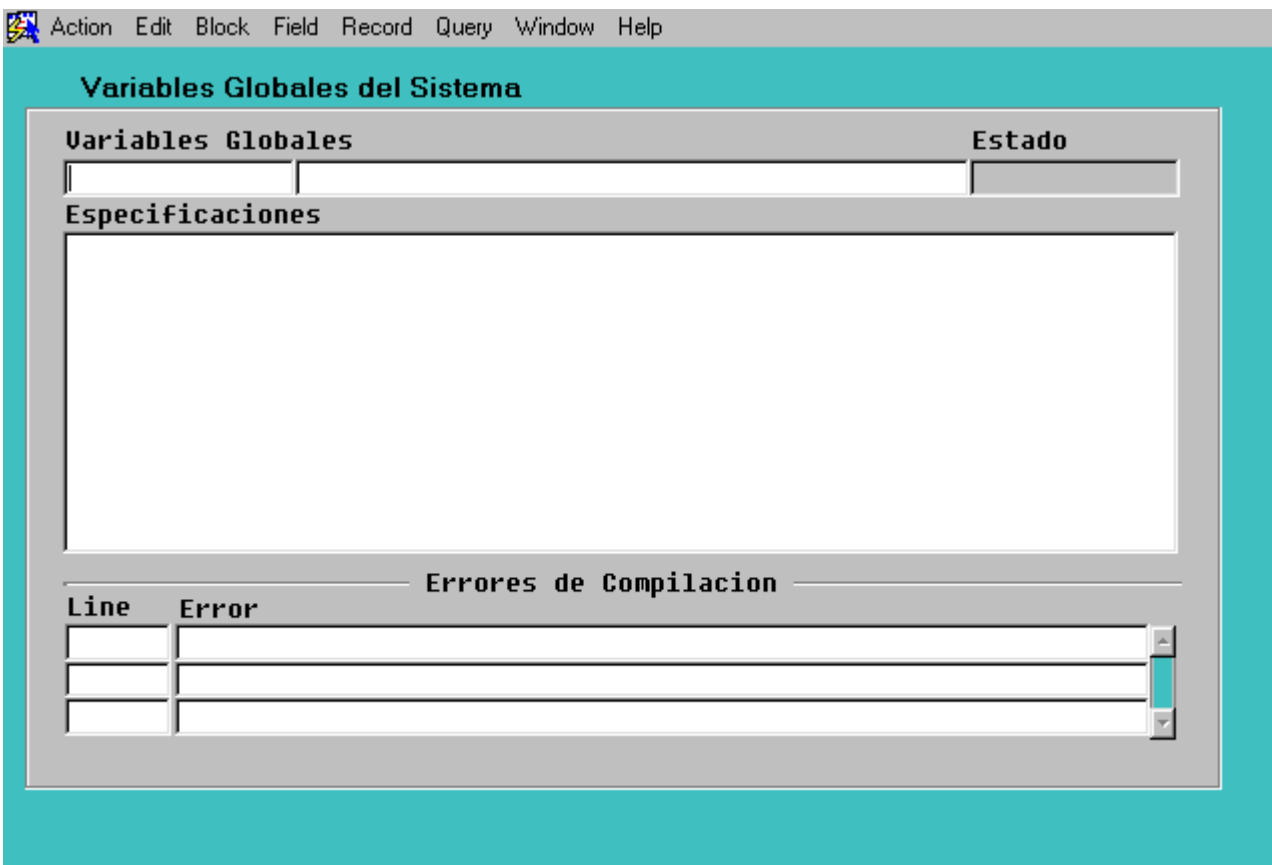

**Figura 8.6: Pantalla de las Variables Globales del Sistema** 

Se ha implementado la Tabla de Variables Globales del Sistema, para que las variables sean accesibles desde cualquier Form de la aplicación, declarándolas como públicas desde un módulo de código, una variable es un valor que cambia en el tiempo pero que en un tiempo "t" determinado y en la evaluación de la expresión tiene un único valor, de lo contrario seria inconsistente, esta pantalla, como lo muestra la Figura 7.4, contiene los siguientes campos:

- *Variables Globales:* nombre de la variable con su descripción.
- *Especificaciones:* son definidas las variables globales del sistema a utilizar en el cuerpo.
- *Cuerpo:* se definen las variables que nos son globales y van a pertenecer solamente al código de programa ingresado en el cuerpo.
- *Errores de Compilación:* muestra los errores en tiempo de ejecución.

# **Variables de Condiciones y Programas**

En la Figura 8.7, están contenidas las Variables utilizadas en la evaluación de la Condición, los campos son:

- *Variable:* es ingresada la variable.
- *Descripción:* es descrita la variable.
- *Tipo variable:* las variables tienen asociadas un tipo de dato, el que puede ser de tipo String, Date o Numérico, que se especifica en forma manual por parte del usuario.
- *Consulta SQL*: es ingresada por el usuario cualquier consulta que se le desee hacer a la base de datos.
- *Errores de compilación:* son enumerados por orden los posibles errores de ejecución.

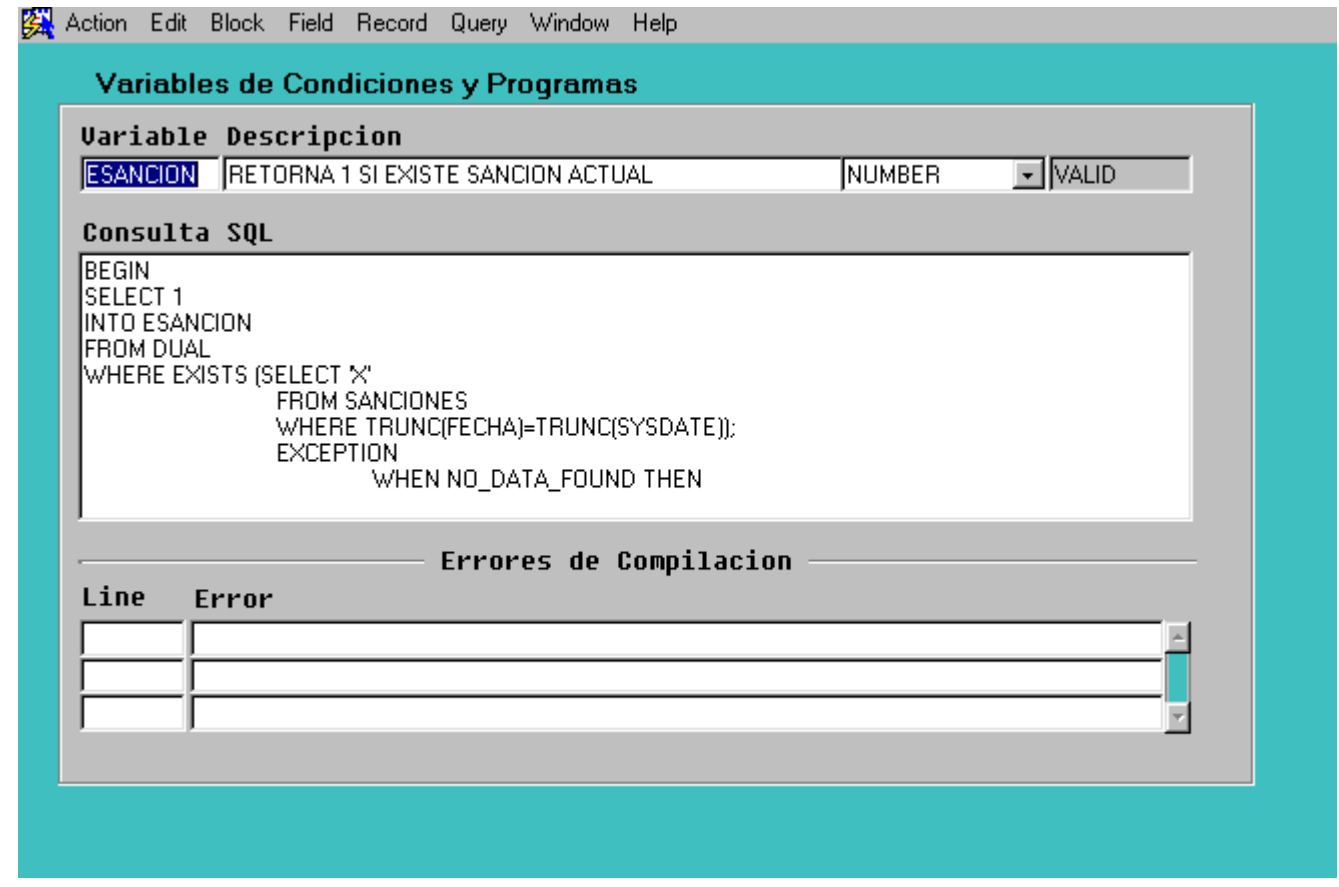

**Figura 8.7: Pantalla de las Variables de las Condiciones y Programas** 

# **Código de Forms.**

# **Form Condiciones**

```
Triggers 
       Name ON-CHECK-DELETE-MASTER 
      Class \leq Null Trigger Text 
        -- Begin default relation declare section 
        DECLARE 
        Dummy Define CHAR(1);
        -- Begin USER_ERRORS detail declare section
         CURSOR USER_ERRORS_cur IS 
          SELECT 1 FROM USER_ERRORS 
         WHERE NAME = :condiciones.condicion;
         -- End USER_ERRORS detail declare section 
        -- End default relation declare section 
        -- Begin default relation program section 
        BEGIN 
         -- Begin USER_ERRORS detail program section 
         OPEN USER_ERRORS_cur; 
        FETCH USER_ERRORS_cur INTO Dummy_Define;
         IF ( USER_ERRORS_cur%found ) THEN 
          Message('Cannot delete master record when matching detail records exist.'); 
          CLOSE USER_ERRORS_cur; 
         RAISE Form_Trigger_Failure;
         END IF; 
         CLOSE USER_ERRORS_cur; 
         -- End USER_ERRORS detail program section 
        END; 
        -- End default relation program section 
       Name ON-POPULATE-DETAILS 
      Class \langle Null \rangle Trigger Text 
        -- Begin default relation declare section 
        DECLARE 
        recstat CHAR(20) :=:System.record status;
        startitm CHAR(61) :=: System.cursor item;
        rel id Relation:
        -- End default relation declare section 
        -- Begin default relation program section 
        -- 
        BEGIN 
        IF (\text{recs} = 'NEW' or \text{recs} = 'INSERT') THEN
          RETURN; 
         END IF;
```

```
-- Begin USER ERRORS detail program section
         IF ( (:condiciones.condicion is not null) ) THEN 
         rel id := Find Relation('CONDICIONES.RELATION5');
         Query Master Details(rel id, 'USER ERRORS');
         END IF; 
         -- End USER_ERRORS detail program section 
        IF (:System.cursor_item \leq startitm ) THEN
          Go_Item(startitm);
           Check_Package_Failure; 
         END IF; 
        END; 
        -- End default relation program section 
         Triggers 
        Name POST-CHANGE
        Class \leq Null Trigger Text 
          if :system.record_status in ('NEW','INSERT') THEN 
            if pkg_sys.existe_obj(:condiciones.condicion) THEN 
              msg1('Ya existe objeto: '||:condiciones.condicion); 
             raise form trigger failure;
            end if; 
          end if; 
          :condiciones.status := pkg_sys.get_status(:condiciones.condicion,'FUNCTION'); 
Triggers 
        Name WHEN-CHECKBOX-CHANGED
        Class \leq Null Trigger Text 
          IF :condiciones.condicion is not null and 
            :condiciones.expresion is not null THEN 
            IF :condiciones.activo = 'S' THEN 
               k_commit; 
               if :condiciones.status = 'VALID' THEN 
                 pkg_sys.active_condicion(:condiciones.condicion); 
               else 
                 pkg_sys.desactive_condicion(:condiciones.condicion); 
               end if; 
            else 
              pkg_sys.desactive_condicion(:condiciones.condicion); 
            end if; 
          END IF; -- :condiciones.condicion is not null 
    Program Units 
     CHECK_PACKAGE_FAILURE (Procedure Body) 
      Procedure Check_Package_Failure IS 
      BEGIN 
       IF NOT ( Form_Success ) THEN 
       RAISE Form_Trigger_Failure;
```
 END IF; END;

 CLEAR\_ALL\_MASTER\_DETAILS (Procedure Body) PROCEDURE Clear\_All\_Master\_Details IS mastblk CHAR(30); -- Initial Master Block Cusing Coord coordop CHAR(30); -- Operation Causing the Coord trigblk CHAR(30); -- Cur Block On-Clear-Details Fires On startitm  $CHAR(61)$ ; -- Item in which cursor started frmstat CHAR(15); -- Form Status curblk CHAR(30); -- Current Block currel CHAR(30); -- Current Relation curdtl CHAR(30); -- Current Detail Block FUNCTION First Changed Block Below(Master CHAR) RETURN CHAR IS curblk CHAR(30); -- Current Block currel CHAR(30); -- Current Relation retblk CHAR(30); -- Return Block BEGIN -- -- Initialize Local Vars  $curblk := Master;$ currel := Get\_Block\_Property(curblk, FIRST\_MASTER\_RELATION); -- While there exists another relation for this block WHILE currel IS NOT NULL LOOP -- Get the name of the detail block curblk := Get\_Relation\_Property(currel, DETAIL\_NAME); -- If this block has changes, return its name IF ( Get\_Block\_Property(curblk, STATUS) IN('CHANGED','INSERT') ) THEN RETURN curblk; ELSE -- No changes, recursively look for changed blocks below retblk := First\_Changed\_Block\_Below(curblk); -- -- If some block below is changed, return its name IF retblk IS NOT NULL THEN RETURN retblk; ELSE -- Consider the next relation currel := Get\_Relation\_Property(currel, NEXT\_MASTER\_RELATION); END IF; END IF; END LOOP; -- No changed blocks were found RETURN NULL; END First Changed Block Below;

-- Init Local Vars

mastblk  $:=$ :System.Master Block;

coordop := :System.Coordination\_Operation;

trigbl $k :=$ : System. Trigger Block;

startitm := :System.Trigger Item;

frmstat := :System.Form\_Status;

 -- If the coordination operation is anything but CLEAR\_RECORD or -- SYNCHRONIZE BLOCKS, then continue checking. IF coordop NOT IN ('CLEAR\_RECORD', 'SYNCHRONIZE\_BLOCKS') THEN -- If we're processing the driving master block... IF mastbl $k =$ trigbl $k$  THEN -- If something in the form is changed, find the -- first changed block below the master IF frmstat = 'CHANGED' THEN curblk := First Changed Block Below(mastblk); -- If we find a changed block below, go there -- and Ask to commit the changes. IF curblk IS NOT NULL THEN Go\_Block(curblk); Check Package Failure; Clear\_Block(ASK\_COMMIT); -- If user cancels commit dialog, raise error IF NOT ( :System.Form\_Status = 'QUERY' OR :System.Block\_Status = 'NEW' ) THEN RAISE Form Trigger Failure; END IF; END IF; END IF; END IF; END IF; -- Clear all the detail blocks for this master without -- any further asking to commit. currel := Get\_Block\_Property(trigblk, FIRST\_MASTER\_RELATION); WHILE currel IS NOT NULL LOOP curdtl := Get\_Relation\_Property(currel, DETAIL\_NAME); IF Get Block Property(curdtl, STATUS)  $\gg$  'NEW' THEN Go\_Block(curdtl); Check\_Package\_Failure; Clear\_Block(NO\_VALIDATE); IF :System.Block Status  $\leq$  'NEW' THEN RAISE Form Trigger Failure; END IF; END IF; currel := Get\_Relation\_Property(currel, NEXT\_MASTER\_RELATION); END LOOP; -- Put cursor back where it started

IF : System.Cursor Item  $\leq$  startitm THEN Go\_Item(startitm); Check\_Package\_Failure; END IF;

**EXCEPTION** 

WHEN Form Trigger Failure THEN IF : System.Cursor Item  $\leq$  startitm THEN Go\_Item(startitm); END IF; RAISE;

END Clear\_All\_Master\_Details;

```
 COMMIT_MUDO (Procedure Body) 
  PROCEDURE commit_mudo IS 
  rlevel varchar2(30); 
  BEGIN 
  rlevel := :system.message level;
  :system.message_level := '25';
   commit; 
  :system.message_level := rlevel;
  END;
```

```
 CREATE_CONDICION (Procedure Body) 
     PROCEDURE create_condicion IS
      BEGIN 
        pkg_sys.create_obj(:condiciones.condicion,'return('||:CONDICIONES.EXPRESION||'); 
','FUNCTION','boolean'); 
       EXCEPTION
        WHEN others THEN 
          msg1('Error al crear condicion: '||:condiciones.condicion||': '||SQLERRM);
```

```
raise form trigger failure;
 END;
```

```
 DELREC (Procedure Body) 
  PROCEDURE delrec IS 
 ret number; 
  begin 
   IF get_permiso_borrar THEN 
     go_block('CONDICIONES'); 
    drop condicion;
     begin 
      delete record;
      commit_mudo;
      EXCEPTION
       WHEN others THEN 
          msg1('Error al borrar geistro de condicion: '||SQLERRM);
```

```
raise form trigger failure;
     end; 
    execute query;
   END IF; 
  end; 
DROP_CONDICION (Procedure Body)
 PROCEDURE drop_condicion IS
  -- procedimiento que borra la accion 
  BEGIN 
   pkg_sys.drop_obj(:condiciones.condicion,'FUNCTION'); 
  EXCEPTION
   WHEN others THEN 
      msg1('Error al borrar condicion: '||:condiciones.condicion||': '||SQLERRM); 
     raise form trigger failure;
  END;
```

```
GET_PERMISO_BORRAR (Function Body)
 FUNCTION get permiso borrar RETURN boolean IS
 ret number; 
  BEGIN 
   if :condiciones.condicion is null THEN 
     return(FALSE); 
   end if; 
   ret := msg2('Está Seguro(a) de borrar este registro?'); 
  if ret = 1 THEN
     return(TRUE); 
   else 
     return(FALSE); 
   end if; 
 END; 
 K_COMMIT (Procedure Body) 
 PROCEDURE k commit IS
 BEGIN
   IF :condiciones.condicion is not null THEN 
      go_block('CONDICIONES'); 
      commit;
```
if nvl(:condiciones.status,'INVALID') = 'INVALID' THEN

:condiciones.status := pkg\_sys.get\_status(:condiciones.condicion,'FUNCTION');

```
 end if;
```
create\_condicion; commit\_mudo;

execute query;

commit\_mudo;

go\_block('USER\_ERRORS');

go\_block('CONDICIONES');

:condiciones.activo := 'N';

```
 END IF; 
 END; 
 MSG (Procedure Body) 
 PROCEDURE MSG(p_msg in varchar2) IS 
 BEGIN 
  message(p_msg,NO_ACKNOWLEDGE);
  END; 
 MSG1 (Procedure Body) 
 PROCEDURE msg1(p_msg in varchar2) IS
 v resp number;
  BEGIN 
  Set Alert Property('UNA_VIA',alert_message_text,p_msg);
  v_resp := show_alert('UNA_VIA');
  END; 
 MSG2 (Function Body) 
 FUNCTION msg2(p_msg in varchar2) return number IS
 v resp number;
  BEGIN 
  Set Alert Property('DOS_VIAS',alert_message_text,p_msg);
  v_resp := show_alert('DOS_VIAS');
  if v_resp = ALERT BUTTON1 THEN
    return(1);
   else 
    return(2);
   end if; 
  END; 
 QUERY_MASTER_DETAILS (Procedure Body) 
 PROCEDURE Query_Master_Details(rel_id Relation,detail CHAR) IS
  oldmsg CHAR(2); -- Old Message Level Setting
   reldef CHAR(5); -- Relation Deferred Setting 
 BEGIN
   -- Initialize Local Variable(s) 
  reldef := Get_Relation_Property(rel_id, DEFERRED_COORDINATION);
   oldmsg := :System.Message_Level; 
   -- If NOT Deferred, Goto detail and execute the query. 
   IF reldef = 'FALSE' THEN 
   Go_Block(detail);
    Check_Package_Failure; 
    :System.Message_Level := '10'; 
   Execute Query;
    :System.Message_Level := oldmsg; 
   ELSE 
    -- Relation is deferred, mark the detail block as un-coordinated 
   Set Block Property(detail, COORDINATION STATUS, NON COORDINATED);
```
**EXCEPTION** WHEN Form Trigger Failure THEN :System.Message\_Level := oldmsg; RAISE; END Query\_Master\_Details;

### **Form Acciones**

Triggers

 Name ON-CHECK-DELETE-MASTER  $Class \leq Nul$  Trigger Text -- Begin default relation declare section DECLARE Dummy Define CHAR(1); -- Begin USER\_ERRORS detail declare section CURSOR USER\_ERRORS\_cur IS SELECT 1 FROM USER\_ERRORS WHERE NAME = :ACCIONES.ACCION; -- End USER\_ERRORS detail declare section -- End default relation declare section -- Begin default relation program section **BEGIN**  -- Begin USER\_ERRORS detail program section OPEN USER\_ERRORS\_cur; FETCH USER\_ERRORS\_cur INTO Dummy\_Define; IF ( USER\_ERRORS\_cur%found ) THEN Message('Cannot delete master record when matching detail records exist.'); CLOSE USER\_ERRORS\_cur; RAISE Form Trigger Failure; END IF; CLOSE USER\_ERRORS\_cur; -- End USER\_ERRORS detail program section END; End default relation program section Name ON-POPULATE-DETAILS Class  $\langle Null \rangle$ 

# Trigger Text

 -- Begin default relation declare section DECLARE recstat  $CHAR(20) :=$ : System.record status; startitm  $CHAR(61) :=$ : System.cursor item; rel id Relation; -- End default relation declare section

```
 -- Begin default relation program section 
        BEGIN 
         IF ( recstat = 'NEW' or recstat = 'INSERT' ) THEN 
          RETURN; 
        END IF: \t----- Begin USER_ERRORS detail program section
         IF ( (:ACCIONES.ACCION is not null) ) THEN 
         rel id := Find_Relation('ACCIONES.RELATION5');
         Query Master Details(rel_id, 'USER_ERRORS');
         END IF; 
         -- End USER_ERRORS detail program section 
        IF (:System.cursor_item \le startitm ) THEN
          Go_Item(startitm);
           Check_Package_Failure; 
         END IF; 
        END; 
        -- End default relation program section 
       Triggers 
        Name POST-CHANGE
        Class <Null>
         Trigger Text 
          if :system.record_status in ('NEW','INSERT') THEN 
            if pkg_sys.existe_obj(:acciones.accion) THEN 
              message('Ya existe objeto '||:acciones.accion); 
              message('Ya existe objeto '||:acciones.accion); 
             raise form trigger failure;
            end if; 
          end if; 
          :acciones.status := pkg_sys.get_status(:acciones.accion,'PROCEDURE'); 
Triggers 
        Name WHEN-CHECKBOX-CHANGED
        Class \leq Null Trigger Text 
          IF :acciones.accion is not null and 
            :acciones.codigo_pl_java is not null THEN 
            IF :acciones.activo = 'S' THEN 
              k_commit; 
            END IF; -- :acciones.habilitado = 'S' 
          END IF; -- :acciones.accion is not null 
   Program Units 
     CHECK_PACKAGE_FAILURE (Procedure Body) 
      Procedure Check_Package_Failure IS 
      BEGIN 
       IF NOT ( Form_Success ) THEN 
       RAISE Form Trigger Failure;
       END IF;
```
END;

 CLEAR\_ALL\_MASTER\_DETAILS (Procedure Body) PROCEDURE Clear\_All\_Master\_Details IS mastblk CHAR(30); -- Initial Master Block Cusing Coord coordop CHAR(30); -- Operation Causing the Coord trigblk CHAR(30); -- Cur Block On-Clear-Details Fires On startitm  $CHAR(61)$ ; -- Item in which cursor started frmstat CHAR(15); -- Form Status curblk CHAR(30); -- Current Block currel CHAR(30); -- Current Relation curdtl CHAR(30); -- Current Detail Block FUNCTION First Changed Block Below(Master CHAR) RETURN CHAR IS curblk CHAR(30); -- Current Block currel CHAR(30); -- Current Relation retblk CHAR(30); -- Return Block **BEGIN**  -- Initialize Local Vars  $curblk := Master;$  currel := Get\_Block\_Property(curblk, FIRST\_MASTER\_RELATION); -- While there exists another relation for this block WHILE currel IS NOT NULL LOOP -- Get the name of the detail block curblk := Get\_Relation\_Property(currel, DETAIL\_NAME); -- If this block has changes, return its name IF ( Get\_Block\_Property(curblk, STATUS) IN('CHANGED','INSERT') ) THEN RETURN curblk; ELSE -- No changes, recursively look for changed blocks below retblk := First\_Changed\_Block\_Below(curblk); -- If some block below is changed, return its name IF retblk IS NOT NULL THEN RETURN retblk; ELSE -- Consider the next relation currel := Get\_Relation\_Property(currel, NEXT\_MASTER\_RELATION); END IF; END IF; END LOOP; -- No changed blocks were found RETURN NULL; END First Changed Block Below; BEGIN

 -- Init Local Vars mastblk := :System.Master\_Block;

 $coordop :=$ : System. Coordination Operation; trigbl $k :=$ : System. Trigger Block; startitm := :System.Trigger Item; frmstat := :System.Form\_Status; -- If the coordination operation is anything but CLEAR\_RECORD or -- SYNCHRONIZE BLOCKS, then continue checking. IF coordop NOT IN ('CLEAR\_RECORD', 'SYNCHRONIZE\_BLOCKS') THEN -- If we're processing the driving master block... IF mastbl $k =$ trigbl $k$  THEN -- If something in the form is changed, find the -- first changed block below the master IF frmstat = 'CHANGED' THEN curblk := First\_Changed\_Block\_Below(mastblk); -- If we find a changed block below, go there -- and Ask to commit the changes. IF curblk IS NOT NULL THEN Go\_Block(curblk); Check\_Package\_Failure; Clear\_Block(ASK\_COMMIT); -- If user cancels commit dialog, raise error IF NOT ( :System.Form\_Status = 'QUERY' OR :System.Block\_Status = 'NEW' ) THEN RAISE Form Trigger Failure; END IF; END IF; END IF; END IF; END IF; -- Clear all the detail blocks for this master without -- any further asking to commit. currel := Get\_Block\_Property(trigblk, FIRST\_MASTER\_RELATION); WHILE currel IS NOT NULL LOOP curdtl := Get\_Relation\_Property(currel, DETAIL\_NAME); IF Get Block Property(curdtl, STATUS)  $\diamond$  'NEW' THEN Go\_Block(curdtl); Check\_Package\_Failure; Clear\_Block(NO\_VALIDATE); IF :System.Block Status  $\le$  'NEW' THEN RAISE Form Trigger Failure; END IF; END IF; currel := Get\_Relation\_Property(currel, NEXT\_MASTER\_RELATION); END LOOP; -- Put cursor back where it started IF :System.Cursor Item  $\leq$  startitm THEN Go Item(startitm); Check\_Package\_Failure; END IF;

**EXCEPTION** WHEN Form Trigger Failure THEN IF : System.Cursor Item  $\leq$  startitm THEN Go\_Item(startitm); END IF; RAISE; END Clear\_All\_Master\_Details; COMMIT\_MUDO (Procedure Body) PROCEDURE commit\_mudo IS rlevel varchar2(30); BEGIN rlevel := :system.message\_level; :system.message\_level := '25'; commit; :system.message\_level := rlevel; END; CREATE\_ACCION (Procedure Body) PROCEDURE create\_accion IS **BEGIN** pkg\_sys.create\_obj(:acciones.accion,:ACCIONES.CODIGO\_PL\_JAVA,'PROCEDURE',null); **EXCEPTION**  WHEN others THEN message('Error al crear accion: '||:acciones.accion||': '||SQLERRM); message('Error al crear accion: '||:acciones.accion||': '||SQLERRM); raise form trigger failure; END; DELREC (Procedure Body) PROCEDURE delrec IS begin IF get\_permiso\_borrar THEN go\_block('ACCIONES'); drop accion; begin delete record; commit mudo; **EXCEPTION**  WHEN others THEN message('Error al borrar geistro de accion: '||SQLERRM); message('Error al borrar geistro de accion: '||SQLERRM); raise form trigger failure; end; execute\_query; END IF; end;

DROP\_ACCION (Procedure Body)

```
PROCEDURE drop_accion IS
  -- procedimiento que borra la accion 
  BEGIN 
   pkg_sys.drop_obj(:acciones.accion,'PROCEDURE'); 
  EXCEPTION
   WHEN others THEN 
      message('Error al borrar accion: '||SQLERRM); 
      message('Error al borrar accion: '||SQLERRM); 
     raise form trigger failure;
  END; 
GET_PERMISO_BORRAR (Function Body)
 FUNCTION get permiso borrar RETURN boolean IS
  ret number; 
  BEGIN 
   if :acciones.accion is null THEN 
     return(FALSE); 
   end if; 
  ret := show_alert('ALERTA_BORRADO');
   if ret = ALERT_BUTTON1 THEN 
     return(TRUE); 
   else 
     return(FALSE); 
   end if; 
  END; 
 K_COMMIT (Procedure Body) 
 PROCEDURE k commit IS
  BEGIN 
   IF :acciones.accion is not null THEN 
      go_block('ACCIONES'); 
      commit; 
      create_accion; 
     commit_mudo;
      go_block('USER_ERRORS'); 
     execute query;
      go_block('ACCIONES'); 
      :acciones.status := pkg_sys.get_status(:acciones.accion,'PROCEDURE'); 
      if nvl(:acciones.status,'INVALID') = 'INVALID' THEN 
       :acciones.activo := 'N'; 
      commit_mudo;
      end if; 
   END IF; 
  END; 
 QUERY_MASTER_DETAILS (Procedure Body)
```
PROCEDURE Query\_Master\_Details(rel\_id Relation,detail CHAR) IS oldmsg CHAR(2); -- Old Message Level Setting

 reldef CHAR(5); -- Relation Deferred Setting BEGIN -- Initialize Local Variable(s) reldef := Get\_Relation\_Property(rel\_id, DEFERRED\_COORDINATION); oldmsg := :System.Message\_Level; -- -- If NOT Deferred, Goto detail and execute the query. IF reldef = 'FALSE' THEN Go\_Block(detail); Check Package Failure; :System.Message\_Level := '10'; Execute Query; :System.Message\_Level := oldmsg; ELSE -- Relation is deferred, mark the detail block as un-coordinated Set\_Block\_Property(detail, COORDINATION\_STATUS, NON\_COORDINATED); END IF; **EXCEPTION** WHEN Form\_Trigger\_Failure THEN :System.Message\_Level := oldmsg; RAISE; END Query\_Master\_Details;

# **Form Bitácora Procesos**

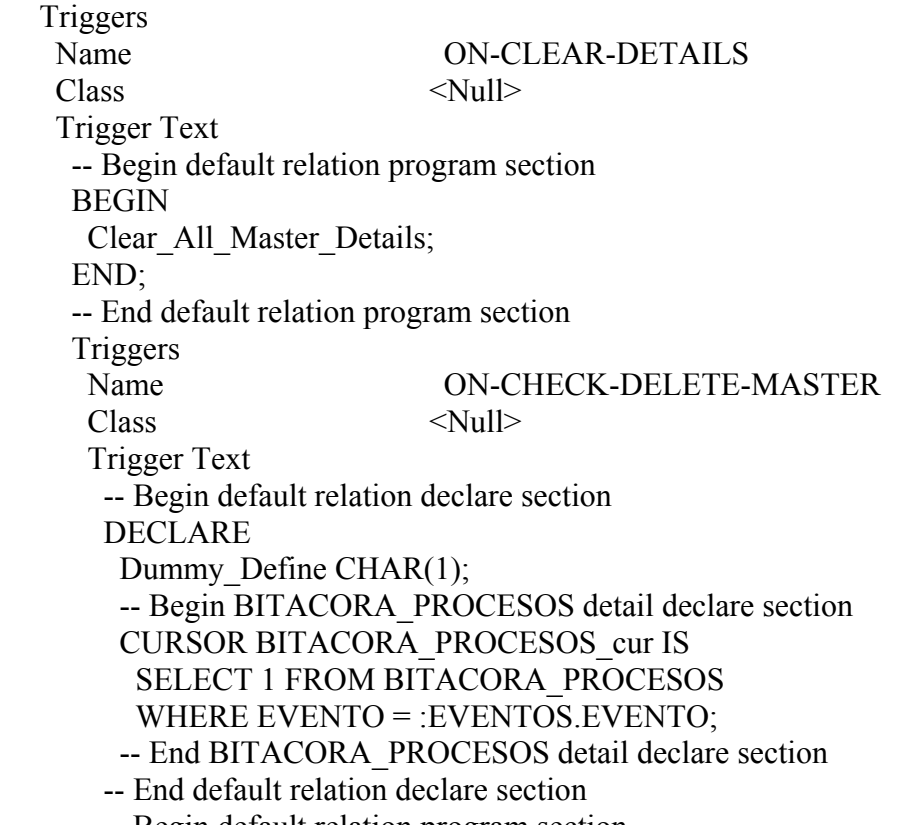

-- Begin default relation program section

**BEGIN** 

 -- Begin BITACORA\_PROCESOS detail program section OPEN BITACORA\_PROCESOS\_cur; FETCH BITACORA\_PROCESOS\_cur INTO Dummy\_Define; IF ( BITACORA\_PROCESOS\_cur%found ) THEN Message('Cannot delete master record when matching detail records exist.'); CLOSE BITACORA\_PROCESOS\_cur; RAISE Form\_Trigger\_Failure; END IF; CLOSE BITACORA\_PROCESOS\_cur; -- End BITACORA\_PROCESOS detail program section END; -- End default relation program section Name ON-POPULATE-DETAILS Class  $\langle Null \rangle$  Trigger Text -- -- Begin default relation declare section DECLARE recstat  $CHAR(20) :=$ : System.record status; startitm  $CHAR(61) :=$ : System.cursor item; rel id Relation: -- End default relation declare section -- Begin default relation program section BEGIN IF ( $\text{recs}$  = 'NEW' or  $\text{recs}$  = 'INSERT') THEN RETURN; END IF; --Begin BITACORA\_PROCESOS detail program section IF ( (:EVENTOS.EVENTO is not null) ) THEN rel  $id :=$  Find Relation('EVENTOS.EV BIT'); Query\_Master\_Details(rel\_id, 'BITACORA\_PROCESOS'); END IF; -- End BITACORA\_PROCESOS detail program section IF (:System.cursor\_item  $\leq$  startitm ) THEN Go Item(startitm); Check\_Package\_Failure; END IF; END; -- End default relation program section Program Units CHECK\_PACKAGE\_FAILURE (Procedure Body) Procedure Check\_Package\_Failure IS BEGIN IF NOT ( Form\_Success ) THEN

```
RAISE Form Trigger Failure;
  END IF; 
 END;
```
 CLEAR\_ALL\_MASTER\_DETAILS (Procedure Body) PROCEDURE Clear\_All\_Master\_Details IS mastblk CHAR(30); -- Initial Master Block Cusing Coord coordop CHAR(30); -- Operation Causing the Coord trigblk CHAR(30); -- Cur Block On-Clear-Details Fires On startitm  $CHAR(61)$ ; -- Item in which cursor started frmstat CHAR(15); -- Form Status curblk CHAR(30); -- Current Block currel CHAR(30); -- Current Relation curdtl CHAR(30); -- Current Detail Block FUNCTION First Changed Block Below(Master CHAR) RETURN CHAR IS curblk CHAR(30); -- Current Block currel CHAR(30); -- Current Relation retblk CHAR(30); -- Return Block BEGIN -- Initialize Local Vars  $curblk := Master;$ currel := Get\_Block\_Property(curblk, FIRST\_MASTER\_RELATION); -- While there exists another relation for this block WHILE currel IS NOT NULL LOOP -- Get the name of the detail block curblk := Get\_Relation\_Property(currel, DETAIL\_NAME); -- If this block has changes, return its name IF ( Get\_Block\_Property(curblk, STATUS) IN('CHANGED','INSERT') ) THEN RETURN curblk; ELSE -- No changes, recursively look for changed blocks below retblk := First\_Changed\_Block\_Below(curblk); -- If some block below is changed, return its name IF retblk IS NOT NULL THEN RETURN retblk; ELSE -- Consider the next relation currel := Get\_Relation\_Property(currel, NEXT\_MASTER\_RELATION); END IF; END IF; END LOOP; -- No changed blocks were found RETURN NULL; END First\_Changed\_Block\_Below;

 -- Init Local Vars mastblk := :System.Master\_Block; coordop := :System.Coordination\_Operation; trigbl $k :=$ : System. Trigger Block; startitm := :System.Trigger Item; frmstat := :System.Form\_Status; -- If the coordination operation is anything but CLEAR\_RECORD or -- SYNCHRONIZE BLOCKS, then continue checking. IF coordop NOT IN ('CLEAR\_RECORD', 'SYNCHRONIZE\_BLOCKS') THEN -- If we're processing the driving master block... IF mastbl $k =$ trigbl $k$  THEN -- If something in the form is changed, find the -- first changed block below the master IF frmstat = 'CHANGED' THEN curblk := First\_Changed\_Block\_Below(mastblk); -- If we find a changed block below, go there -- and Ask to commit the changes. IF curblk IS NOT NULL THEN Go\_Block(curblk); Check\_Package\_Failure; Clear\_Block(ASK\_COMMIT); -- If user cancels commit dialog, raise error IF NOT ( :System.Form\_Status = 'QUERY' OR :System.Block\_Status = 'NEW' ) THEN RAISE Form Trigger Failure; END IF; END IF; END IF; END IF; END IF; -- Clear all the detail blocks for this master without -- any further asking to commit. currel := Get\_Block\_Property(trigblk, FIRST\_MASTER\_RELATION); WHILE currel IS NOT NULL LOOP curdtl := Get\_Relation\_Property(currel, DETAIL\_NAME); IF Get Block Property(curdtl, STATUS)  $\gg$  'NEW' THEN Go\_Block(curdtl); Check\_Package\_Failure; Clear\_Block(NO\_VALIDATE); IF :System.Block Status  $\le$  'NEW' THEN RAISE Form Trigger Failure; END IF; END IF; currel := Get\_Relation\_Property(currel, NEXT\_MASTER\_RELATION); END LOOP; -- Put cursor back where it started IF : System. Cursor Item  $\leq$  startitm THEN Go Item(startitm);

 Check\_Package\_Failure; END IF;

**EXCEPTION** WHEN Form Trigger Failure THEN IF : System.Cursor Item  $\leq$  startitm THEN Go\_Item(startitm); END IF; RAISE;

END Clear\_All\_Master\_Details;

GET STATUS (Function Body) FUNCTION get\_status return varchar2 IS **BEGIN**  if :eventos.tipo = 'TABLA' THEN return(nvl(pkg\_sys.get\_status(:eventos.evento,'TRIGGER'),'INVALID')); elsif :eventos.tipo = 'TEMPORAL' THEN if pkg sys.get next date(:eventos.job no) > sysdate THEN return('VALID'); else return('INVALID'); end if; else msg1('No existe tipo de Evento: '||:eventos.tipo); raise form trigger failure; end if; END; MSG1 (Procedure Body) PROCEDURE msg1(p\_msg in varchar2) IS v resp number; BEGIN Set Alert Property('UNA\_VIA',alert\_message\_text,p\_msg); v resp := show alert('UNA VIA'); END; QUERY\_MASTER\_DETAILS (Procedure Body) PROCEDURE Query\_Master\_Details(rel\_id Relation,detail CHAR) IS oldmsg CHAR(2); -- Old Message Level Setting reldef CHAR(5); -- Relation Deferred Setting BEGIN -- Initialize Local Variable(s) reldef := Get\_Relation\_Property(rel\_id, DEFERRED\_COORDINATION); oldmsg  $:=$  :System.Message Level; -- If NOT Deferred, Goto detail and execute the query. IF reldef = 'FALSE' THEN Go\_Block(detail);

 Check\_Package\_Failure; :System.Message\_Level := '10'; Execute Query; :System.Message\_Level := oldmsg; ELSE -- Relation is deferred, mark the detail block as un-coordinated Set Block Property(detail, COORDINATION STATUS, NON COORDINATED); END IF;

**EXCEPTION** 

WHEN Form Trigger Failure THEN :System.Message\_Level := oldmsg; RAISE; END Query\_Master\_Details;

#### **Form Provilegios**

Triggers Name ON-CLEAR-DETAILS  $Class \leq Null$  Trigger Text -- Begin default relation program section BEGIN Clear All Master Details; END; -- End default relation program section Name ON-POPULATE-DETAILS Class  $\langle Null \rangle$  Trigger Text -- Begin default relation declare section DECLARE recstat  $CHAR(20) :=$ : System.record status; startitm  $CHAR(61) :=$ : System.cursor item; rel id Relation; -- End default relation declare section -- Begin default relation program section BEGIN IF ( $\text{recs}$  = 'NEW' or  $\text{recs}$  = 'INSERT') THEN RETURN; END IF; -- Begin PRIVILEGIOS detail program section IF ( (:EVENTOS.EVENTO is not null) ) THEN rel id := Find\_Relation('EVENTOS.EVENTOS\_PRIVILEGIOS'); Query Master Details(rel\_id, 'PRIVILEGIOS'); END IF; -- End PRIVILEGIOS detail program section IF (:System.cursor\_item  $\le$  startitm ) THEN

Go\_Item(startitm); Check\_Package\_Failure; END IF; END; End default relation program section

Program Units

 CHECK\_PACKAGE\_FAILURE (Procedure Body) Procedure Check\_Package\_Failure IS BEGIN IF NOT ( Form\_Success ) THEN RAISE Form\_Trigger\_Failure; END IF; END;

 CLEAR\_ALL\_MASTER\_DETAILS (Procedure Body) PROCEDURE Clear\_All\_Master\_Details IS mastblk CHAR(30); -- Initial Master Block Cusing Coord coordop CHAR(30); -- Operation Causing the Coord trigblk CHAR(30); -- Cur Block On-Clear-Details Fires On startitm  $CHAR(61)$ ; -- Item in which cursor started frmstat  $CHAR(15)$ ; -- Form Status curblk CHAR(30); -- Current Block currel CHAR(30); -- Current Relation curdtl CHAR(30); -- Current Detail Block FUNCTION First Changed Block Below(Master CHAR) RETURN CHAR IS curblk CHAR(30); -- Current Block currel CHAR(30); -- Current Relation retblk CHAR(30); -- Return Block BEGIN -- Initialize Local Vars  $curblk := Master;$  currel := Get\_Block\_Property(curblk, FIRST\_MASTER\_RELATION); -- While there exists another relation for this block WHILE currel IS NOT NULL LOOP -- Get the name of the detail block curblk := Get\_Relation\_Property(currel, DETAIL\_NAME); -- If this block has changes, return its name IF ( Get\_Block\_Property(curblk, STATUS) IN('CHANGED','INSERT') ) THEN RETURN curblk; ELSE -- No changes, recursively look for changed blocks below retblk := First\_Changed\_Block\_Below(curblk); -- If some block below is changed, return its name IF retblk IS NOT NULL THEN RETURN retblk;

ELSE

 -- Consider the next relation currel := Get\_Relation\_Property(currel, NEXT\_MASTER\_RELATION); END IF; END IF; END LOOP; -- No changed blocks were found RETURN NULL; END First Changed Block Below;

### BEGIN

--

-- Init Local Vars

mastblk  $:=$ :System.Master Block;

coordop := :System.Coordination\_Operation;

trigbl $k :=$ : System. Trigger Block;

startitm := :System.Trigger\_Item;

frmstat := :System.Form\_Status;

-- If the coordination operation is anything but CLEAR\_RECORD or

-- SYNCHRONIZE BLOCKS, then continue checking.

IF coordop NOT IN ('CLEAR\_RECORD', 'SYNCHRONIZE\_BLOCKS') THEN

-- If we're processing the driving master block...

IF mastbl $k =$ trigbl $k$  THEN

-- If something in the form is changed, find the

-- first changed block below the master

```
 IF frmstat = 'CHANGED' THEN
```
curblk := First Changed Block Below(mastblk);

-- If we find a changed block below, go there

-- and Ask to commit the changes.

IF curblk IS NOT NULL THEN

Go\_Block(curblk);

Check\_Package\_Failure;

Clear\_Block(ASK\_COMMIT);

-- If user cancels commit dialog, raise error

```
 IF NOT ( :System.Form_Status = 'QUERY'
```
OR :System.Block\_Status = 'NEW' ) THEN

RAISE Form Trigger Failure;

END IF;

END IF;

END IF;

END IF;

END IF;

-- Clear all the detail blocks for this master without

-- any further asking to commit.

 currel := Get\_Block\_Property(trigblk, FIRST\_MASTER\_RELATION); WHILE currel IS NOT NULL LOOP curdtl := Get\_Relation\_Property(currel, DETAIL\_NAME);

IF Get Block Property(curdtl,  $STATUS$ )  $\diamond$  'NEW' THEN Go\_Block(curdtl); Check\_Package\_Failure; Clear\_Block(NO\_VALIDATE); IF :System.Block\_Status <> 'NEW' THEN RAISE Form Trigger Failure; END IF; END IF; currel := Get\_Relation\_Property(currel, NEXT\_MASTER\_RELATION); END LOOP; -- Put cursor back where it started IF : System.Cursor Item  $\leq$  startitm THEN Go\_Item(startitm); Check\_Package\_Failure; END IF;

# **EXCEPTION**

WHEN Form Trigger Failure THEN IF :System.Cursor\_Item  $\leq$  startitm THEN Go\_Item(startitm); END IF; RAISE;

END Clear\_All\_Master\_Details;

```
GET STATUS (Function Body)
 FUNCTION get status return varchar2 IS
  BEGIN 
   if :eventos.tipo = 'TABLA' THEN 
      return(nvl(pkg_sys.get_status(:eventos.evento,'TRIGGER'),'INVALID')); 
   elsif :eventos.tipo = 'TEMPORAL' THEN 
     if pkg sys.get next date(:eventos.job no) > sysdate THEN
        return('VALID'); 
      else 
        return('INVALID'); 
      end if; 
   else 
      msg1('No existe tipo de Evento: '||:eventos.tipo); 
     raise form trigger failure;
   end if; 
 END; 
 MSG1 (Procedure Body) 
 PROCEDURE msg1(p_msg in varchar2) IS
 v resp number;
 BEGIN 
  Set Alert Property('UNA_VIA',alert_message_text,p_msg);
```

```
v resp := show alert('UNA VIA');
```
END;

```
 QUERY_MASTER_DETAILS (Procedure Body) 
 PROCEDURE Query_Master_Details(rel_id Relation,detail CHAR) IS
   oldmsg CHAR(2); -- Old Message Level Setting 
   reldef CHAR(5); -- Relation Deferred Setting 
  BEGIN 
   -- Initialize Local Variable(s) 
  reldef := Get_Relation_Property(rel_id, DEFERRED_COORDINATION);
  oldmsg := :System.Message Level;
   -- If NOT Deferred, Goto detail and execute the query. 
   IF reldef = 'FALSE' THEN 
   Go_Block(detail);
    Check_Package_Failure; 
    :System.Message_Level := '10'; 
   Execute Query;
    :System.Message_Level := oldmsg; 
   ELSE 
    -- Relation is deferred, mark the detail block as un-coordinated 
    Set_Block_Property(detail, COORDINATION_STATUS, NON_COORDINATED); 
   END IF;
```
### **EXCEPTION**

WHEN Form\_Trigger\_Failure THEN :System.Message\_Level := oldmsg; RAISE; END Query\_Master\_Details;

# **Form Variables Globales**

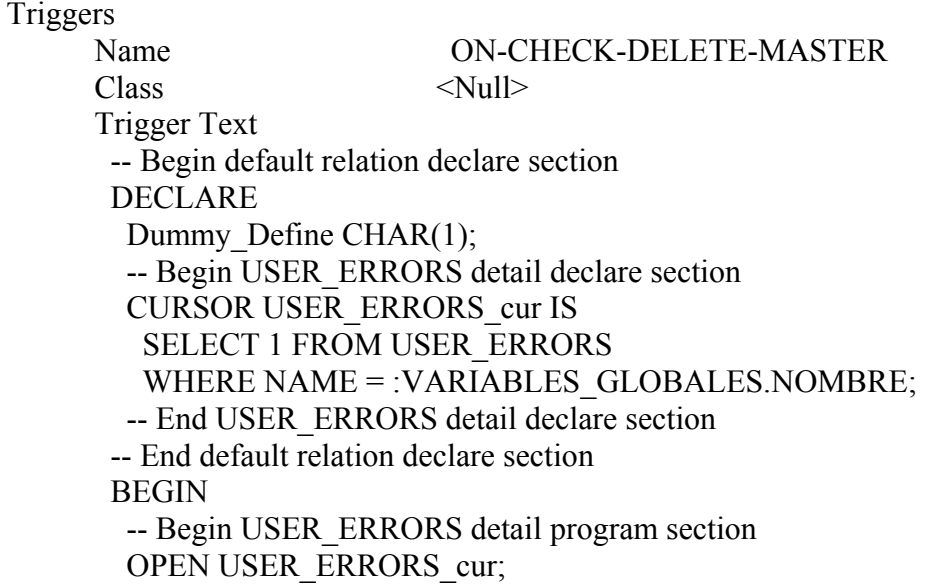

```
FETCH USER_ERRORS_cur INTO Dummy_Define;
         IF ( USER_ERRORS_cur%found ) THEN 
          Message('Cannot delete master record when matching detail records exist.'); 
          CLOSE USER_ERRORS_cur; 
         RAISE Form Trigger Failure;
         END IF; 
         CLOSE USER_ERRORS_cur; 
         -- End USER_ERRORS detail program section 
        END; 
        -- End default relation program section 
Name ON-POPULATE-DETAILS
      Class \langle Null \rangle Trigger Text 
      -- Begin default relation declare section 
        DECLARE 
        recstat CHAR(20) :=: System.record status;
        startitm CHAR(61) :=: System.cursor item;
        rel id Relation:
        -- End default relation declare section 
        -- Begin default relation program section 
       BEGIN
        IF (\text{recs} = 'NEW' or \text{recs} = 'INSERT') THEN
          RETURN; 
         END IF; 
         -- Begin USER_ERRORS detail program section 
         IF ( (:VARIABLES_GLOBALES.NOMBRE is not null) ) THEN 
         rel id := Find_Relation('VARIABLES_GLOBALES.RELATION12');
         Query Master Details(rel_id, 'USER_ERRORS');
         END IF; 
         -- End USER_ERRORS detail program section 
        IF (:System.cursor_item \le startitm ) THEN
          Go_Item(startitm);
           Check_Package_Failure; 
         END IF; 
        END; 
        -- End default relation program section 
Triggers 
        Name POST-CHANGE
        Class <Null>
         Trigger Text 
          if :system.record_status in ('NEW','INSERT') THEN 
            if pkg_sys.existe_obj(:variables_globales.nombre) THEN 
              message('Ya existe objeto: '||:variables_globales.nombre); 
              message('Ya existe objeto: '||:variables_globales.nombre); 
             raise form trigger failure;
            end if; 
          end if;
```

```
 :variables_globales.status := 
pkg_sys.get_status(:variables_globales.nombre,'PACKAGE');
Program Units 
     CHECK_PACKAGE_FAILURE (Procedure Body) 
      Procedure Check_Package_Failure IS 
     BEGIN
       IF NOT ( Form_Success ) THEN 
       RAISE Form_Trigger_Failure;
       END IF; 
      END; 
     CLEAR_ALL_MASTER_DETAILS (Procedure Body) 
      PROCEDURE Clear_All_Master_Details IS 
       mastblk CHAR(30); -- Initial Master Block Cusing Coord 
       coordop CHAR(30); -- Operation Causing the Coord 
       trigblk CHAR(30); -- Cur Block On-Clear-Details Fires On 
      startitm CHAR(61); -- Item in which cursor started
       frmstat CHAR(15); -- Form Status 
       curblk CHAR(30); -- Current Block 
       currel CHAR(30); -- Current Relation 
       curdtl CHAR(30); -- Current Detail Block 
      FUNCTION First Changed Block Below(Master CHAR)
       RETURN CHAR IS 
        curblk CHAR(30); -- Current Block 
        currel CHAR(30); -- Current Relation 
        retblk CHAR(30); -- Return Block 
       BEGIN 
        -- Initialize Local Vars 
       curblk := Master; currel := Get_Block_Property(curblk, FIRST_MASTER_RELATION); 
        -- While there exists another relation for this block 
        WHILE currel IS NOT NULL LOOP 
         -- Get the name of the detail block 
        curblk := Get_Relation_Property(currel, DETAIL_NAME);
         -- If this block has changes, return its name 
         IF ( Get_Block_Property(curblk, STATUS) IN('CHANGED','INSERT') ) THEN 
          RETURN curblk; 
         ELSE 
          -- No changes, recursively look for changed blocks below 
         retblk := First_Changed_Block_Below(curblk);
          -- If some block below is changed, return its name 
          IF retblk IS NOT NULL THEN 
            RETURN retblk; 
          ELSE 
            -- Consider the next relation 
           currel := Get_Relation_Property(currel, NEXT_MASTER_RELATION);
          END IF;
```
 END IF; END LOOP; -- No changed blocks were found RETURN NULL; END First Changed Block Below;

#### BEGIN

 -- Init Local Vars mastbl $k :=$ :System.Master\_Block; coordop := :System.Coordination\_Operation; trigbl $k :=$ : System. Trigger Block; startitm := :System.Trigger Item; frmstat := :System.Form\_Status; -- If the coordination operation is anything but CLEAR\_RECORD or -- SYNCHRONIZE BLOCKS, then continue checking. IF coordop NOT IN ('CLEAR\_RECORD', 'SYNCHRONIZE\_BLOCKS') THEN -- If we're processing the driving master block... IF mastbl $k =$ trigbl $k$  THEN -- If something in the form is changed, find the -- first changed block below the master IF frmstat = 'CHANGED' THEN curblk := First Changed Block Below(mastblk); -- If we find a changed block below, go there -- and Ask to commit the changes. IF curblk IS NOT NULL THEN Go\_Block(curblk); Check\_Package\_Failure; Clear\_Block(ASK\_COMMIT); -- 1990 - 1990 - 1990<br>1990 - 1990 - 1990 - 1990 - 1990 - 1990 - 1990 - 1990 - 1990 - 1990 - 1990 - 1990 - 1990 - 1990 - 1990 - 1990 -- If user cancels commit dialog, raise error -- 1990 - 1990 - 1990<br>1990 - 1990 - 1990 - 1990 - 1990 - 1990 - 1990 - 1990 - 1990 - 1990 - 1990 - 1990 - 1990 - 1990 - 1990 - 1990 IF NOT ( :System.Form\_Status = 'QUERY' OR :System.Block\_Status = 'NEW' ) THEN RAISE Form Trigger Failure; END IF; END IF; END IF; END IF; END IF; -- Clear all the detail blocks for this master without -- any further asking to commit. currel := Get\_Block\_Property(trigblk, FIRST\_MASTER\_RELATION); WHILE currel IS NOT NULL LOOP curdtl := Get\_Relation\_Property(currel, DETAIL\_NAME); IF Get\_Block\_Property(curdtl, STATUS) <> 'NEW' THEN Go\_Block(curdtl); Check\_Package\_Failure; Clear\_Block(NO\_VALIDATE);

```
 IF :System.Block_Status <> 'NEW' THEN 
          RAISE Form_Trigger_Failure;
          END IF; 
        END IF; 
       currel := Get_Relation_Property(currel, NEXT_MASTER_RELATION);
       END LOOP; 
       -- Put cursor back where it started 
      IF : System.Cursor Item \leq startitm THEN
       Go_Item(startitm);
        Check_Package_Failure; 
       END IF; 
     EXCEPTION
      WHEN Form Trigger Failure THEN
       IF : System.Cursor Item \leq startitm THEN
        Go Item(startitm);
        END IF; 
        RAISE; 
      END Clear_All_Master_Details; 
     COMMIT_MUDO (Procedure Body) 
      PROCEDURE commit_mudo IS 
      rlevel varchar2(30); 
      BEGIN 
        rlevel := :system.message_level; 
        :system.message_level := '25'; 
        commit; 
       :system.message_level := rlevel;
      END; 
     CREATE_PACK* (Procedure Body) 
      PROCEDURE create_pack IS 
      BEGIN 
pkg_sys.create_obj(:variables_globales.nombre,:variables_globales.especificacion,'PACKAG
E',null); 
       EXCEPTION
        WHEN others THEN 
           msg1('Error al crear pack de variables globales: '||:variables_globales.nombre||': 
'||SQLERRM); 
          raise form trigger failure;
      END; 
     DELREC* (Procedure Body) 
      PROCEDURE delrec IS 
      ret number; 
      begin
```
```
 IF get_permiso_borrar THEN 
     go_block('VARIABLES_GLOBALES'); 
    drop pack;
     begin 
      delete record;
      commit_mudo;
      EXCEPTION
       WHEN others THEN 
          message('Error al borrar registro de variables globales: '||SQLERRM); 
          message('Error al borrar registro de variables globales: '||SQLERRM); 
         raise form trigger failure;
     end; 
    execute query;
   END IF; 
  end; 
DROP_PACK* (Procedure Body)
 PROCEDURE drop_pack IS
  -- procedimiento que borra pack de variables globales 
  BEGIN 
   pkg_sys.drop_obj(:variables_globales.nombre,'PACKAGE'); 
  EXCEPTION
   WHEN others THEN 
      message('Error al borrar accion: '||SQLERRM); 
      message('Error al borrar accion: '||SQLERRM); 
      raise form_trigger_failure; 
  END; 
GET_PERMISO_BORRAR (Function Body)
 FUNCTION get permiso borrar RETURN boolean IS
  ret number; 
  BEGIN 
   if :variables_globales.nombre is null THEN 
     return(FALSE); 
   end if; 
   ret := msg2('Está Seguro(a) de borrar este registro?'); 
  if ret = 1 THEN
     return(TRUE); 
   else 
     return(FALSE); 
   end if; 
 END; 
 K_COMMIT* (Procedure Body) 
 PROCEDURE k commit IS
  BEGIN 
   IF :variables_globales.nombre is not null THEN 
      go_block('VARIABLES_GLOBALES');
```

```
 create_pack; 
          commit; 
          go_block('USER_ERRORS'); 
         execute_query;
          go_block('VARIABLES_GLOBALES'); 
          :variables_globales.status := 
pkg_sys.get_status(:variables_globales.nombre,'PACKAGE');
        END IF; 
      END; 
     MSG1 (Procedure Body) 
     PROCEDURE msg1(p_msg in varchar2) IS
     v resp number;
     BEGIN
       Set Alert Property('UNA_VIA',alert_message_text,p_msg);
       v resp := show alert('UNA_VIA');
      END; 
     MSG2 (Function Body) 
     FUNCTION msg2(p_msg in varchar2) return number IS
     v resp number;
      BEGIN 
       Set Alert Property('DOS_VIAS',alert_message_text,p_msg);
       v resp := show alert('DOS VIAS');
       if v_resp = ALERT BUTTON1 THEN
        return(1);
        else 
        return(2);
        end if; 
      END; 
     QUERY_MASTER_DETAILS (Procedure Body) 
     PROCEDURE Query Master Details(rel_id Relation, detail CHAR) IS
       oldmsg CHAR(2); -- Old Message Level Setting 
       reldef CHAR(5); -- Relation Deferred Setting 
      BEGIN 
       -- Initialize Local Variable(s) 
      reldef := Get_Relation_Property(rel_id, DEFERRED_COORDINATION);
       oldmsg := :System.Message_Level; 
       -- If NOT Deferred, Goto detail and execute the query. 
       IF reldef = 'FALSE' THEN 
       Go_Block(detail);
        Check_Package_Failure; 
        :System.Message_Level := '10'; 
       Execute Query;
        :System.Message_Level := oldmsg; 
       ELSE 
        -- Relation is deferred, mark the detail block as un-coordinated
```
Set Block Property(detail, COORDINATION STATUS, NON COORDINATED); END IF;

**EXCEPTION** WHEN Form Trigger Failure THEN :System.Message\_Level := oldmsg; RAISE; END Query\_Master\_Details;

### **Form Pruebas**

#### Triggers

 Name ON-CHECK-DELETE-MASTER Class  $\langle Null \rangle$  Trigger Text -- Begin default relation declare section DECLARE Dummy Define CHAR(1); -- Begin SANCIONES detail declare section CURSOR SANCIONES\_cur IS SELECT 1 FROM sanciones WHERE RUT = :RESERVAS.RUT; -- End SANCIONES detail declare section -- End default relation declare section -- Begin default relation program section BEGIN -- Begin SANCIONES detail program section OPEN SANCIONES cur; FETCH SANCIONES cur INTO Dummy Define; IF ( SANCIONES\_cur%found ) THEN Message('Cannot delete master record when matching detail records exist.'); CLOSE SANCIONES\_cur; RAISE Form\_Trigger\_Failure; END IF; CLOSE SANCIONES\_cur; -- End SANCIONES detail program section END; End default relation program section Name ON-POPULATE-DETAILS  $Class \leq Null$ 

 Trigger Text -- Begin default relation declare section DECLARE recstat  $CHAR(20) :=$ : System.record status; startitm  $CHAR(61) :=$ : System.cursor item;

rel id Relation; -- End default relation declare section -- Begin default relation program section BEGIN IF ( $\text{recs}$ tat = 'NEW' or  $\text{recs}$ tat = 'INSERT') THEN RETURN; END IF; -- Begin SANCIONES detail program section IF ( (:RESERVAS.RUT is not null) ) THEN rel id := Find\_Relation('RESERVAS.RES\_SANC'); Query Master Details(rel id, 'SANCIONES'); END IF; -- End SANCIONES detail program section IF (:System.cursor\_item  $\leq$  startitm ) THEN Go Item(startitm); Check\_Package\_Failure; END IF; END; End default relation program section Program Units CHECK\_PACKAGE\_FAILURE (Procedure Body) Procedure Check\_Package\_Failure IS BEGIN IF NOT ( Form\_Success ) THEN RAISE Form Trigger Failure; END IF; END; CLEAR\_ALL\_MASTER\_DETAILS (Procedure Body) PROCEDURE Clear\_All\_Master\_Details IS mastblk CHAR(30); -- Initial Master Block Cusing Coord coordop CHAR(30); -- Operation Causing the Coord trigblk CHAR(30); -- Cur Block On-Clear-Details Fires On startitm CHAR $(61)$ ; -- Item in which cursor started frmstat CHAR(15); -- Form Status curblk CHAR(30); -- Current Block currel CHAR(30); -- Current Relation curdtl CHAR(30); -- Current Detail Block FUNCTION First Changed Block Below(Master CHAR) RETURN CHAR IS curblk CHAR(30); -- Current Block currel CHAR(30); -- Current Relation

- retblk CHAR(30); -- Return Block BEGIN
- -- Initialize Local Vars

 $curblk := Master;$ 

 currel := Get\_Block\_Property(curblk, FIRST\_MASTER\_RELATION); -- While there exists another relation for this block WHILE currel IS NOT NULL LOOP -- Get the name of the detail block

curblk := Get\_Relation\_Property(currel, DETAIL\_NAME);

-- If this block has changes, return its name

 IF ( Get\_Block\_Property(curblk, STATUS) IN('CHANGED','INSERT') ) THEN RETURN curblk;

ELSE

-- No changes, recursively look for changed blocks below

retblk := First\_Changed\_Block\_Below(curblk);

-- If some block below is changed, return its name

IF retblk IS NOT NULL THEN

RETURN retblk;

ELSE

-- Consider the next relation

currel := Get\_Relation\_Property(currel, NEXT\_MASTER\_RELATION);

END IF;

END IF;

END LOOP;

-- No changed blocks were found

RETURN NULL;

END First Changed Block Below;

### BEGIN

 -- Init Local Vars mastblk  $:=$ :System.Master Block; coordop := :System.Coordination\_Operation; trigbl $k :=$ : System. Trigger Block; startitm := :System.Trigger\_Item; frmstat := :System.Form\_Status; -- If the coordination operation is anything but CLEAR\_RECORD or -- SYNCHRONIZE BLOCKS, then continue checking. IF coordop NOT IN ('CLEAR\_RECORD', 'SYNCHRONIZE\_BLOCKS') THEN -- If we're processing the driving master block... IF mastbl $k =$ trigbl $k$  THEN -- If something in the form is changed, find the -- first changed block below the master IF frmstat = 'CHANGED' THEN curblk := First Changed Block Below(mastblk); -- If we find a changed block below, go there -- and Ask to commit the changes. IF curblk IS NOT NULL THEN Go\_Block(curblk); Check\_Package\_Failure;

Clear\_Block(ASK\_COMMIT);

 -- If user cancels commit dialog, raise error IF NOT ( :System.Form\_Status = 'QUERY' OR :System.Block\_Status = 'NEW' ) THEN RAISE Form Trigger Failure; END IF; END IF; END IF; END IF; END IF; -- Clear all the detail blocks for this master without -- any further asking to commit. currel := Get\_Block\_Property(trigblk, FIRST\_MASTER\_RELATION); WHILE currel IS NOT NULL LOOP curdtl := Get\_Relation\_Property(currel, DETAIL\_NAME); IF Get Block Property(curdtl,  $STATUS$ )  $\diamond$  'NEW' THEN Go\_Block(curdtl); Check\_Package\_Failure; Clear\_Block(NO\_VALIDATE); IF :System.Block Status  $\leq$  'NEW' THEN RAISE Form\_Trigger\_Failure; END IF; END IF; currel := Get\_Relation\_Property(currel, NEXT\_MASTER\_RELATION); END LOOP; -- Put cursor back where it started IF : System.Cursor Item  $\leq$  startitm THEN Go Item(startitm); Check\_Package\_Failure; END IF; **EXCEPTION** WHEN Form Trigger Failure THEN IF : System.Cursor Item  $\leq$  startitm THEN Go\_Item(startitm); END IF; RAISE; END Clear\_All\_Master\_Details; QUERY\_MASTER\_DETAILS (Procedure Body) PROCEDURE Query\_Master\_Details(rel\_id Relation,detail CHAR) IS oldmsg CHAR(2); -- Old Message Level Setting reldef CHAR(5); -- Relation Deferred Setting BEGIN -- -- Initialize Local Variable(s)

--

reldef := Get\_Relation\_Property(rel\_id, DEFERRED\_COORDINATION);

 oldmsg := :System.Message\_Level; -- -- If NOT Deferred, Goto detail and execute the query.  $-$  IF reldef = 'FALSE' THEN Go\_Block(detail); Check\_Package\_Failure; :System.Message\_Level := '10'; Execute Query; :System.Message\_Level := oldmsg; ELSE -- -- Relation is deferred, mark the detail block as un-coordinated -- Set Block Property(detail, COORDINATION STATUS, NON COORDINATED); END IF; **EXCEPTION** 

```
WHEN Form Trigger Failure THEN
    :System.Message_Level := oldmsg; 
    RAISE; 
 END Query_Master_Details;
```
# **FORM TABLAS**

```
Name ON-POPULATE-DETAILS
      Class \leq Null Trigger Text 
        -- Begin default relation declare section 
        DECLARE 
        recstat CHAR(20) :=: System.record status;
        startitm CHAR(61) :=: System.cursor item;
        rel id Relation:
        -- End default relation declare section 
        -- Begin default relation program section 
        BEGIN 
         IF ( recstat = 'NEW' or recstat = 'INSERT' ) THEN 
          RETURN; 
         END IF; 
         -- Begin COLUMNAS_TABLAS detail program section 
         IF ( (:TABLAS.TABLA is not null) ) THEN 
         rel id := Find_Relation('TABLAS.TABLAS_COLUMNAS_TABLAS');
         Query Master Details(rel id, 'COLUMNAS TABLAS');
         END IF; 
         -- End COLUMNAS_TABLAS detail program section 
        IF (:System.cursor_item \leq startitm ) THEN
         Go_Item(startitm);
```
 Check\_Package\_Failure; END IF; END; -- End default relation program section Triggers Name POST-CHANGE  $Class \leq Null$  Trigger Text if :system.record\_status in ('NEW','INSERT') THEN if pkg\_sys.existe\_obj(:tablas.tabla) THEN message('Ya existe objeto '||:tablas.tabla); message('Ya existe objeto '||:tablas.tabla); raise form trigger failure; end if; end if; :tablas.tab\_status :=  $nvl(pkg$  sys.get\_status(:tablas.tabla,'TABLE'),'INVALID'); :tablas.pack\_status := nvl(pkg\_sys.get\_status('G\_'||:tablas.tabla,'PACKAGE'),'INVALID'); Triggers Name WHEN-LIST-CHANGED Class <Null> Trigger Text if :columnas\_tablas.tipo = 'VARCHAR2' THEN set item property('columnas\_tablas.tamano',ENABLED,PROPERTY\_TRUE); else set item\_property('columnas\_tablas.tamano',ENABLED,PROPERTY\_FALSE); end if; Program Units CHECK\_PACKAGE\_FAILURE (Procedure Body) Procedure Check\_Package\_Failure IS BEGIN IF NOT ( Form\_Success ) THEN RAISE Form\_Trigger\_Failure; END IF; END; CLEAR\_ALL\_MASTER\_DETAILS (Procedure Body) PROCEDURE Clear\_All\_Master\_Details IS mastblk CHAR(30); -- Initial Master Block Cusing Coord coordop CHAR(30); -- Operation Causing the Coord trigblk CHAR(30); -- Cur Block On-Clear-Details Fires On startitm  $CHAR(61)$ ; -- Item in which cursor started frmstat CHAR(15); -- Form Status curblk CHAR(30); -- Current Block currel CHAR(30); -- Current Relation curdtl CHAR(30); -- Current Detail Block

**152**

 FUNCTION First\_Changed\_Block\_Below(Master CHAR) RETURN CHAR IS curblk CHAR(30); -- Current Block currel CHAR(30); -- Current Relation retblk CHAR(30); -- Return Block BEGIN -- Initialize Local Vars  $curblk := Master$ : currel := Get\_Block\_Property(curblk, FIRST\_MASTER\_RELATION); -- While there exists another relation for this block WHILE currel IS NOT NULL LOOP -- Get the name of the detail block curblk := Get\_Relation\_Property(currel, DETAIL\_NAME); -- If this block has changes, return its name IF ( Get\_Block\_Property(curblk, STATUS) IN('CHANGED','INSERT') ) THEN RETURN curblk; ELSE -- No changes, recursively look for changed blocks below retblk := First\_Changed\_Block\_Below(curblk); -- If some block below is changed, return its name IF retblk IS NOT NULL THEN RETURN retblk; ELSE -- Consider the next relation -- 100 pm currel := Get\_Relation\_Property(currel, NEXT\_MASTER\_RELATION); END IF; END IF; END LOOP; -- No changed blocks were found RETURN NULL; END First\_Changed\_Block\_Below; BEGIN -- Init Local Vars mastblk := :System.Master\_Block; coordop := :System.Coordination\_Operation; trigbl $k :=$ : System. Trigger Block; startitm := :System.Trigger Item; frmstat := :System.Form\_Status; -- If the coordination operation is anything but CLEAR\_RECORD or -- SYNCHRONIZE\_BLOCKS, then continue checking. IF coordop NOT IN ('CLEAR\_RECORD', 'SYNCHRONIZE\_BLOCKS') THEN -- If we're processing the driving master block... IF mastbl $k =$ trigbl $k$  THEN -- If something in the form is changed, find the

-- first changed block below the master

IF frmstat = 'CHANGED' THEN

```
curblk := First_Changed_Block_Below(mastblk);
    -- If we find a changed block below, go there 
    -- and Ask to commit the changes. 
    IF curblk IS NOT NULL THEN 
    Go_Block(curblk);
     Check_Package_Failure; 
    Clear_Block(ASK_COMMIT);
     -- If user cancels commit dialog, raise error 
     IF NOT ( :System.Form_Status = 'QUERY' 
           OR :System.Block_Status = 'NEW' ) THEN 
       RAISE Form_Trigger_Failure; 
     END IF; 
    END IF; 
   END IF; 
  END IF; 
 END IF;
```
--

-- Clear all the detail blocks for this master without

-- any further asking to commit.

--

 currel := Get\_Block\_Property(trigblk, FIRST\_MASTER\_RELATION); WHILE currel IS NOT NULL LOOP curdtl := Get\_Relation\_Property(currel, DETAIL\_NAME); IF Get Block Property(curdtl,  $STATUS$ )  $\diamond$  'NEW' THEN Go\_Block(curdtl); Check\_Package\_Failure; Clear\_Block(NO\_VALIDATE); IF :System.Block\_Status <> 'NEW' THEN RAISE Form\_Trigger\_Failure; END IF; END IF; currel := Get\_Relation\_Property(currel, NEXT\_MASTER\_RELATION); END LOOP;

 -- Put cursor back where it started IF : System.Cursor Item  $\leq$  startitm THEN Go Item(startitm); Check\_Package\_Failure; END IF;

**EXCEPTION** 

WHEN Form Trigger Failure THEN IF : System.Cursor Item  $\leq$  startitm THEN Go Item(startitm); END IF; RAISE;

END Clear\_All\_Master\_Details;

```
 COMMIT_MUDO (Procedure Body) 
      PROCEDURE commit_mudo IS 
     r level varchar2(5);
     BEGIN
       r level := :system.message level;
        :system.message_level := '25'; 
        commit; 
       :system.message level := r level;
      END; 
     CREATE_TABLE (Procedure Body) 
     PROCEDURE create_table IS
     BEGIN
       if get permiso crear THEN
         commit_mudo;
         pkg_sys.create_tab(:tablas.tabla);
          pkg_sys.create_pack_tab(:tablas.tabla); 
         :tablas.tab status := nvl(pkg sys.get status(:tablas.tabla,'TABLE'),'INVALID');
          :tablas.pack_status := 
nvl(pkg_sys.get_status('G_'||:tablas.tabla,'PACKAGE'),'INVALID'); 
        end if; 
       EXCEPTION
        WHEN others THEN 
           message('Error al crear tabla: '||SQLERRM); 
           message('Error al crear tabla: '||SQLERRM); 
          raise form trigger failure;
      END; 
     DELREC (Procedure Body) 
      PROCEDURE delrec IS 
      ret number; 
      begin 
        IF get_permiso_borrar THEN 
         drop table;
          begin 
           delete record;
           commit_mudo;
           EXCEPTION
            WHEN others THEN 
               message('Error al borrar geistro de tabla: '||SQLERRM); 
               message('Error al borrar geistro de tabla: '||SQLERRM); 
              raise form trigger failure;
          end; 
         execute query;
        END IF; 
      end;
```

```
DROP TABLE (Procedure Body)
 PROCEDURE drop_table IS
  BEGIN 
   pkg_sys.drop_obj(:tablas.tabla,'TABLE'); 
  pkg_sys.drop_obj('G_'||:tablas.tabla,'PACKAGE');
  EXCEPTION
    WHEN others THEN 
      message('Error al borrar tabla: '||SQLERRM); 
      message('Error al borrar tabla: '||SQLERRM); 
     raise form trigger failure;
 END; 
GET_PERMISO_BORRAR (Function Body)
 FUNCTION get permiso borrar RETURN boolean IS
  ret number; 
  BEGIN 
   if :tablas.tabla is null THEN 
     return(FALSE); 
   end if; 
   ret := msg2('Está Seguro(a) de Borrar la tabla?'); 
  if ret = 1 THEN
     return(TRUE); 
   else 
     return(FALSE); 
   end if; 
 END; 
GET_PERMISO_CREAR (Function Body)
 FUNCTION get permiso crear RETURN boolean IS
 ret number; 
  BEGIN 
   if :tablas.tabla is null THEN 
     return(FALSE); 
   end if; 
   ret := msg2('Está seguro(a) de Crear la tabla?'); 
  if ret = 1 THEN
     return(TRUE); 
   else 
     return(FALSE); 
   end if; 
 END; 
 K_COMMIT (Procedure Body) 
 PROCEDURE k commit IS
 BEGIN 
   commit;
```
:tablas.tab status :=  $nvl(pkg$  sys.get status(:tablas.tabla,'TABLE'),'INVALID');

```
 :tablas.pack_status := 
nvl(pkg_sys.get_status('G_'||:tablas.tabla,'PACKAGE'),'INVALID'); 
      END; 
     MSG1 (Procedure Body) 
     PROCEDURE msg1(p_msg in varchar2) IS
     v resp number;
      BEGIN 
       Set Alert Property('UNA_VIA',alert_message_text,p_msg);
       v resp := show alert('UNA VIA');
      END; 
     MSG2 (Function Body) 
     FUNCTION msg2(p_msg in varchar2) return number IS
     v resp number;
      BEGIN 
       Set Alert Property('DOS_VIAS',alert_message_text,p_msg);
       v resp := show alert('DOS VIAS');
       if v_resp = ALERT BUTTON1 THEN
        return(1);
        else 
        return(2);
        end if; 
      END; 
     QUERY_MASTER_DETAILS (Procedure Body) 
      PROCEDURE Query_Master_Details(rel_id Relation,detail CHAR) IS 
       oldmsg CHAR(2); -- Old Message Level Setting 
       reldef CHAR(5); -- Relation Deferred Setting 
      BEGIN 
       -- Initialize Local Variable(s) 
      reldef := Get_Relation_Property(rel_id, DEFERRED_COORDINATION);
       oldmsg := :System.Message_Level; 
       -- If NOT Deferred, Goto detail and execute the query. 
       IF reldef = 'FALSE' THEN 
       Go_Block(detail);
        Check_Package_Failure; 
        :System.Message_Level := '10'; 
       Execute Query;
        :System.Message_Level := oldmsg; 
       ELSE 
        -- Relation is deferred, mark the detail block as un-coordinated 
       Set Block Property(detail, COORDINATION STATUS, NON_COORDINATED);
       END IF; 
     EXCEPTION
       WHEN Form Trigger Failure THEN
         :System.Message_Level := oldmsg;
```
 RAISE; END Query\_Master\_Details;

## **FORM VARIABLES**

```
Triggers 
       Name ON-CHECK-DELETE-MASTER 
      Class \langle Null \rangle Trigger Text 
        -- Begin default relation declare section 
        DECLARE 
        Dummy Define CHAR(1);
         -- Begin USER_ERRORS detail declare section 
         CURSOR USER_ERRORS_cur IS 
         SELECT 1 FROM user_errors
          WHERE NAME = :VARIABLES.VARIABLE; 
         -- End USER_ERRORS detail declare section 
        -- End default relation declare section 
        -- Begin default relation program section 
       BEGIN
        -- Begin USER_ERRORS detail program section
         OPEN USER_ERRORS_cur; 
        FETCH USER_ERRORS_cur INTO Dummy_Define;
         IF ( USER_ERRORS_cur%found ) THEN 
          Message('Cannot delete master record when matching detail records exist.'); 
          CLOSE USER_ERRORS_cur; 
         RAISE Form_Trigger_Failure;
         END IF; 
         CLOSE USER_ERRORS_cur; 
         -- End USER_ERRORS detail program section 
        END; 
        -- End default relation program section 
Name ON-POPULATE-DETAILS 
      Class \leq Null Trigger Text 
        -- Begin default relation declare section 
        DECLARE 
        recstat CHAR(20) :=:System.record status;
        startitm CHAR(61) :=: System.cursor item;
        rel id Relation:
        -- End default relation declare section 
        -- Begin default relation program section 
        BEGIN
```

```
IF (\text{recs}tat = 'NEW' or \text{recs}tat = 'INSERT') THEN
   RETURN; 
  END IF; 
  -- Begin USER_ERRORS detail program section 
  IF ( (:VARIABLES.VARIABLE is not null) ) THEN 
  rel id := Find Relation('VARIABLES.RELATION10');
   Query_Master_Details(rel_id, 'USER_ERRORS'); 
  END IF; 
  -- End USER_ERRORS detail program section 
 IF (:System.cursor_item \le startitm ) THEN
    Go_Item(startitm); 
   Check Package Failure;
  END IF; 
 END; 
End default relation program section
```
#### Triggers

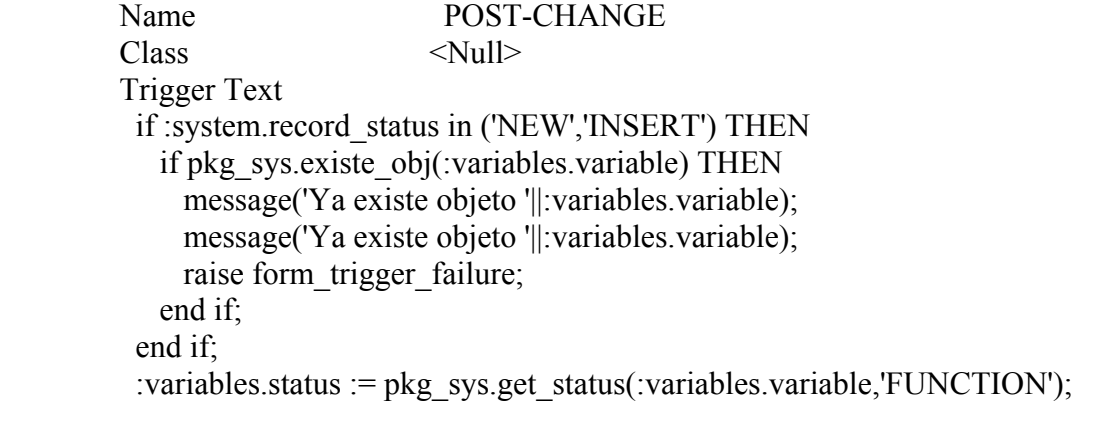

### Program Units

 CHECK\_PACKAGE\_FAILURE (Procedure Body) Procedure Check\_Package\_Failure IS BEGIN IF NOT ( Form\_Success ) THEN RAISE Form\_Trigger\_Failure; END IF; END;

 CLEAR\_ALL\_MASTER\_DETAILS (Procedure Body) PROCEDURE Clear\_All\_Master\_Details IS mastblk CHAR(30); -- Initial Master Block Cusing Coord coordop CHAR(30); -- Operation Causing the Coord trigblk CHAR(30); -- Cur Block On-Clear-Details Fires On startitm CHAR(61); -- Item in which cursor started frmstat CHAR(15); -- Form Status curblk CHAR(30); -- Current Block currel CHAR(30); -- Current Relation curdtl CHAR(30); -- Current Detail Block

FUNCTION First Changed Block Below(Master CHAR) RETURN CHAR IS curblk CHAR(30); -- Current Block currel CHAR(30); -- Current Relation retblk CHAR(30); -- Return Block BEGIN -- Initialize Local Vars  $curblk := Master;$  currel := Get\_Block\_Property(curblk, FIRST\_MASTER\_RELATION); -- While there exists another relation for this block WHILE currel IS NOT NULL LOOP -- Get the name of the detail block curblk := Get\_Relation\_Property(currel, DETAIL\_NAME); -- If this block has changes, return its name IF ( Get\_Block\_Property(curblk, STATUS) IN('CHANGED','INSERT') ) THEN RETURN curblk; ELSE -- No changes, recursively look for changed blocks below retblk := First Changed Block Below(curblk); -- If some block below is changed, return its name IF retblk IS NOT NULL THEN RETURN retblk; ELSE -- Consider the next relation currel := Get\_Relation\_Property(currel, NEXT\_MASTER\_RELATION); END IF; END IF; END LOOP; -- No changed blocks were found RETURN NULL; END First\_Changed\_Block\_Below;

# BEGIN

 -- Init Local Vars mastblk := :System.Master\_Block; coordop := :System.Coordination\_Operation; trigbl $k :=$ : System. Trigger Block; startitm := :System.Trigger Item; frmstat := :System.Form\_Status;

 -- If the coordination operation is anything but CLEAR\_RECORD or -- SYNCHRONIZE BLOCKS, then continue checking. IF coordop NOT IN ('CLEAR\_RECORD', 'SYNCHRONIZE\_BLOCKS') THEN

-- If we're processing the driving master block...

IF mastbl $k =$ trigbl $k$  THEN

-- If something in the form is changed, find the

-- first changed block below the master

```
 IF frmstat = 'CHANGED' THEN 
   curblk := First Changed Block Below(mastblk);
    -- If we find a changed block below, go there 
    -- and Ask to commit the changes. 
    IF curblk IS NOT NULL THEN 
    Go_Block(curblk);
     Check_Package_Failure; 
    Clear_Block(ASK_COMMIT);
     -- If user cancels commit dialog, raise error 
     IF NOT ( :System.Form_Status = 'QUERY' 
          OR :System.Block_Status = 'NEW' ) THEN 
     RAISE Form_Trigger_Failure;
     END IF; 
    END IF; 
   END IF; 
  END IF; 
 END IF; 
 -- Clear all the detail blocks for this master without 
 -- any further asking to commit. 
currel := Get Block Property(trigblk, FIRST_MASTER_RELATION);
 WHILE currel IS NOT NULL LOOP 
 curdtl := Get_Relation_Property(currel, DETAIL_NAME);
 IF Get Block Property(curdtl, STATUS) \odot 'NEW' THEN
  Go_Block(curdtl);
   Check_Package_Failure; 
  Clear_Block(NO_VALIDATE);
  IF :System.Block Status \le 'NEW' THEN
```
RAISE Form Trigger Failure;

END IF;

END IF;

currel := Get\_Relation\_Property(currel, NEXT\_MASTER\_RELATION); END LOOP;

 -- Put cursor back where it started IF : System.Cursor Item  $\leq$  startitm THEN Go Item(startitm); Check\_Package\_Failure; END IF;

EXCEPTION

WHEN Form Trigger Failure THEN IF : System.Cursor Item  $\leq$  startitm THEN Go\_Item(startitm); END IF; RAISE;

END Clear\_All\_Master\_Details;

 COMMIT\_MUDO (Procedure Body) PROCEDURE commit\_mudo IS rlevel varchar2(30); BEGIN rlevel  $:=$  :system.message level; :system.message\_level := '25'; commit; :system.message\_level := rlevel; END;

```
 CREATE_VARIABLE (Procedure Body) 
PROCEDURE create_variable IS
 BEGIN
```
pkg\_sys.create\_obj(:variables.variable,:VARIABLES.CONSULTA\_SQL,'FUNCTION',:varia bles.tipo variable);

```
EXCEPTION
   WHEN others THEN 
      message('Error al crear variable: '||:variables.variable||': '||SQLERRM); 
      message('Error al crear variable: '||:variables.variable||': '||SQLERRM); 
     raise form trigger failure;
 END;
```

```
 DELREC (Procedure Body) 
  PROCEDURE delrec IS 
  ret number; 
  begin 
   IF get_permiso_borrar THEN 
     go_block('VARIABLES'); 
    drop variable;
     begin 
      delete record;
      commit_mudo;
      EXCEPTION
       WHEN others THEN 
          message('Error al borrar registro de variable: '||SQLERRM); 
          message('Error al borrar registro de variable: '||SQLERRM); 
         raise form trigger failure;
     end; 
    execute query;
   END IF; 
  end; 
DROP_VARIABLE (Procedure Body)
PROCEDURE drop_variable IS
  -- procedimiento que borra la variable
```

```
 BEGIN
```

```
 pkg_sys.drop_obj(:variables.variable,'FUNCTION'); 
EXCEPTION
 WHEN others THEN 
   message('Error al borrar accion: '||SQLERRM); 
   message('Error al borrar accion: '||SQLERRM); 
  raise form trigger failure;
```
### END;

```
GET_PERMISO_BORRAR (Function Body)
 FUNCTION get permiso borrar RETURN boolean IS
  ret number; 
  BEGIN 
   if :variables.variable is null THEN 
     return(FALSE); 
   end if; 
  ret := show alert('Está Seguro(a) de borrar este registro?');
  if ret = 1 THEN
     return(TRUE); 
   else 
     return(FALSE); 
   end if; 
 END; 
 K_COMMIT (Procedure Body) 
 PROCEDURE k commit IS
  BEGIN 
   IF :variables.variable is not null THEN 
      go_block('VARIABLES'); 
      commit; 
     create_variable;
     commit_mudo;
      go_block('USER_ERRORS'); 
     execute query;
      go_block('VARIABLES'); 
      :variables.status := pkg_sys.get_status(:variables.variable,'FUNCTION'); 
   END IF; 
  END;
```

```
 MSG (Procedure Body) 
PROCEDURE MSG(p_msg in varchar2) IS
 BEGIN 
  message(p_msg,NO_ACKNOWLEDGE);
 END;
```

```
 MSG1 (Procedure Body) 
PROCEDURE msg1(p_msg in varchar2) IS
v resp number;
 BEGIN
```

```
Set Alert Property('UNA_VIA',alert_message_text,p_msg);
  v resp := show alert('UNA VIA');
  END; 
 MSG2 (Function Body) 
 FUNCTION msg2(p_msg in varchar2) return number IS
 v resp number;
  BEGIN 
  Set Alert Property('DOS_VIAS',alert_message_text,p_msg);
   end if; 
 PROCEDURE Query_Master_Details(rel_id Relation,detail CHAR) IS
   IF reldef = 'FALSE' THEN 
   WHEN Form Trigger Failure THEN
  v_resp := show_alert('DOS_VIAS');
  if v_resp = ALERT BUTTON1 THEN
    return(1);
   else 
    return(2);
  END; 
 QUERY_MASTER_DETAILS (Procedure Body) 
   oldmsg CHAR(2); -- Old Message Level Setting 
   reldef CHAR(5); -- Relation Deferred Setting 
  BEGIN 
   -- Initialize Local Variable(s) 
  reldef := Get_Relation_Property(rel_id, DEFERRED_COORDINATION);
   oldmsg := :System.Message_Level; 
   -- If NOT Deferred, Goto detail and execute the query. 
   Go_Block(detail);
   Check Package Failure;
    :System.Message_Level := '10'; 
   Execute Query;
    :System.Message_Level := oldmsg; 
   ELSE 
    -- Relation is deferred, mark the detail block as un-coordinated 
   Set Block Property(detail, COORDINATION STATUS, NON COORDINATED);
   END IF; 
 EXCEPTION
```
 :System.Message\_Level := oldmsg; RAISE;

END Query\_Master\_Details;

**Anexo C: Código de Programas**

**clear screen** 

**--** 

```
-- Prof Guía: Francisco Venegas 
-- Eliminación de claves foráneas 
-- 
alter table condiciones_eventos drop constraint fk_evento_condiciones 
/ 
alter table acciones_eventos drop constraint fk_accion_acciones 
sentencia varchar2(10), -- insert, update, delete
activo varchar2(1) not null, -- registro habilitado (S/N)
-- script de creación de objetos Seminario "Base de datos Activas" 
-- Autoras: Sandra Macaya, Julia Cáceres 
-- 05/2001 
-- 
/ 
alter table condiciones_eventos drop constraint fk_condicion_condiciones 
alter table acciones_eventos drop constraint fk_evento_acciones 
/ 
/ 
alter table bitacora_procesos drop constraint fk_evento_bitacora 
/ 
alter table privilegios drop constraint fk_evento_privilegios 
/ 
-- 
-- Tablas 
-- 
drop table eventos 
/ 
create table eventos ( 
evento varchar2(30) not null, 
descripcion varchar2(100) not null, 
tipo varchar2(15) not null, -- tabla / temporal 
tabla varchar2(30), -- nombre de tabla 
partida date, \qquad \qquad - fecha y hora de la primera ejecucion
interval dd number, -- periodicidad de ejecucion en dias
interval hh number, -- periodicidad de ejecucion en horas
interval_mm number, -- periodicidad de ejecucion en minutos
interval ss number, -- periodicidad de ejecucion en segundos
triggering varchar2(10), -- before /after
each row varchar2(1), - 'Y' or 'N'
condicion varchar2(200), -- condicion activacion
job no number -- nro de job
) 
/ 
drop table condiciones
```

```
/ 
create table condiciones ( 
activo varchar2(1) not null -- registro activo (S/N)
/ 
create table acciones ( 
accion varchar2(30) not null, 
activo varchar2(1) not null -- registro habilitado (S/N)
) 
create table acciones_eventos ( 
prioridad number not null, 
drop table variables 
descripcion varchar2(100) not null, 
drop table variables_globales 
nombre varchar2(30) not null, 
condicion varchar2(30) not null, 
descripcion varchar2(100) not null, 
expresion varchar2(2000) not null, 
) 
/ 
drop table acciones 
descripcion varchar2(100) not null, 
codigo_pl_java varchar2(2000) not null, 
) 
/ 
drop table condiciones_eventos 
/ 
create table condiciones_eventos ( 
evento varchar2(30) not null, 
condicion varchar2(30) not null, 
\alpha activo varchar2(1) not null, \qquad - registro activo (S/N)
prioridad number not null 
/ 
drop table acciones_eventos 
/ 
evento varchar2(30) not null, 
accion varchar2(30) not null, 
activo varchar2(1) not null -- registro activo (S/N)
) 
/ 
/ 
create table variables ( 
variable varchar2(30) not null, 
tipo_variable varchar2(30) not null, 
consulta_sql varchar2(2000) not null 
) 
/ 
/ 
create table variables_globales (
```

```
descripcion varchar2(80) not null, 
especificacion varchar2(2000) not null 
) 
/ 
secuencia number not null, 
fecha date not null, 
usuario varchar2(30) not null, 
glosa varchar2(2000) not null 
) 
/ 
drop table privilegios 
/ 
create table privilegios ( 
evento varchar2(30) not null, 
usuario varchar2(30) not null 
) 
/ 
drop table tablas 
/ 
create table tablas ( 
tabla varchar2(30), 
descripcion varchar2(80) not null, 
alter table bitacora_procesos add constraint bitacora_pk primary key (secuencia) using 
/ 
drop table bitacora_procesos 
create table bitacora_procesos ( 
evento varchar2(30) not null, 
status varchar2(30) not null, 
descripcion varchar2(80) 
) 
/ 
drop table columnas_tablas 
/ 
create table columnas_tablas ( 
tabla varchar2(30) not null, 
orden number not null, 
columna varchar2(30) not null, 
tipo varchar2(30) not null, 
tamano number, 
nula varchar2(1) not null 
) 
/ 
-- 
-- primary keys 
-- 
alter table eventos add constraint evento_pk primary key (evento) using index 
/
```

```
index
```
**/** 

**/** 

**alter table condiciones add constraint condiciones\_pk primary key (condicion) using index** 

**alter table acciones add constraint acciones\_pk primary key (accion) using index /** 

**alter table privilegios add constraint privilegios\_pk primary key (evento,usuario) using index /** 

**--** 

```
-- foreign keys
```
**--** 

**alter table condiciones\_eventos add constraint fk\_evento\_condiciones foreign key (evento) references eventos(evento)** 

**/ alter table condiciones\_eventos add constraint fk\_condicion\_condiciones foreign key (condicion) references condiciones(condicion)** 

```
/ 
alter table acciones_eventos add constraint fk_evento_acciones foreign key (evento) 
references eventos(evento)
```

```
/ 
alter table acciones_eventos add constraint fk_accion_acciones foreign key (accion) 
references acciones(accion)
```

```
/ 
alter table bitacora_procesos add constraint fk_evento_bitacora foreign key (evento) 
references eventos(evento)
```

```
alter table privilegios add constraint fk_evento_privilegios foreign key (evento) 
references eventos(evento)
```

```
-- 
-- secuencias 
drop sequence sec_proc 
/ 
create sequence sec_proc 
/ 
/
```
**--** 

**/** 

**create or replace package pkg\_sys as g\_valor\_cond boolean;** 

**------------------------------------------------------------------------------------------** 

function submit job(p\_proc in varchar2, p\_fecha in date, p\_interval in varchar2) return **number;** 

```
------------------------------------------------------------------------------------------ 
procedure execute_eca(p_evento in varchar2);
```
**------------------------------------------------------------------------------------------** 

**procedure create\_tab(p\_table in varchar2);** 

**----------------------------------------------------------------------------------------- procedure create\_pack\_tab(p\_table in varchar2);** 

**function get\_new\_old\_str(p\_table in varchar2) return varchar2;** 

**------------------------------------------------------------------------------------------** 

**----------------------------------------------------------------------------------------- procedure execute\_acc(p\_acc in varchar2);** 

**----------------------------------------------------------------------------------------- procedure execute\_str(p\_str in varchar2);** 

**------------------------------------------------------------------------------------------** 

function get cond(p cond in varchar2) return boolean;

**----------------------------------------------------------------------------------------- function existe\_obj(p\_obj in varchar2) return boolean;** 

**------------------------------------------------------------------------------------------** 

**------------------------------------------------------------------------------------------** 

**function get\_status(p\_obj in varchar2, p\_type in varchar2) return varchar2;** 

**function get\_next\_date(p\_job\_no in number) return date;** 

**----------------------------------------------------------------------------------------- procedure create\_obj(p\_obj in varchar2, p\_cuerpo in varchar2,** 

**p** obj type in varchar2, p return type in varchar2); **------------------------------------------------------------------------------------------** 

**procedure drop\_obj(p\_obj in varchar2, p\_type in varchar2);** 

**-----------------------------------------------------------------------------------------**  procedure drop job(p\_job\_no in number);

**------------------------------------------------------------------------------------------** 

**procedure enable\_trigger(p\_trigger in varchar2);** 

**----------------------------------------------------------------------------------------- procedure disable\_trigger(p\_trigger in varchar2);** 

**------------------------------------------------------------------------------------------** 

procedure active condicion(p condicion in varchar2); **------------------------------------------------------------------------------------------** 

**procedure active\_accion(p\_accion in varchar2);** 

**------------------------------------------------------------------------------------------** 

**procedure desactive condicion(p\_condicion in varchar2); ------------------------------------------------------------------------------------------** 

**procedure desactive\_accion(p\_accion in varchar2);** 

**----------------------------------------------------------------------------------------- procedure ins\_bitacora(p\_evento in varchar2, p\_status in varchar2, p\_glosa in varchar2);** 

**------------------------------------------------------------------------------------------** 

function get privilegio(p evento in varchar2, p user in varchar2) return boolean; **------------------------------------------------------------------------------------------** 

**end pkg\_sys;** 

**/** 

**create or replace package body pkg\_sys as** 

**------------------------------------------------------------------------------------------** 

function submit job(p\_proc in varchar2, p\_fecha in date, p\_interval in varchar2) return **number is --** 

**-- procedimiento que submite un proceso oracle p\_proc, para su ejecucion en la fecha p\_fecha** 

```
-- con un intervalo de ejecucion p_intervalo medido en segundos 
-- 
   v_job number; 
begin 
  dbms job.submit(v_job,p_proc,p_fecha,p_interval);
  return(v_job);
   exception 
   when others then 
     raise application error(-20200,' pkg sys.submit job: '||SQLERRM);
end submit_job; 
------------------------------------------------------------------------------------------ 
function get_tipo_evento(p_evento in varchar2) return varchar2 is 
-- 
-- funcion que retorna el tipo de evento (temporal o tabla) 
-- 
salida varchar2(15); 
BEGIN 
   select tipo 
   into salida 
   from eventos 
  where evento = p evento;
   return(salida); 
   EXCEPTION 
   WHEN no_data_found THEN 
      return(null); 
   WHEN others THEN 
     raise application error(-20200,' pkg sys.get tipo evento : evento: '||p_evento||':
'||SQLERRM); 
-- 
END get_tipo_evento; 
------------------------------------------------------------------------------------------ 
procedure execute_eca(p_evento in varchar2) is 
-- procedimiento que verifica las condiciones del evento p_evento y si todas son 
verdaderas 
-- 
-- 
-- ejecuta las acciones asociadas al evento p_evento, solo si el usuario tiene privilegios 
   cursor c_cond is 
       select condicion 
       from condiciones_eventos 
      where evento = p_evento
       and activo = 'S' 
       order by prioridad; 
-- 
   cursor c_acc is 
       select accion 
       from acciones_eventos
```

```
where evento = p evento
```

```
 and activo = 'S' 
       order by prioridad; 
-- 
  v_cond boolean; 
  v_num_condiciones number; 
  v_num_condiciones_err number; 
  v_num_no_cumple number; 
  v_num_acciones number; 
  v_num_acciones_err number; 
 v tipo evento varchar2(15);
-- 
begin 
-- 
  ins_bitacora(p_evento,'INICIO','Inicio ejecucion regla ECA'); 
-- 
-- verifica privilegios 
-- 
  if get_privilegio(p_evento,user) then 
-- 
-- tipo de evento 
-- 
   v tipo evento := get tipo evento(p evento);
-- 
-- condiciones 
-- 
   v num condiciones := 0;
   v_num_no cumple := 0;
   v num condiciones err := 0;
-- 
    for i in c_cond loop 
       begin 
       v cond := get cond(i.condicion);
        if v_cond THEN 
         v num condiciones := v num condiciones + 1;
        else 
         v num no cumple := v num no cumple + 1;
          ins_bitacora(p_evento,'NO CUMPLE CONDICION',' Condicion: 
'||i.condicion); 
        end if; 
        EXCEPTION 
        WHEN others THEN 
          v num condiciones err := v num no cumple + 1;
          ins bitacora(p evento,'ERROR','Error en condicion: '||i.condicion||':
'||SQLERRM); 
       end; 
    end loop; 
--
```
if v\_num\_no\_cumple = 0 and v\_num\_condiciones\_err =  $0$  THEN

**171**

```
if v_num_condiciones = 0 THEN
       ins bitacora(p evento,'EN PROCESO','Evento sin condiciones');
      else 
        ins_bitacora(p_evento,'EN PROCESO','Cumple: '||v_num_condiciones||', todas 
las condiciones'); 
      end if; 
    else 
      if v_num_condiciones_err = 0 THEN 
        if v_tipo_evento = 'TABLA' THEN 
        ins_bitacora(p_evento,'FIN DE PROCESO','No cumple: '||v_num_no_cumple||'
condiciones'); 
        raise application error(-20200,'No cumple: '||v_num_no_cumple||'
condiciones'); 
        else 
        ins_bitacora(p_evento,'FIN DE PROCESO','No cumple: '||v_num_no_cumple||'
condiciones'); 
         return; 
        end if; 
      else 
       if v_num_no_cumple = 0 THEN
         if v_tipo_evento = 'TABLA' THEN 
           ins_bitacora(p_evento,'FIN CON ERROR',v_num_condiciones_err||' 
condiciones (todas) erroneas'); 
          raise application error(-20200,'ERROR: '||v_num_condiciones_err||'
condiciones (todas) erroneas'); 
         else 
           ins_bitacora(p_evento,'FIN CON ERROR',v_num_condiciones_err||' 
condiciones (todas) erroneas'); 
           return; 
         end if; 
        else 
         if v_tipo_evento = 'TABLA' THEN 
           ins_bitacora(p_evento,'FIN CON ERROR','No se cumplen 
'||v_num_no_cumple|| 
                       'condiciones y '||v_num_condiciones_err||' erroneas');
           raise_application_error(-20200,'ERROR: No se cumplen 
'||v_num_no_cumple|| 
                        'condiciones y '||v_num_condiciones_err||' erroneas');
         else 
          ins_bitacora(p_evento,'FIN CON ERROR','No se cumplen
'||v_num_no_cumple|| 
                       'condiciones y '||v_num_condiciones_err||' erroneas');
           return; 
         end if; 
        end if; 
      end if; 
    end if; 
--
```

```
-- acciones 
-- 
   v num acciones := 0;
   v num acciones err := 0;
    for i in c_acc loop 
       begin 
       execute acc(i.accion);
       v num acciones := v num acciones + 1;
        Exception 
        WHEN others THEN 
           v num acciones err := v num acciones err + 1;
          ins bitacora(p evento,'ERROR','Error en accion: '||i.accion||': '||SQLERRM);
       end; 
    end loop; 
   if v_num_acciones_err = 0 THEN
     if v_num_acciones = 0 THEN
       ins bitacora(p evento,'FIN DE PROCESO','Evento sin acciones');
      else 
        ins_bitacora(p_evento,'FIN DE PROCESO','Se procesaron: '||v_num_acciones||', 
todas las acciones'); 
        return; 
      end if; 
    else 
      ins_bitacora(p_evento,'FIN CON ERROR',v_num_acciones_err||' acciones con 
error'); 
      return; 
    end if; 
  else 
    ins_bitacora(p_evento,'ERROR','Usuario: '||user||' no tiene privilegios para ejecutar 
evento: '||p_evento);
  end if; 
  EXCEPTION 
   WHEN others THEN 
     if v_tipo_evento = 'TABLA' THEN 
      raise application error(-20200,'ERROR:'||substr(SQLERRM,1,2000));
     else 
      ins_bitacora(p_evento,'ERROR',substr(SQLERRM,1,2000));
     end if; 
-- 
end execute_eca; 
------------------------------------------------------------------------------------------
```

```
procedure create_tab(p_table in varchar2) is 
-- 
-- procedimiento que crea una tabla correspondiente a la tabla p_table 
-- 
  v cuerpo varchar2(8000) := null;
begin 
   for i in (select orden, columna, tipo, tamano, nula 
         from columnas_tablas 
        where tabla = p tabla order by orden) loop 
-- 
     begin 
       select v_cuerpo||decode(i.orden,1,null,',')||i.columna||' '||i.tipo|| 
           decode(i.tipo,'VARCHAR2','('||i.tamano||') ',' ')|| 
           decode(i.nula,'N','NOT NULL',null)||chr(10) 
       into v_cuerpo 
       from dual; 
       Exception 
       WHEN others THEN 
         raise application error(-20201,' pkg sys.create table: '||SQLERRM);
     end; 
   end loop; 
  create obj(p_table,v_cuerpo,'TABLE',null);
   EXCEPTION 
   WHEN others THEN 
     raise application error(-20202,' pkg sys.create tab: '||SQLERRM);
-- 
end create_tab; 
------------------------------------------------------------------------------------------ 
procedure create_pack_tab(p_table in varchar2) is 
-- 
-- procedimiento que crea un package asociado a la tabla p_table con variables 
-- correspondientes a las columnas de la tabla 
-- 
  v_pack varchar2(8000) := null;
begin 
   for i in (select column_name, data_type, data_length 
         from user_tab_columns 
        where table name = p table) loop
-- 
     begin 
       select v_pack||'new_'||i.column_name||' '||i.data_type|| 
           decode(i.data_type,'VARCHAR2','('||i.data_length||'); ','; ')||chr(10)|| 
           'old_'||i.column_name||' '||i.data_type|| 
           decode(i.data_type,'VARCHAR2','('||i.data_length||'); ','; ')||chr(10) 
       into v_pack 
       from dual;
```

```
 Exception 
       WHEN others THEN 
         raise application error(-20201,' pkg sys.create pack tab: '||SQLERRM);
     end; 
   end loop; 
  create_obj('g_'||p_table,v_pack,'PACKAGE',null);
   EXCEPTION 
   WHEN others THEN 
     raise application error(-20202,' pkg sys.create pack tab: '||SQLERRM);
-- 
end create_pack_tab; 
------------------------------------------------------------------------------------------ 
function get new_old_str(p_table in varchar2) return varchar2 is
-- 
-- funcion que retorna un string con las asignaciones de las variables new y old 
-- correspondientes a las columnas de la tabla 
-- 
  v str varchar2(8000) := null;
begin 
   for i in (select column_name, data_type, data_length 
         from user_tab_columns 
        where table name = p table) loop
-- 
     begin 
      select v_str||'g_'||p_table||'.'||'new_'||i.column_name||' := :new.'||i.column_name||'; '||
                'g_'||p_table||'.'||'old_'||i.column_name||' := :old.'||i.column_name||'; ' 
       into v_str 
       from dual; 
       Exception 
       WHEN others THEN 
         raise application error(-20201,' pkg sys.get new old str: '||SQLERRM);
     end; 
   end loop; 
  return(v_str);
-- 
end get_new_old_str; 
------------------------------------------------------------------------------------------
```

```
procedure execute_acc(p_acc in varchar2) is 
-- 
-- procedimiento que ejecuta una accion p_acc. 
-- 
 v tex varchar2(200);
BEGIN 
  v_tex := 'begin '|| 
          p_acc||'; '|| 
        'end;'; 
-- 
 execute str(v tex);
  EXCEPTION 
  WHEN others THEN 
      raise_application_error(-20200,' pkg_sys.execute_acc: p_acc: '||p_acc||': 
'||SQLERRM); 
-- 
END execute acc;
------------------------------------------------------------------------------------------ 
procedure execute_str(p_str in varchar2) is 
-- 
-- ejecuta una instruccion ddl p_ddl 
-- 
  v_cursor number; 
  v_ret number; 
-- 
BEGIN 
-- 
  v_cursor := dbms_sql.open_cursor; 
 DBMS SQL.PARSE(v cursor,p str,2);
 v_ret := DBMS_SQL.EXECUTE(v_cursor);
 DBMS_SQL.CLOSE_CURSOR(v_cursor);
  EXCEPTION 
  WHEN others THEN 
      raise_application_error(-20200,' pkg_sys.execute_str: '||SQLERRM); 
-- 
END execute_str; 
------------------------------------------------------------------------------------------
```
**function get\_cond(p\_cond in varchar2) return boolean is** 

```
-- 
-- funcion que retorna el resultado de la evaluacion de la condicion p_cond 
-- 
  v_cursor number; 
 v tex varchar2(200);
BEGIN 
 v tex := 'begin '||
          'pkg_sys.g_valor_cond := '||p_cond||'; '|| 
        'end;'; 
-- 
 execute str(v tex);
 return(g_valor_cond);
  EXCEPTION 
  WHEN others THEN 
     raise application error(-20200,' pkg sys.get cond: p_cond: '||p_cond||':
'||SQLERRM); 
-- 
END get cond;
------------------------------------------------------------------------------------------ 
function existe_obj(p_obj in varchar2) return boolean is 
-- 
-- funcion que retorna TRUE si el objeto existe en la BD y FALSE en caso contrario 
-- 
v_dummy varchar2(1); 
BEGIN 
  select 'x' 
  into v_dummy 
  from user_objects 
 where object name = p obj
  and rownum = 1; 
  return(TRUE); 
  EXCEPTION 
  WHEN no_data_found THEN 
      return(FALSE); 
  WHEN others THEN 
     raise application error(-20200,' pkg sys.existe obj: objeto: '||p_obj||':
'||SQLERRM); 
-- 
END existe obj;
------------------------------------------------------------------------------------------
```

```
function get status(p obj in varchar2, p type in varchar2) return varchar2 is
-- 
-- funcion que retorna el STATUS del objeto 
-- 
salida varchar2(30); 
BEGIN 
   select status 
   into salida 
   from user_objects 
  where object name = p obj
   and object_type = p_type; 
   return(salida); 
   EXCEPTION 
   WHEN no_data_found THEN 
      return(null); 
   WHEN others THEN 
     raise_application_error(-20200,' pkg_sys.get_status: objeto: '||p_obj||', tipo: 
'||p_type||': '||SQLERRM); 
-- 
END get_status; 
------------------------------------------------------------------------------------------ 
function get next date(p_job_no in number) return date is
-- 
-- funcion que retorna la proxima ejecucion del job 
-- 
salida date; 
BEGIN 
   select next_date 
   into salida 
   from user_jobs 
  where job = p job no;
   return(salida); 
   EXCEPTION 
   WHEN no_data_found THEN 
      return(null); 
   WHEN others THEN 
     raise application error(-20200,' pkg sys.get next date: job: '||p_job_no||':
'||SQLERRM); 
-- 
END get next date;
------------------------------------------------------------------------------------------
```
**178**

```
procedure create_obj(p_obj in varchar2, p_cuerpo in varchar2, 
              p_obj_type in varchar2, p_return_type in varchar2) is 
v_return_type varchar2(15); 
BEGIN 
  if p_obj_type = 'PROCEDURE' THEN 
    execute_str('create or replace procedure '||p_obj||' as '|| 
               'BEGIN '|| 
                 p_cuerpo||' '|| 
                 'EXCEPTION '|| 
                 'WHEN others THEN '|| 
                    'raise_application_error(-20200,'' Error en procedure: '||p_obj||': 
''||SQLERRM); '|| 
               'END;'); 
  elsif p_obj_type = 'FUNCTION' THEN 
    begin 
      select decode(p_return_type,'VARCHAR2','varchar2(200)',p_return_type) 
      into v_return_type 
      from dual; 
      execute str('create or replace function '||p_obj||' return '||p_return_type||' as
'||chr(10)|| 
              p_obj||' '||v_return_type||'; '||chr(10)|| 
              'BEGIN '|| 
                p_cuerpo||' '|| 
                'return('||p_obj||'); '||chr(10)|| 
                'EXCEPTION '|| 
                'WHEN others THEN '|| 
                  'raise_application_error(-20200,'' Error en function: '||p_obj||': 
''||SQLERRM); '|| 
              'END;'); 
    end; 
  elsif p_obj_type = 'PACKAGE' THEN 
    execute str('create or replace package '||p_obj||' as '||chr(10)||p_cuerpo||' END;');
  elsif p_obj_type = 'TABLE' THEN 
    drop_obj(p_obj,'TABLE'); 
    execute_str('create table '||p_obj||' ('||chr(10)||p_cuerpo||')'); 
  elsif p_obj_type = 'TRIGGER' THEN 
   execute_str('CREATE OR REPLACE TRIGGER '||p_obj||' '||chr(10)||p_cuerpo);
  else 
   raise application error(-20200,' No existe tipo de objeto: '||p_obj_type);
  end if; 
  EXCEPTION 
   WHEN others THEN 
      raise_application_error(-20200,' pkg_sys.create_obj: '||p_obj_type||': '||p_obj||': 
'||SQLERRM); 
end create_obj; 
------------------------------------------------------------------------------------------
```

```
procedure drop_obj(p_obj in varchar2, p_type in varchar2) is 
-- 
-- procedimiento que borra el objeto p_obj de tipo p_type 
-- 
begin 
  if existe_obj(p_obj) THEN 
    execute_str('drop '||p_type||' '||p_obj); 
  end if; 
  EXCEPTION 
  WHEN others THEN 
     raise application error(-20200,' pkg sys.drop obj: '||p_obj||': '||SQLERRM);
-- 
end drop_obj; 
------------------------------------------------------------------------------------------ 
function existe_job(p_job_no in number) return boolean is 
-- 
-- funcion que retorna TRUE si el job existe en la BD y FALSE en caso contrario 
-- 
v_dummy varchar2(1); 
BEGIN 
  select 'x' 
  into v_dummy 
  from user_jobs 
 where job = p job no;
  return(TRUE); 
  EXCEPTION 
  WHEN no_data_found THEN 
      return(FALSE); 
  WHEN others THEN 
     raise application error(-20200,' pkg sys.existe job: job: '||to char(p_job_no)||':
'||SQLERRM); 
-- 
END existe_job; 
------------------------------------------------------------------------------------------
```
```
procedure drop_job(p_job_no in number) is 
-- 
-- procedimiento que borra el job p_job_no 
-- 
begin 
  if existe_job(p_job_no) THEN 
    dbms_job.remove(p_job_no); 
  end if; 
  EXCEPTION 
  WHEN others THEN 
     raise application error(-20200,' pkg sys.drop obj: '||to char(p_job_no)||':
'||SQLERRM); 
-- 
end drop_job; 
------------------------------------------------------------------------------------------ 
procedure enable_trigger(p_trigger in varchar2) is 
BEGIN 
  if get_status(p_trigger,'TRIGGER') = 'VALID' THEN 
    execute str('alter trigger '||p_trigger||' enable');
  end if; 
  EXCEPTION 
  WHEN others THEN 
     raise application error(-20200,' pkg sys.enable trigger: '||p trigger||':
'||SQLERRM); 
end enable_trigger; 
------------------------------------------------------------------------------------------ 
procedure disable_trigger(p_trigger in varchar2) is 
BEGIN 
  if get_status(p_trigger,'TRIGGER') = 'VALID' THEN 
    execute str('alter trigger '||p_trigger||' disable');
  end if; 
  EXCEPTION 
  WHEN others THEN 
     raise application error(-20200,' pkg sys.disable trigger: '||p trigger||':
'||SQLERRM); 
end disable_trigger; 
------------------------------------------------------------------------------------------ 
procedure active_condicion(p_condicion in varchar2) is 
BEGIN 
  update condiciones_eventos 
  set activo = 'S' 
 where condicion = p_condicion;
  EXCEPTION 
   WHEN others THEN 
      raise_application_error(-20200,' pkg_sys.active_condicion: '||p_condicion||':
```

```
'||SQLERRM);
```
**end active\_condicion;** 

```
------------------------------------------------------------------------------------------ 
procedure active_accion(p_accion in varchar2) is 
BEGIN 
   update acciones_eventos 
   set activo = 'S' 
   where accion = p_accion; 
   EXCEPTION 
   WHEN others THEN 
      raise_application_error(-20200,' pkg_sys.active_accion: '||p_accion||': 
'||SQLERRM); 
end active_accion; 
------------------------------------------------------------------------------------------ 
procedure desactive_condicion(p_condicion in varchar2) is 
BEGIN 
   update condiciones_eventos 
   set activo = 'N' 
  where condicion = p_condicion;
   EXCEPTION 
   WHEN others THEN 
     raise application error(-20200,' pkg sys.desactive condicion: '||p_condicion||':
'||SQLERRM); 
end desactive_condicion; 
------------------------------------------------------------------------------------------ 
procedure desactive_accion(p_accion in varchar2) is 
BEGIN 
   update acciones_eventos 
   set activo = 'N' 
  where accion = p \text{ }accion; EXCEPTION 
   WHEN others THEN 
     raise application error(-20200,' pkg sys.desactive accion: '||p_accion||':
'||SQLERRM); 
end desactive_accion; 
------------------------------------------------------------------------------------------ 
procedure ins_bitacora(p_evento in varchar2,p_status in varchar2,p_glosa in varchar2)
is 
begin 
  insert into bitacora_procesos 
values(p_evento,sec_proc.nextval,sysdate,user,p_status,p_glosa);
end ins_bitacora;
```
**------------------------------------------------------------------------------------------** 

```
function get privilegio(p evento in varchar2, p user in varchar2) return boolean is
-- 
-- funcion que retorna TRUE si el evento y el usuario se encuentra en la tabla de 
privilegios 
-- y FALSE en caso contrario 
-- 
v_dummy varchar2(1); 
BEGIN 
  select 'x' 
  into v_dummy 
  from privilegios 
 where evento = p evento
   and usuario = p_user; 
   return(TRUE); 
  EXCEPTION 
  WHEN no_data_found THEN 
      return(FALSE); 
  WHEN others THEN 
     raise application error(-20200,' pkg sys.get privilegio: evento: '||p_evento||'
usuario '||p_user||SQLERRM); 
-- 
end get_privilegio; 
------------------------------------------------------------------------------------------ 
end pkg_sys; 
/ 
-- todo 
-- ok cuando se desactiva una condicion o accion esta debe desactivar en todas partes de 
los eventos 
-- al activar una condicion o accion se debe chequear que esta este activa 
-- ok agregar prioridad a las condiciones y a las acciones de eventos 
-- ok al desactivar el evento debe desactivarse trigger o borrarse el job 
-- ok tecnica de control de errores: el error se propaga hacia arriba en el flujo de 
llamadas y en la llamada superior se hace rollback 
-- ok y se almacena el error
```
- **-- trigger en bitacora de procesos para ver si hay privilegios**
- **-- listas de valores de condiciones y acciones**
- **-- ok verificar al crear funciones o procedimientos, que estos no existan**

**--** 

- **-- convenciones usadas**
- **-- -------------------**
- **-- pr\_ = procedure**
- $-\hat{\text{fn}}$  o get = function
- **-- pkg\_ = pakage**
- $-$  trg $=$  trigger
- **-- t\_ = tipo definidos por el usuario**
- **-- p\_ = parametro**
- **-- fk\_ foreign key**
- **-- pk\_ primary\_key**
- **-- ind\_ indice**
- **-- v\_ variable local**
- **-- g\_ variable global**
- **-- tab\_ tabla pl\_sql**
- **-- c\_ cursores**

## **9. Bibliografía**

[Ull1999] Ullman, Jefrey, "Introducción a los Sistemas de Bases de Datos",1 Ed de., Prentice-Hall, 1999.

[Cas1999] Castaño, Miguel, "Diseño de Base de Datos Relacionales", 1 Ed de.,Ra-Ma, 1999.

[Koc1992] Koch, George, "Manual de Referencia", 1 Ed de., Mcgraw-Hill, 1992.

[Gar1992] Georges Gardanin, "Bases De Donnees Object & relational", 1 Ed de., Eyrolles, 1992.

[Gro1990] Groff, James, "Aplique SQL", Falta edicion., Mcgraw-Hill, 1990.

[Cer1994] Ceri, Batini, "Diseño conceptual de bases de datos", 1 Ed de, Addison-Wesley, 1994.

[Elm1992]Elmasri / Navathe,"Sistemas de Bases de Datos, Conceptos Fundamentales", 2 Ed de., Addison Wesley, 1992

[Dor1997] Dorsey, Paul, " Manual de Oracle", 1 Ed de., Mcgraw-Hill, 1997

 [Mul1997] Muller, Robert, "Manual de Oracle Developer/2000", 1 Ed de., Mcgraw-Hill, 1997

[Dor1997] Dorsey, Paul, "Manual de Oracle Designer/2000", 1 Ed de., Mcgraw-Hill, 1997 [Pat1998] Paton, Norman, "Active Rules in Database Systems", 1 Ed de., Springer-Verlag, 1998

## **Lecturas Complementarias**

[Cel2000] Celma,Matilde. http://www.dsic.upv.es/ asignaturas/facultad/bdv/documentos/ teoria/temaII\_1.pdf.

Universidad Politécnica de Valencia, Departamento de Sistemas Informáticos y Computación.

[Pia1999]Piattini, Mariohttp://alarcos.inf- cr.uclm.es /doc/ bbddavanzadas/ doc99 activas.pdf.

Universidad Castilla-La Mancha, Departamento de Informática.

[Cal2000] Calero, Coral http:// alarcos.inf-cr.uclm.es/per/ccalero/

Universidad Castilla-La Mancha, Departamento de Informática.

## **10. Glosario**

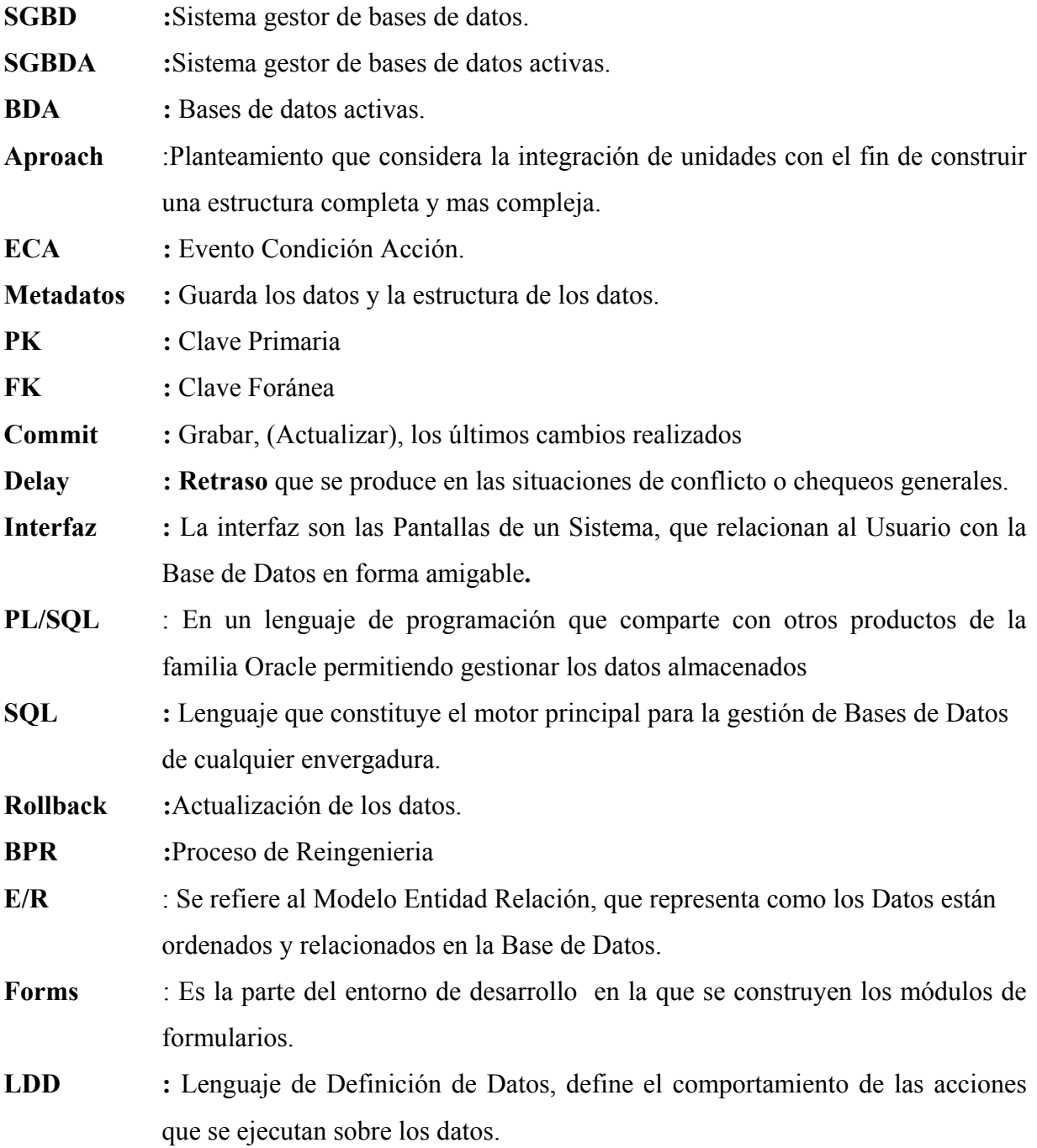

## *Observaciones a la aplicación, según las definiciones de SGBDA.*

- 1. **Nuestra SGBDA es un SGBD, ya que soporta lenguajes para el modelado, lenguajes de consultas**, Nuestra base de datos activa tiene como base un modelo relacional, el que está modelado para cumplir con lo que se quiere de la aplicación y soporta lenguaje de consultas, ya que la interfaz de nuestra aplicación le proporciona al usuario la posibilidad de consultar la base de datos.
- **2. Un SGBDA tiene un modelo de reglas ECA, por lo que se debe extender el LDD (lenguaje de definición de datos) del SGBD para definir reglas.**

Las reglas ECA están compuestas por el evento, la condición y la acción, las cuáles están presentes en nuestra base de datos activa, y también extiende el lenguaje de definición de datos de una base de datos, ya que no es necesario solamente las sentencias que se utilizan en una base de datos relacional, (Ej: create table, dop table, etc) sino que necesita de otra sentencia como lo es el *Trigger* para poder definir las reglas de la base de datos activa.

- 3. **Un SGBDA debe soportar la gestión de reglas y la evolución de la base de reglas**, para la administración de las reglas son utilizados los triggers, los cuáles son los que se encargarán de resguardar la consistencia de la base de datos una vez que sea manipulada.
- 4. **Un SGBDA tiene un modelo de ejecución**, nuestra base de datos activa tiene un modelo de ejecución, este modelo es esencial ya que en él se especifica como se comportan las reglas en

 tiempo de ejecución, desde el momento en que ocurre el evento hasta que se ejecuta la ación.

5. **Un SGBDA debe ofrecer diferentes modelos de acoplamiento**, nuestra base de datos activa ofrece solo un modelo de acoplamiento que es el Inmediato, si bien las condiciones se encuentran almacenadas en nuestra base de datos activa, una vez seleccionada la condición que se desea, esta se evalúa y si es verdadera se ejecuta la acción.

- 6. **Un SGBDA debería soportar un entorno de programación**, el SGBDA debe ser **usable,**  en cambio SQL en una base de datos pasiva no es directamente usable ya que para que cualquier persona pueda usarlo debe entenderlo primero, en cambio la base de datos activa le proporciona esa interface al usuario para que pueda entender el SQL. También debe proporcionar un vizualizador de reglas, el cuál SQL no tiene.
- 7. **Un SGBDA debería ser ajustable, para que no sufra una degradación del rendimiento en comparación con soluciones realizadas sobre los SGBD pasivos**, esto se refiere a que como una base de datos activa necesita controlar muchas líneas de código para poder controlar el manejo de la base de datos y la funcionalidad de las reglas, puede verse afectado su rendimiento, en nuestra BDA el código esta almacenado en la base de datos, lo que produce una mayor interacción con la base de datos, sin que sea necesario tener por intermediaria a la aplicación para generar los resultados.

**También se requiere un diseño físico para los SGBDA**, al momento de poner en práctica el desarrollo de una aplicación de base de datos activa esta necesita un diseño físico de cuáles elementos se va a componer la base de datos y como se van a comportar, en nuestro caso diseñamos el modelo relacional, para luego proceder a la creación de las tablas que componen la BDA.